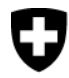

Schweizerische Eidgenossenschaft Confédération suisse Confederazione Svizzera Confederaziun svizra

Eidgenössisches Departement des Innern EDI Bundesamt für Sozialversicherungen BSV

# **Technische Weisungen für den Datenaustausch mit der ZAS im EDV-Verfahren**

Gültig ab 1. Januar 2005

**Stand 1. Februar 2012**

318.106.04 d TW

#### **Vorwort**

Die Grundversion der Weisungen, welche 1997 in Kraft trat, wurde bereits durch 9 Nachträge ergänzt. Aus diesem Grund wird eine neue Version aufgelegt, welche ausser den nachstehenden Änderungen auf den 1. Januar 2005 keine Neuerungen enthält.

Um mehr Informationen über das berufliche Profil der IV-LeistungsbezügerInnen zu erhalten, wird per 1.1.2005 die Codierung der Neurenten und beruflichen Massnahmen nach Branchen und Tätigkeiten eingeführt. Um die Ergebnisse statistisch erheben und auswerten zu können, wurde ein zusätzlicher Datenrecord 76 nötig.

Das Anwendungsgebiet 50 (Rückmeldung der ZAS an die AK) wurde für eine bessere Kontrolle mit dem Feld "Meldungsart" ergänzt.

Wegen den rückwirkenden EO-Ansprüchen der Dienstleistenden kann der Datenrecord mit Code Anwendungsgebiet 81 nicht auch für die Mutterschaftsentschädigung und für die Dienstleistungen, die nach dem 1. Juli 2005 geleistet werden, verwendet werden. Entschädigungsansprüche, die aufgrund der ab 1. Juli 2005 geltenden Bestimmungen entstehen, sind daher mit dem Code Anwendungsgebiet 8F zu melden.

#### **Vorbemerkung zum Nachtrag 1, gültig ab 1. Januar 2006**

Im Zusammenhang mit der neuen Versichertennummer stehen die folgenden Anpassungen:

Während der Übergangsphase (01.04.2006 bis 01.07.2007) muss das Anwendungsgebiet 20 die alte AHV-Nummer und die neue Versichertennummer übermitteln können und wird deshalb mit einem Folgerecord 02 ergänzt. Ausgleichskassen, die ab 01.04.2006 nicht in der Lage sind diesen Folgerecord 02 zu behandeln, müssen ihn mindestens ignorieren können.

Der 2. Teil (Anwendungsgebiete und Datenrecordes) wurde mit dem Hinweis auf die Eingabe der kompletten Versichertennummer ergänzt.

Wie bei allen Loseblattausgaben im Bereich der AHV/IV/EO/EL tragen die mit den Nachträgen gelieferten Ersatz- und Ergänzungsseiten unten rechts das Inkrafttretensdatum des Nachtrages (1.06).

#### **Vorbemerkung zum Nachtrag 2, gültig ab 1. Januar 2007**

Die Änderungen (Anwendungsgebiete 11, 20 und 25) sind auf die Einführung des neuen Versichertenregisters (NRA) zurückzuführen.

Die Änderungen wurden bereits am 3. August 2006 in folgendem Dokument publiziert:

Projekt NNSS – neue Versichertennummer in der AHV TP A: Verarbeitungsunterschiede der Meldungen im alten und neuen Register

#### **Änderungen am Verarbeitungscode der Rückmeldungen**

Beim einstelligen Verarbeitungscode in den Rückmeldungen wird folgendes geändert:

**Neue Bedeutung für Wert 1**: Nicht behandelt, wegen formalem MZR-internen Fehler (siehe Feld 18 der Empfangsbestätigung).

**Neue Bedeutung für Wert 3**: Nicht behandelt, es gibt eine Diskrepanz zwischen dem MZR und dem NRA (die MZR kann aufgrund der NRA-Daten nicht verarbeitet werden).

Zusätzlich gibt es die neuen Verarbeitungscode 5, 6 und 7, die im Konzept MZR-neu definiert sind.

Die Tabelle zeigt eine Zusammenstellung der Verarbeitungscode sowie dessen neue Bedeutungen.

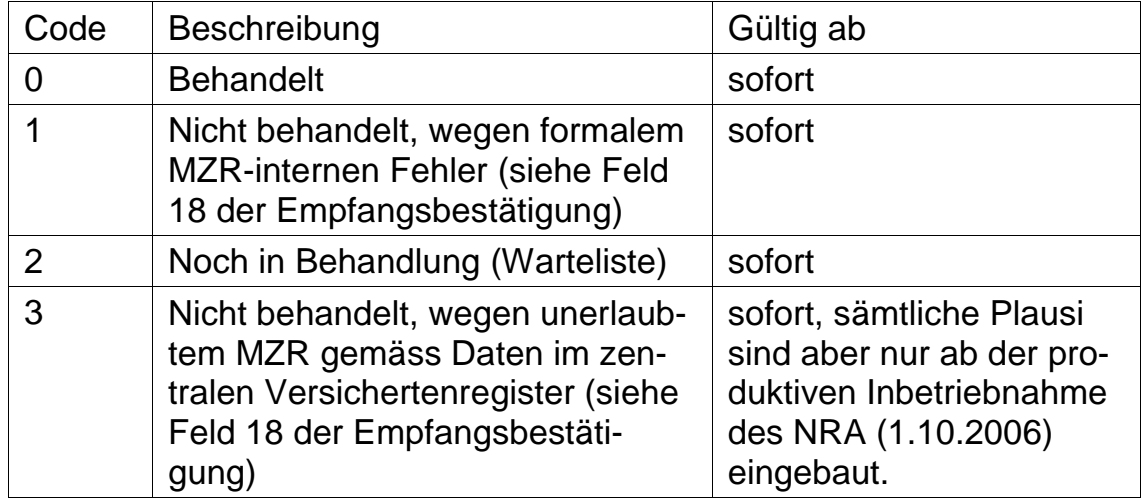

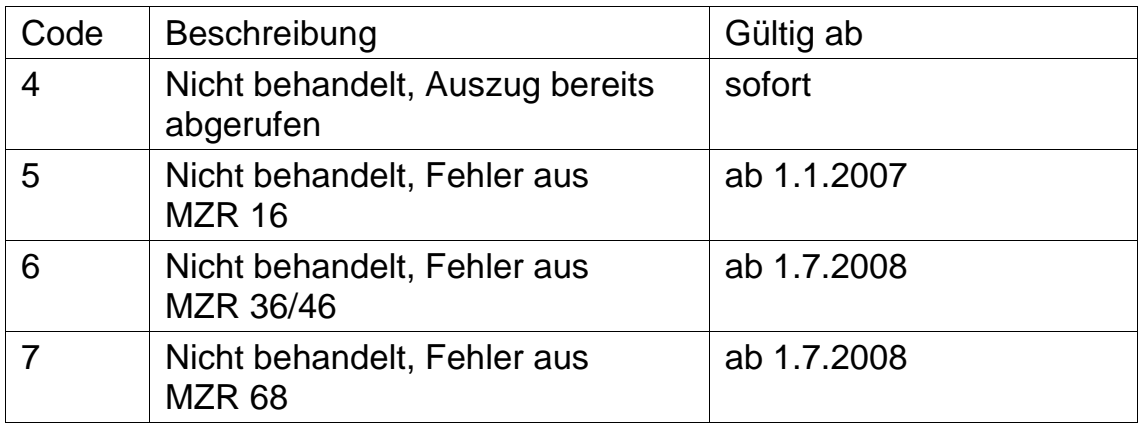

Unter dem Kapitel 1.21 wurden noch zwei allgemeine Regeln für die Meldungen der AK an die ZAS im MZR-Verfahren ergänzt.

### **Vorbemerkung zum Nachtrag 3, gültig ab 1. Januar 2008**

Die Änderungen treten am 1. Januar 2008 in Kraft.

Die Änderungen tragen den beiden folgenden Punkten Rechnung.

#### **1. Wegfall der variablen Records in allen Anwendungsgebieten:** Die Datenrecords mit variabler Länge werden per 31. Dezember

2007 aufgehoben.

#### **2. Anpassung des Records 8G an die 5. IV – Revision:**

Die Umsetzung der 5. IV – Revision bedingt eine Neudefinition der Weisungen für die IV Taggeld Meldungen.

#### **Vorbemerkung zum Nachtrag Nr. 5, gültig ab 1. März 2010**

#### *2. Teil, Kapitel 6: Meldung der EO-Daten an die ZAS*

Kader und Spezialisten können nach den gesetzlichen Vorschriften zu längeren Wiederholungskursen pro Kalenderjahr als die Mannschaft aufgeboten werden. Um deren Dienstleistung von jener der Truppe unterscheiden zu können, muss künftig die Dienstleistung von Kadern und Spezialisten mit dem Code 22 gekennzeichnet werden. Der Code 20 wird umbenannt.

## **Vorbemerkung zum Nachtrag Nr. 6, gültig ab 1. Januar 2011**

In der Jahresumsatzbilanz (Anwendungsgebiet 8E) dürfen für die Meldung der Konten des Rk 9 keine fiktiven Konten mehr verwendet werden.

#### **Vorbemerkung zum Nachtrag Nr. 7, gültig ab 1. Januar 2012**

Aufgrund der IV-Revision 6a sind verschiedene Anpassungen in den Anwendungsgebieten 72–77 im Kapitel 7 und in dem Anwendungsgebiet 8G im Kapitel 5 vorzunehmen.

Im Kapitel 6.22 gibt es Anpassungen in der Dienstleistungsart im Anwendungsgebiet 8F. Das revidierte BZG hat Auswirkungen in Bezug auf die Diensttage.

### **Vorbemerkung zum Nachtrag Nr. 8, gültig ab 1. Februar 2012**

Aufgrund der Änderung des Art. 29<sup>quinquies</sup> Abs.4, lit. b AHVG, erfolgt für die Jugend- oder Zusatzjahre keine Aufteilung mehr. Im Kapitel 1.221 wird das Feld "Besondere Schlüsselzahl" im Folgerecord 5 gelöscht.

## **Inhaltsverzeichnis**

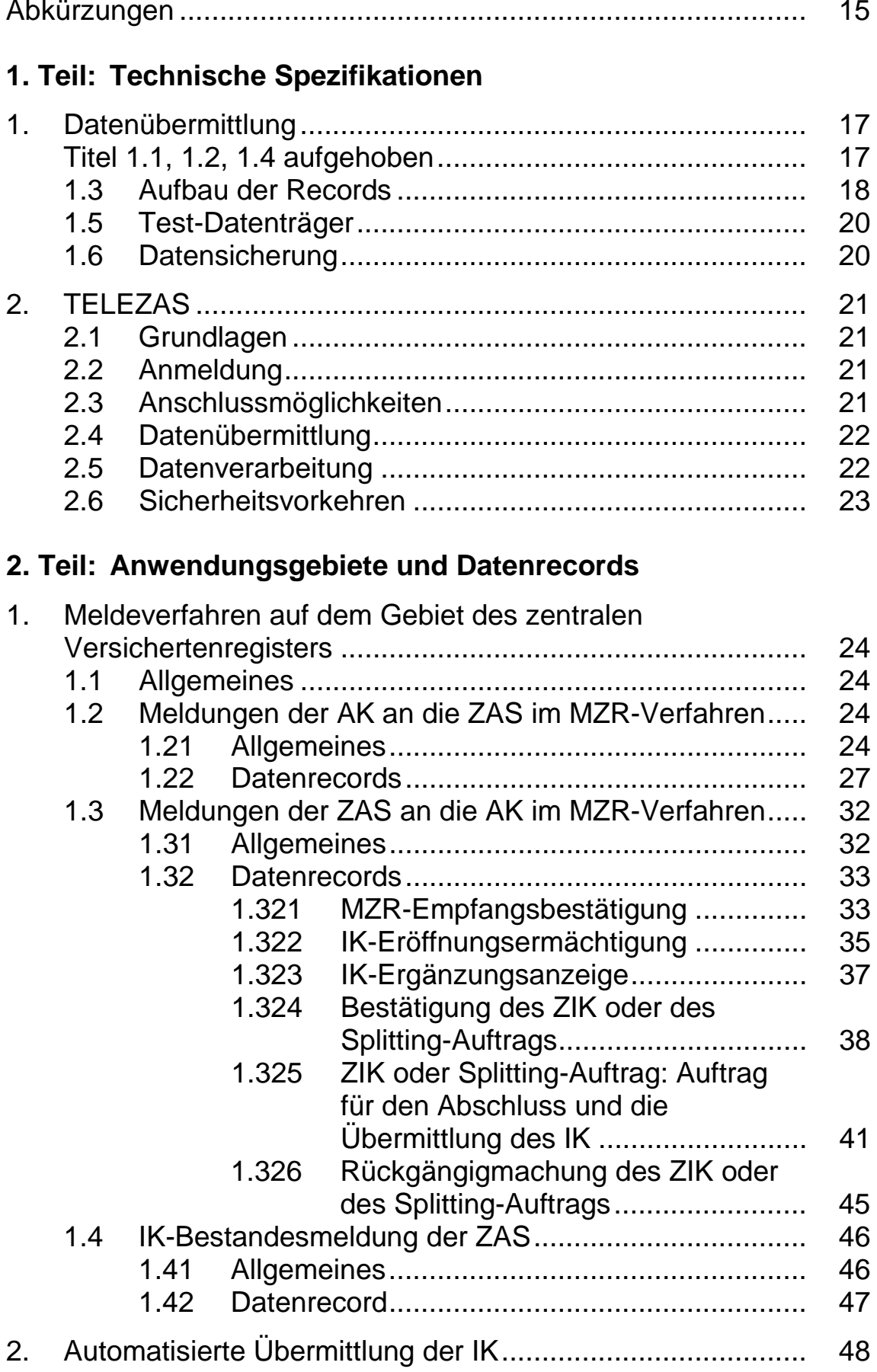

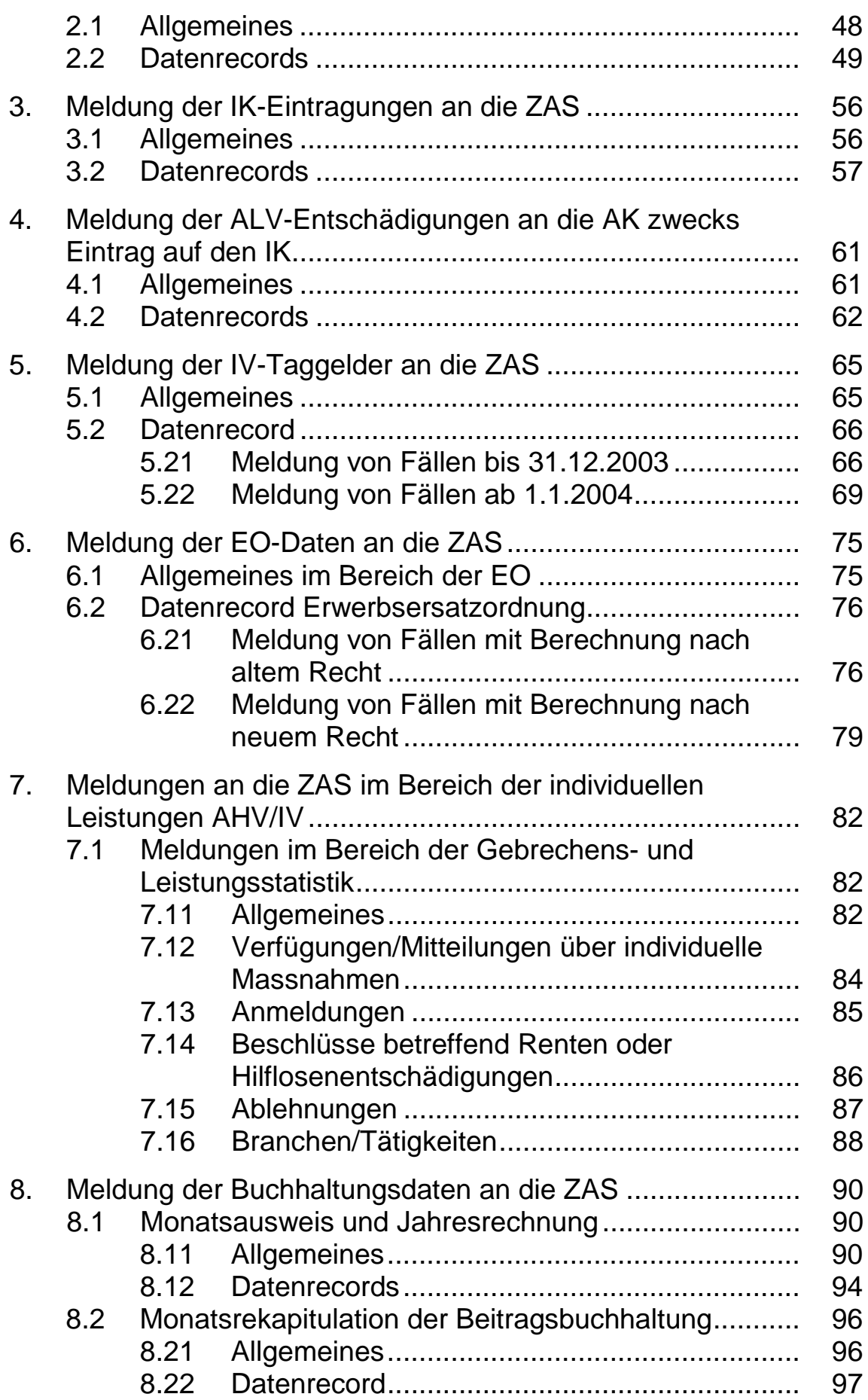

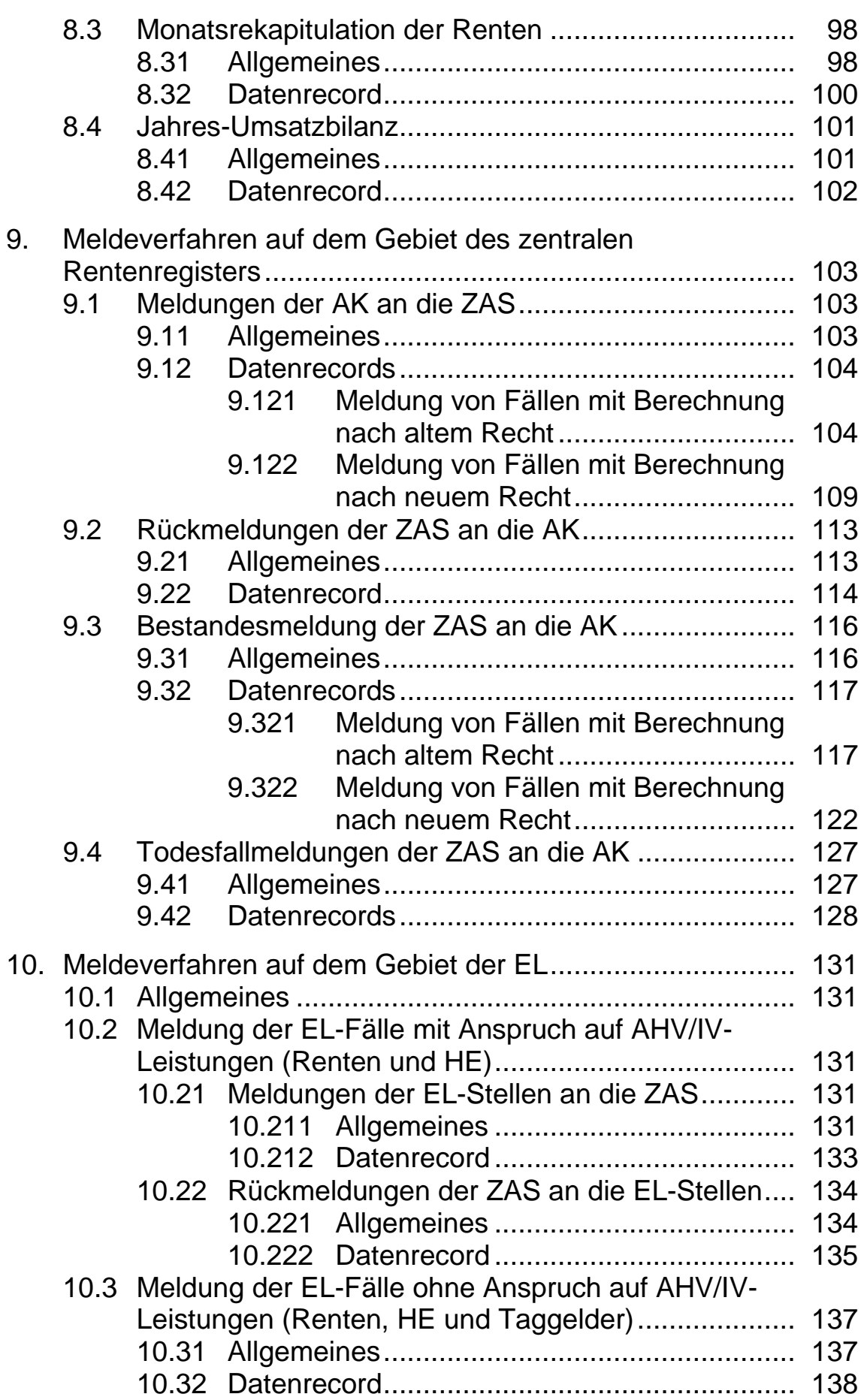

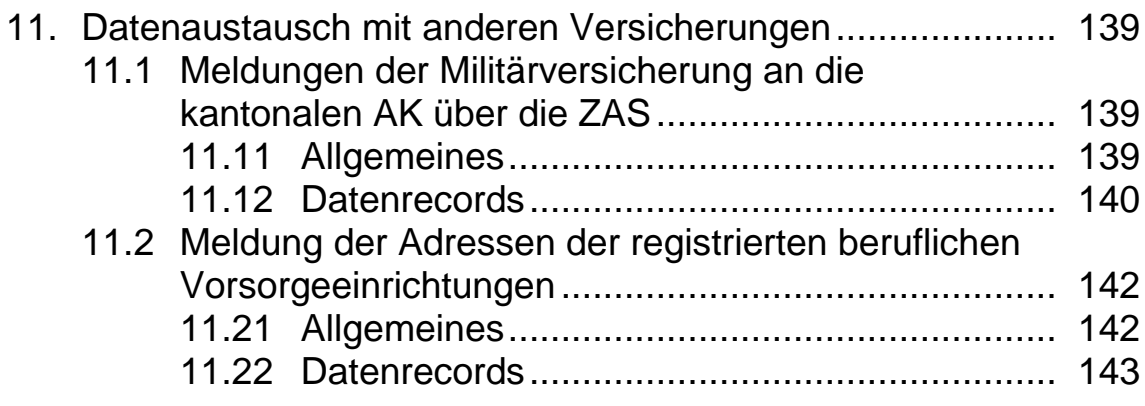

# <span id="page-14-0"></span>**Abkürzungen**

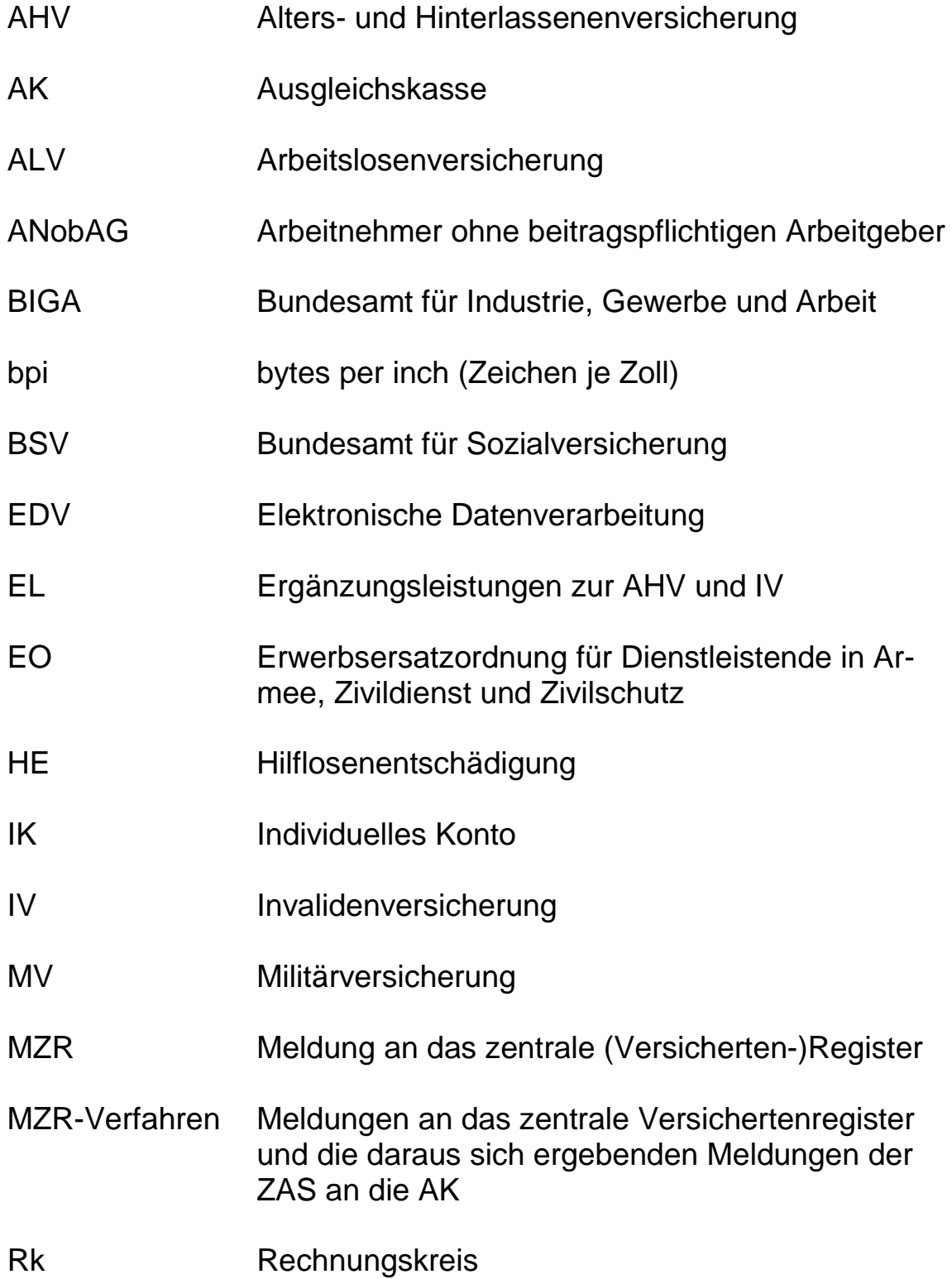

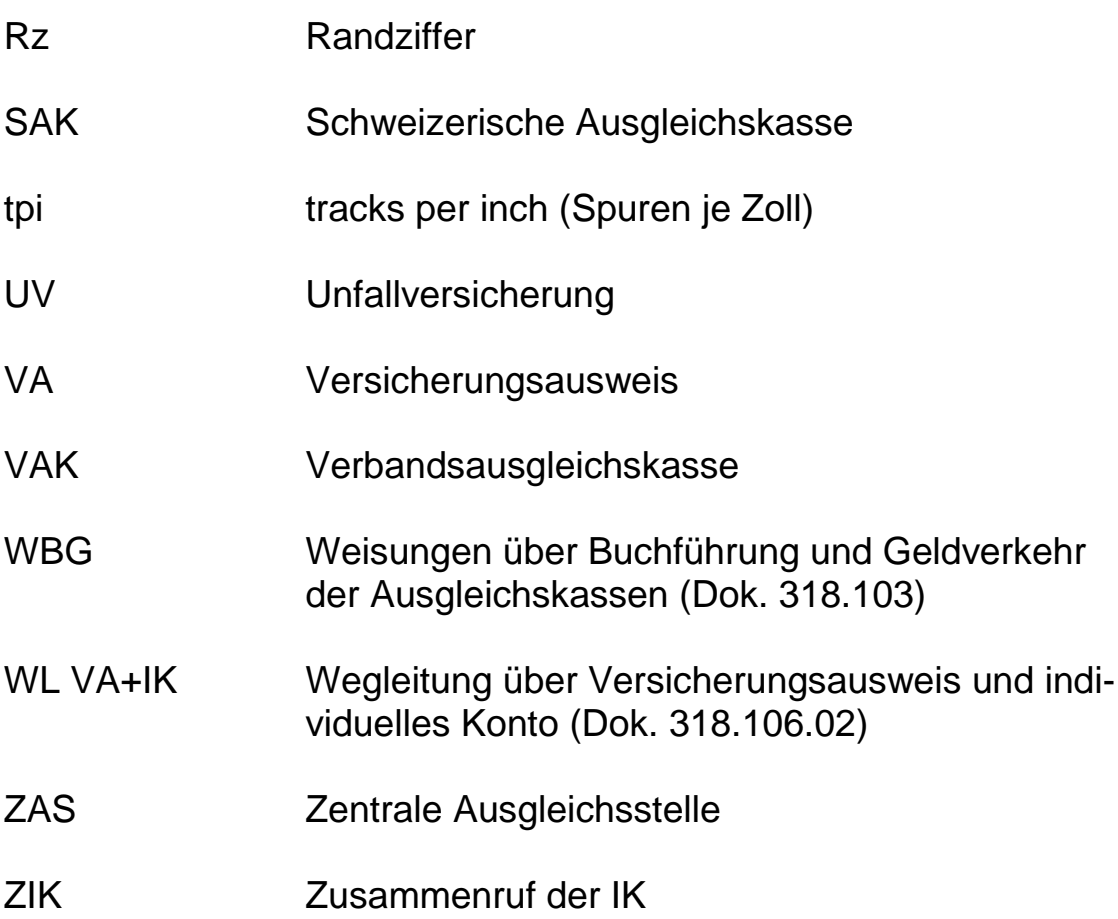

#### 17

## <span id="page-16-0"></span>**1. Teil: Technische Spezifikationen**

## <span id="page-16-1"></span>**1. Datenübermittlung**

Die Datenübermittlung erfolgt mittels File-Transfer (vgl. Ziff. 2.4).

## <span id="page-16-2"></span>**Titel 1.1, 1.2, 1.4 und Inhalte (Seiten 16–27)**

Aufgehoben

#### <span id="page-17-0"></span>**1.3 Aufbau der Records**

Ein Datenträger enthält zwingend – in der angegebenen Reihenfolge – folgende Records:

- einen Kopfrecord;
- einen oder mehrere Datenrecords;
- einen Endrecord.

#### **Kopfrecord**

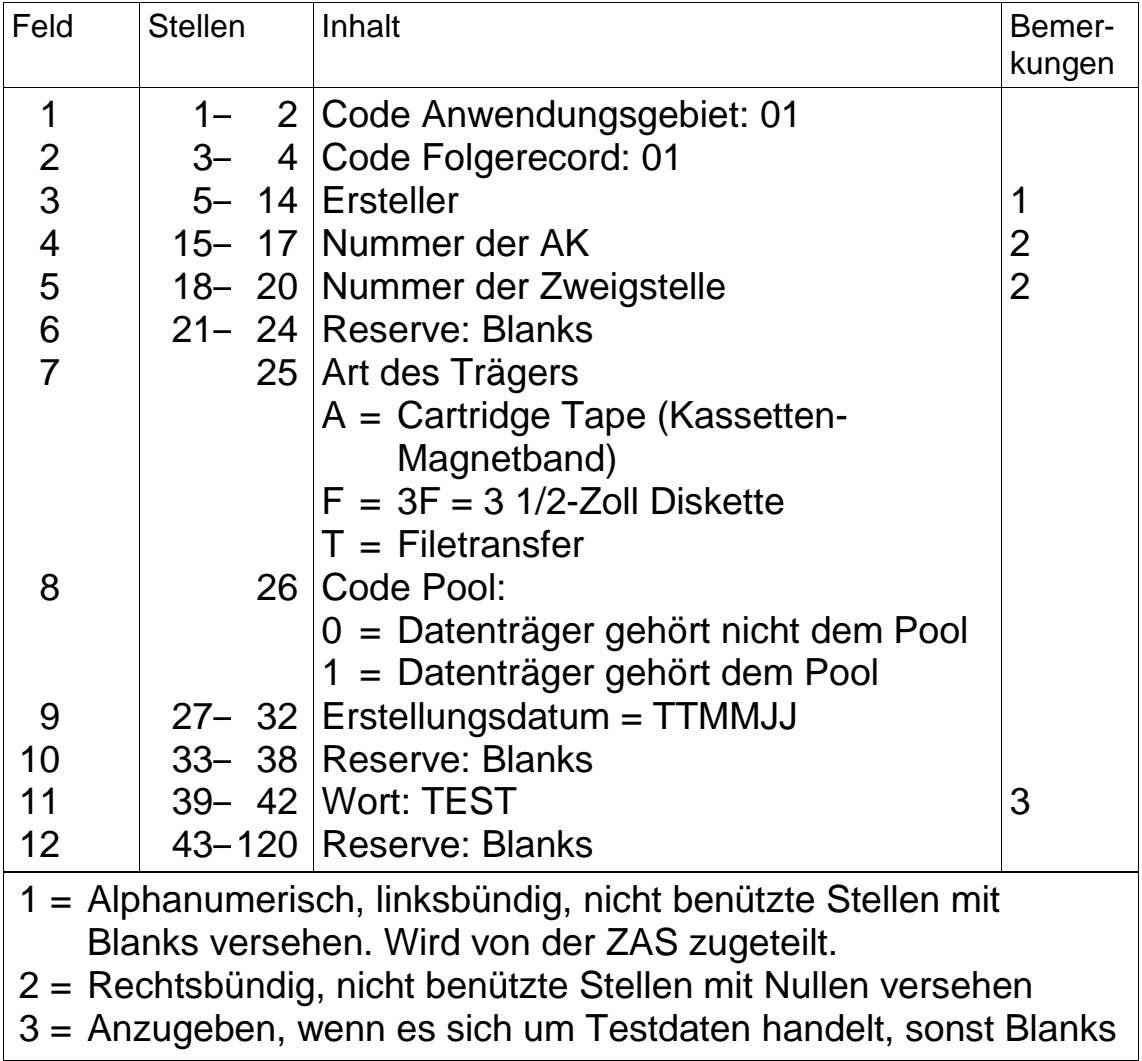

#### **Datenrecords**

Die Datenrecords sind im zweiten Teil der Weisungen beschrieben. Zur gleichen Meldung gehörende Folgerecords haben sich in aufsteigender Reihenfolge unmittelbar zu folgen.

#### **Endrecord**

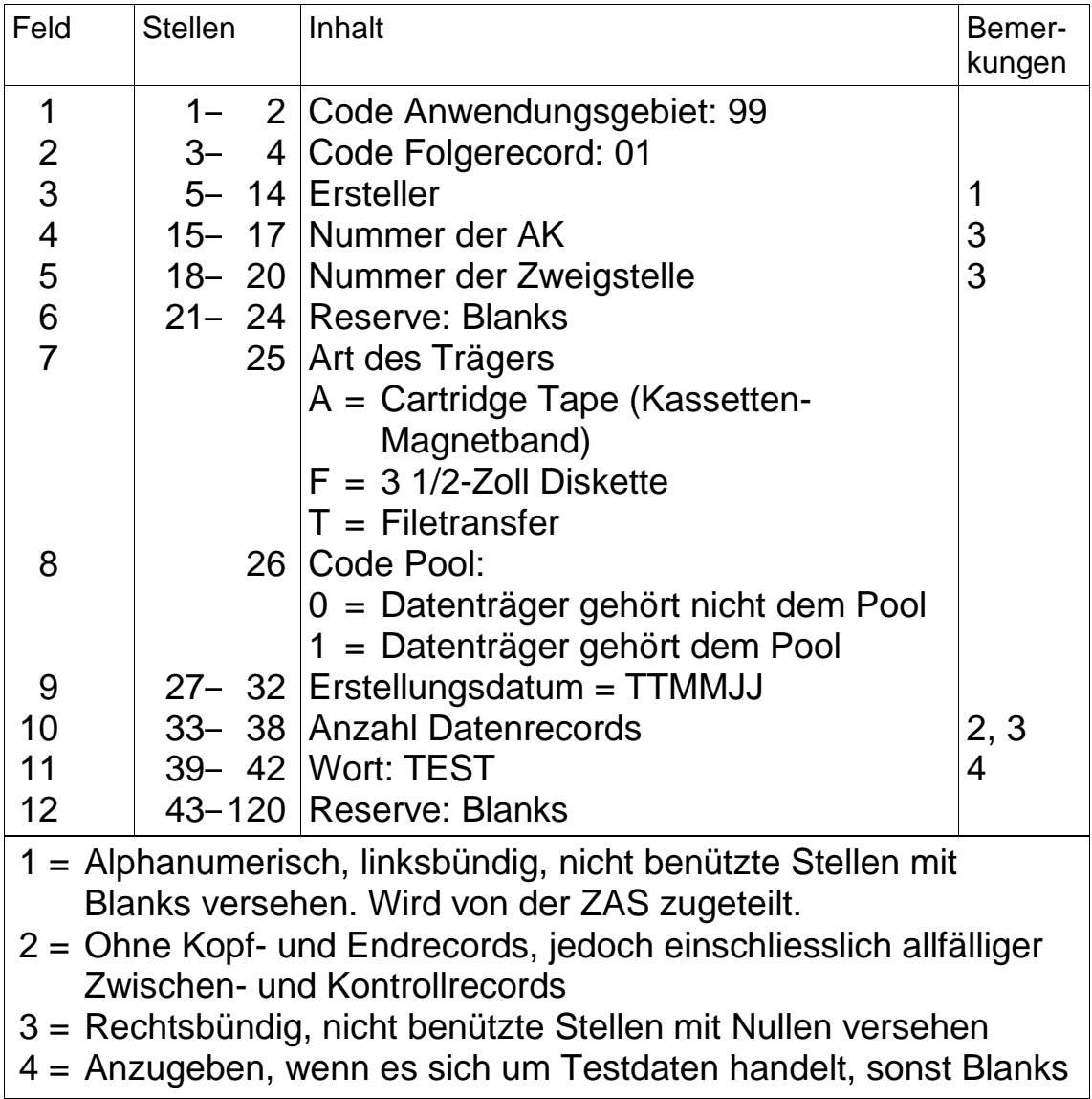

#### <span id="page-19-0"></span>**1.5 Test-Datenträger**

- Vor der Aufnahme der Meldungen an die ZAS hat ihr die AK einen Datenträger mit mindestens 50 fiktiven Aufzeichnungen einzureichen. Die Testfälle sind so zusammenzustellen, dass sie sich auf jedes Sachgebiet und jede Mutationsart erstrecken und jeder Folgerecord mindestens einmal benützt wird. Im Kopf- und Endrecord gemäss Ziffer 1.3 ist im Feld 11 das Wort "TEST" anzugeben. Die Einzelheiten des Datenaustausches werden durch die ZAS geregelt.
- Der Test-Datenträger dient der ZAS lediglich zur Prüfung der formellen Richtigkeit der Aufzeichnungen. Die darin enthaltenen Daten werden nicht weiter verarbeitet.
- Die ZAS orientiert die AK über die Testergebnisse. Nötigenfalls ordnet sie die Wiederholung der Tests an.
- Auf Wunsch liefert die ZAS vor der Aufnahme ihrer Meldungen an die AK mit magnetisierten Datenträgern einen Test-Datenträger mit fiktiven Meldungen, mit welchen die AK ihre Einleseprogramme überprüfen kann. Die Testfälle der ZAS dürfen nicht weiter verarbeitet werden.

### <span id="page-19-1"></span>**1.6 Datensicherung**

- Die AK hat die der ZAS gemeldeten Daten während mindestens eines Jahres so abzusichern, dass sie Meldungen im Falle einer Panne (Verlust oder Beschädigung des Datenträgers, Fehlmanipulation usw.) wiederholen kann.
- Werden jedoch die gemeldeten Daten nach erfolgter Verarbeitung durch die ZAS als richtig zurückbestätigt, so genügt die Absicherung der Daten bis zum Erhalt dieser Bestätigung.

#### <span id="page-20-0"></span>**2. TELEZAS**

#### <span id="page-20-1"></span>**2.1 Grundlagen**

TELEZAS ist ein Informationssystem, das basierend auf PTT-Leitungen, Datenkommunikation zwischen den AK, den IV-Stellen und den EL-Stellen regelt.

TELEZAS bietet folgende Leistungen an:

1. Abfrage der AHV/IV-Zentralregister

- Versichertenregister
- Renten/EL-Register
- IV-Sachleistungen/Verfügungen
- IV-Sachleistungen/Rechnungen
- IV-Rechnungssteller
- 2. Abfrage der Adressen der BVG-Institutionen
- 3. Datenübermittlung

### <span id="page-20-2"></span>**2.2 Anmeldung**

Anträge für den Anschluss an das TELEZAS-Kommunikationsnetz sind schriftlich an die Zentrale Ausgleichsstelle, Abteilung Informatik, 1211 Genf 28 zu richten.

### <span id="page-20-3"></span>**2.3 Anschlussmöglichkeiten**

Es bestehen folgende Netzanschlussmöglichkeiten

- Direkter Anschluss mittels Personal-Computer
- Indirekter Anschluss über ein vorhandenes EDV-System mit variabler Benutzerzahl

Die technische Auswahl der entsprechenden Ausrüstung und die Verhandlungen mit dem Lieferanten sind Sache der Teilnehmer. Die Abteilung Informatik der ZAS steht jedoch gerne zur Verfügung, um im Rahmen von TELEZAS mit Erfolg eingerichtete Systeme und Lösungen zu nennen oder Auskünfte zu erteilen.

### <span id="page-21-0"></span>**2.4 Datenübermittlung**

Grundsätzlich kann der Datenaustausch aller Anwendungsgebiete über den File-Transfer abgewickelt werden. Der Aufbau der Records richtet sich nach Ziffer 1.3, wobei im Feld 7 "Art des Trägers" ein T und im Feld 8 "Code-Pool" eine Null zu setzen sind.

Verschiedene Anwendungsgebiete haben sowohl fixe Recordlängen von 120 Stellen als auch variable Längen. Die variablen Längen sind nur für den File-Transfer bestimmt.

Fixe und variable Recordlängen dürfen nie gemischt übermittelt werden. Wird die variable Recordlänge gewählt, so ist für sämtliche Anwendungsgebiete generell die Definition "variabler Record" anzugeben, auch wenn es sich um Anwendungsgebiete handelt, die nur Recordlängen von 120 Stellen aufweisen.

Die Übermittlungs-Modalitäten werden von Fall zu Fall festgelegt, indem der Wirtschaftlichkeit der Anschlussart und den technischen Möglichkeiten Rechnung getragen wird.

Für den Datenaustausch werden gegenwärtig die folgenden Anschlussmöglichkeiten angeboten.

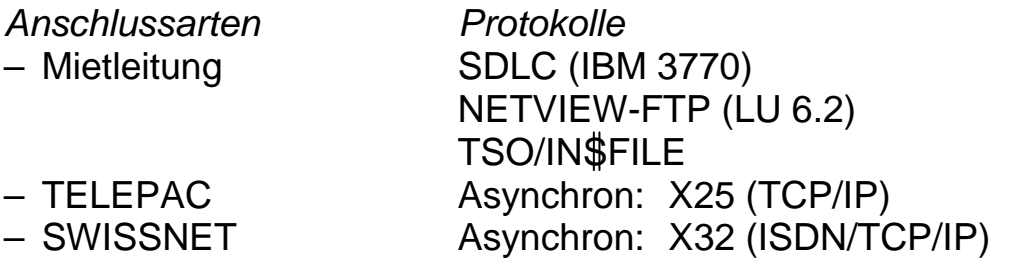

Langfristig wird eine Konzentration auf ein Standardprotokoll angestrebt, wobei TCP/IP im Vordergrund steht.

#### <span id="page-21-1"></span>**2.5 Datenverarbeitung**

Die ZAS stellt jedem Teilnehmer – auf Magnetplatten – eine Eingangs- und eine Ausgangsdatei zur Verfügung. Die eingegangenen Daten werden täglich ab 17.00 Uhr verarbeitet. Das eingesetzte System erlaubt aus Sicherheitsgründen pro Tag nur eine Übermittlung. Diese kann aber mehrere Tage und Anwendungsgebiete enthalten.

Die verarbeiteten Daten können von den Teilnehmern am folgenden Tag ab 06.30 Uhr abgerufen werden.

#### <span id="page-22-0"></span>**2.6 Sicherheitsvorkehren**

Die verschiedenen TELEZAS-Applikationen sind durch ein Sicherheits-System geschützt. Für den Zugriff zum TELEZAS sind eine von der ZAS zugeteilte Benutzeridentifikation sowie ein gültiges Passwort nötig. Detaillierte Erläuterungen über die Zugriffssicherheit können aus dem TELEZAS-Handbuch entnommen werden. Jeder Benutzer trifft die nötigen Vorkehrungen zur Beachtung der Schweigepflicht gemäss Art. 50 AHVG und erlässt gegebenenfalls eigene Bestimmungen, um einen wirksamen Datenschutz zu garantieren.

#### <span id="page-23-0"></span>**2. Teil: Anwendungsgebiete und Datenrecords**

– Die Eingabe der kompletten Versichertennummer (11-stellige Versichertennummer oder die neue 13-stellige Versichertennummer) ist bei jeder Meldung zwingend nötig, die eine versicherte Person betrifft. Ausnahme: erstmalige Anmeldung. Die neue Versichertennummer kann nicht vor dem 1.7.2007 verwendet werden.

#### <span id="page-23-1"></span>**1. Meldeverfahren auf dem Gebiet des zentralen Versichertenregisters**

## <span id="page-23-2"></span>**1.1 Allgemeines**

- Für die Meldung und Verarbeitung der Daten sind die Bestimmungen der WL VA+IK (Dok. 318.106.02) massgebend.
- Je nach der Art der Datenübermittlung können die Meldungen entweder mit fixer oder mit variabler Recordlänge erfolgen. Für Datenträger ist nur die fixe Recordlänge von 120 Stellen (mit den entsprechenden Folgerecords) zugelassen. Für den File-Transfer ist entweder die fixe oder die variable Recordlänge zu verwenden; ein Mischbetrieb ist nicht möglich (siehe Ziff. 2.4 TELEZAS).
- Der Austausch der Daten hat täglich zu erfolgen. Die AK erhält somit von der ZAS gegebenenfalls auch dann eine Datensendung, wenn sie selbst keine Meldung erstattet hat, die ZAS ihr jedoch aufgrund von Meldungen anderer AK Daten (Auftrag für den Abschluss und die Übermittlung des IK, IK-Ergänzungsanzeige usw.) zu übermitteln hat.

## <span id="page-23-3"></span>**1.2 Meldungen der AK an die ZAS im MZR-Verfahren**

#### <span id="page-23-4"></span>**1.21 Allgemeines**

- Für die Inhaltsangaben sind die Erläuterungen in der WL VA+IK massgebend.
- Für jede Meldung mit fixer Recordlänge sind jeweils nur die im Einzelfall erforderlichen Folgerecords zu verwenden, z.B.
	- für die erstmalige VA-Erstellung: Folgerecord 01;
	- für Namensänderungen und Korrekturen: Folgerecords 01 und 02;
- für die Verkettung mehrerer VA: Folgerecords 01 und 02, allenfalls auch 03;
- für den Zusammenruf von IK: Folgerecords 01 und 04 (sowie nötigenfalls 02);
- bei Rückgängigmachung des ZIK: Folgerecords 01 und 04;
- für den Zusammenruf von IK-Kopien (MZR-Schlüsselzahl 93): Folgerecord 01;
- für den Zusammenruf von IK-Kopien für die Meldung von schweiz. Beitragszeiten im Rahmen der Abkommen (MZR-Schlüsselzahl 94): Folgerecords 01 und 04;
- für den Zusammenruf von IK-Auszügen (MZR-Schlüsselzahl 97 und 98): Folgerecord 01;
- für den Splitting-Auftrag (MZR-Schlüsselzahl 95): Folgerecords 01 und 05;
- bei Rückgängigmachung eines Splitting-Auftrags (MZR-Schlüsselzahl 96): Folgerecords 01 und 05.
- Bei Meldungen mit variabler Recordlänge sind die gleichen Angaben wie bei fixer Recordlänge zu melden. Die erforderliche Stellenzahl ist bei den einzelnen Anwendungsgebieten vermerkt.
- Die je Datenfeld zugelassenen Zeichen sind aus der Aufstellung auf Seite 36 ersichtlich.
- Die Eingabe der 11-stelligen Versichertennummer ist zwingend.
- Eine IK-Eröffnung mit gleichzeitiger Mutation der Personalien ist nicht möglich.

Ablauf: 1. MZR 25, 2. MZR 61/63/65

## **Zugelassene Zeichen für die Meldungen im MZR-Verfahren**

## **Feldbezeichnung im Datenrecord**

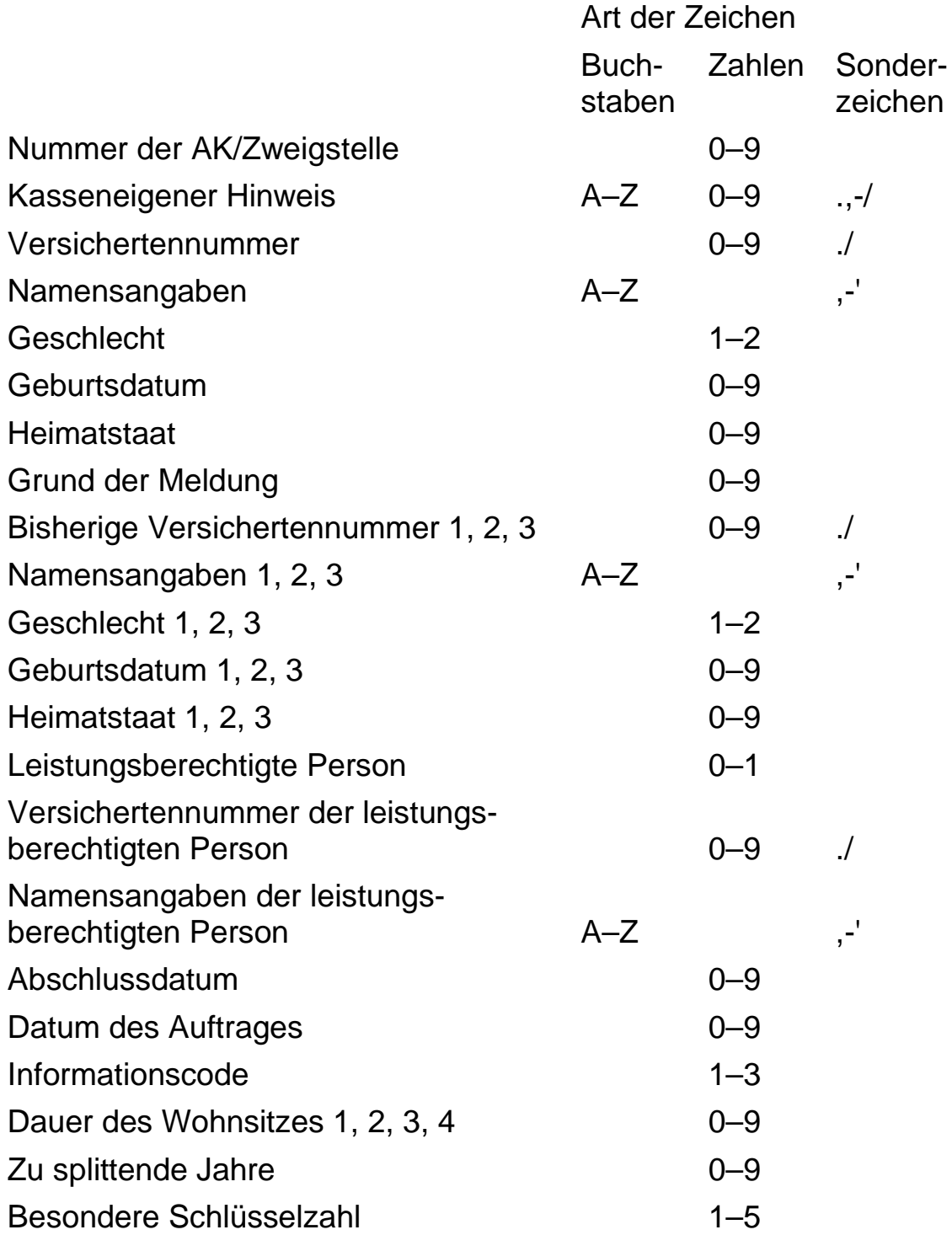

## <span id="page-26-0"></span>**1.22 Datenrecords**

## **1.221 Fixe Recordlänge**

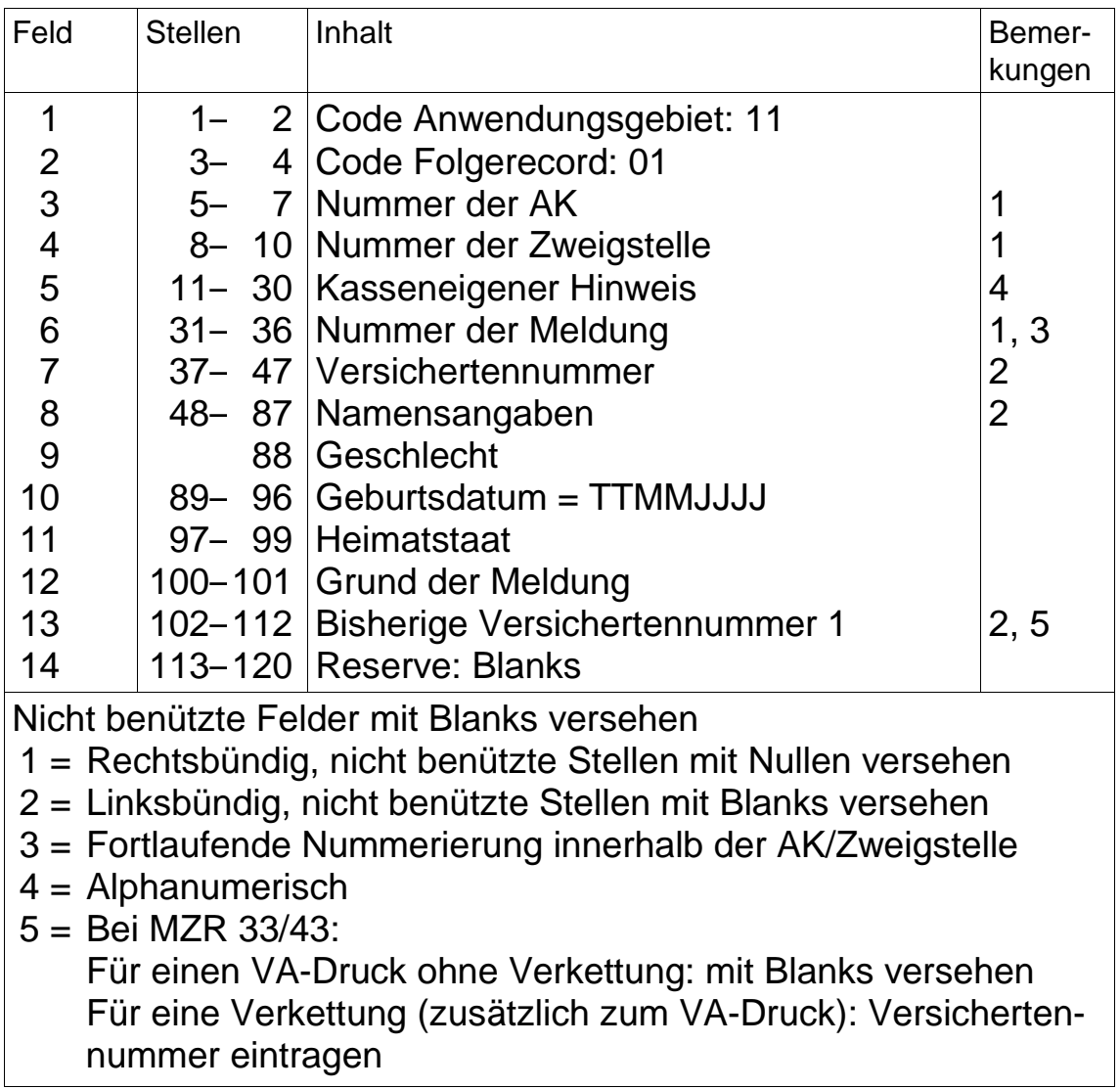

# **Folgerecord 02**

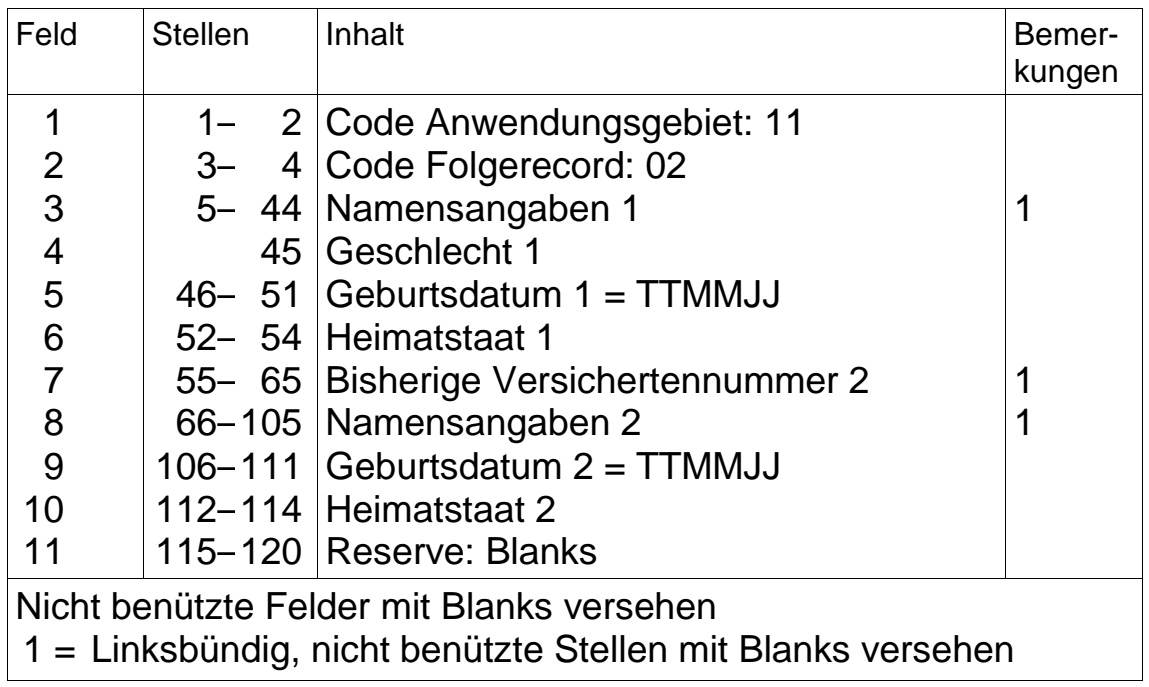

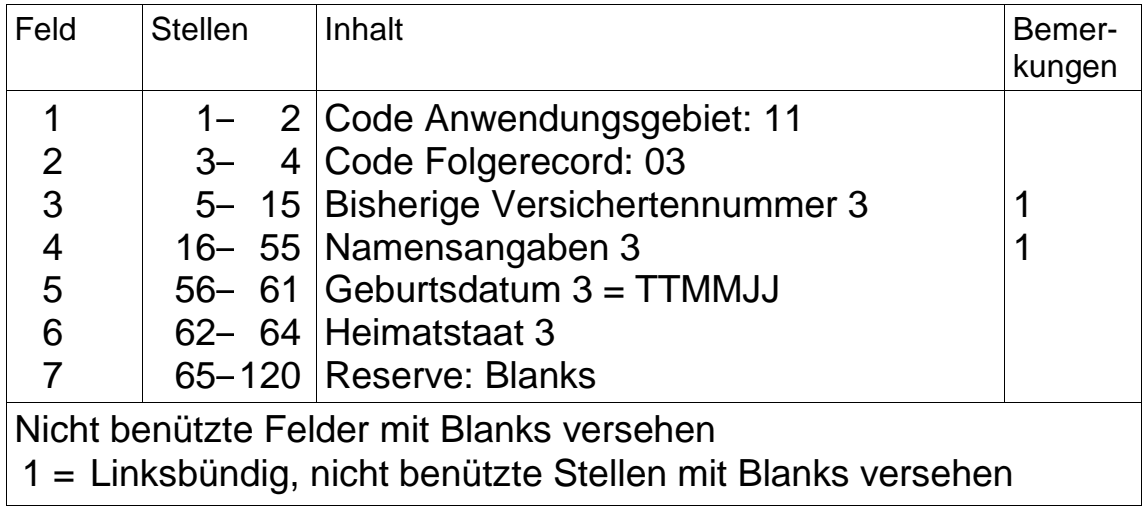

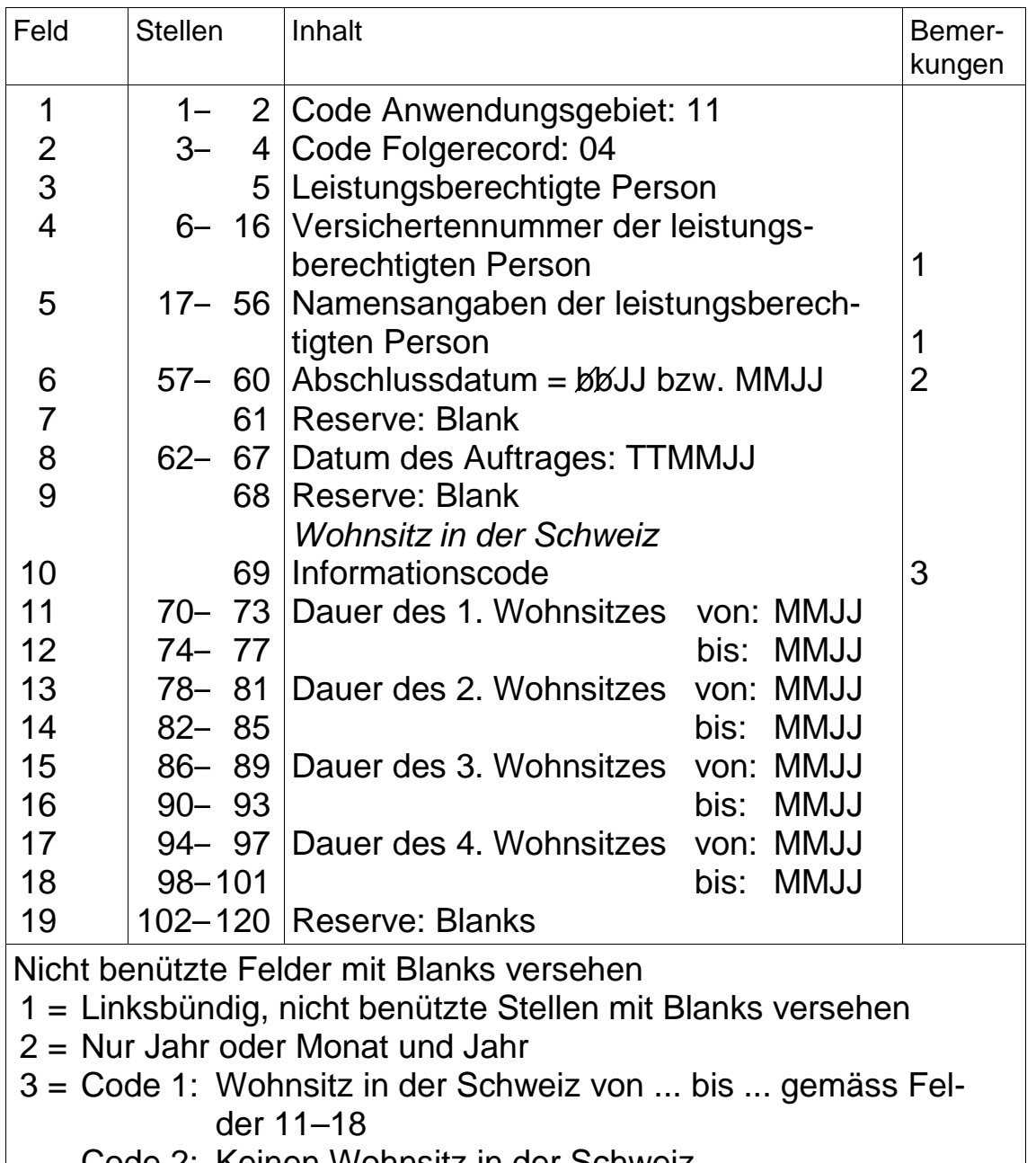

- Code 2: Keinen Wohnsitz in der Schweiz
- Code 3: Abkommen mit Deutschland, Finnland und Norwegen

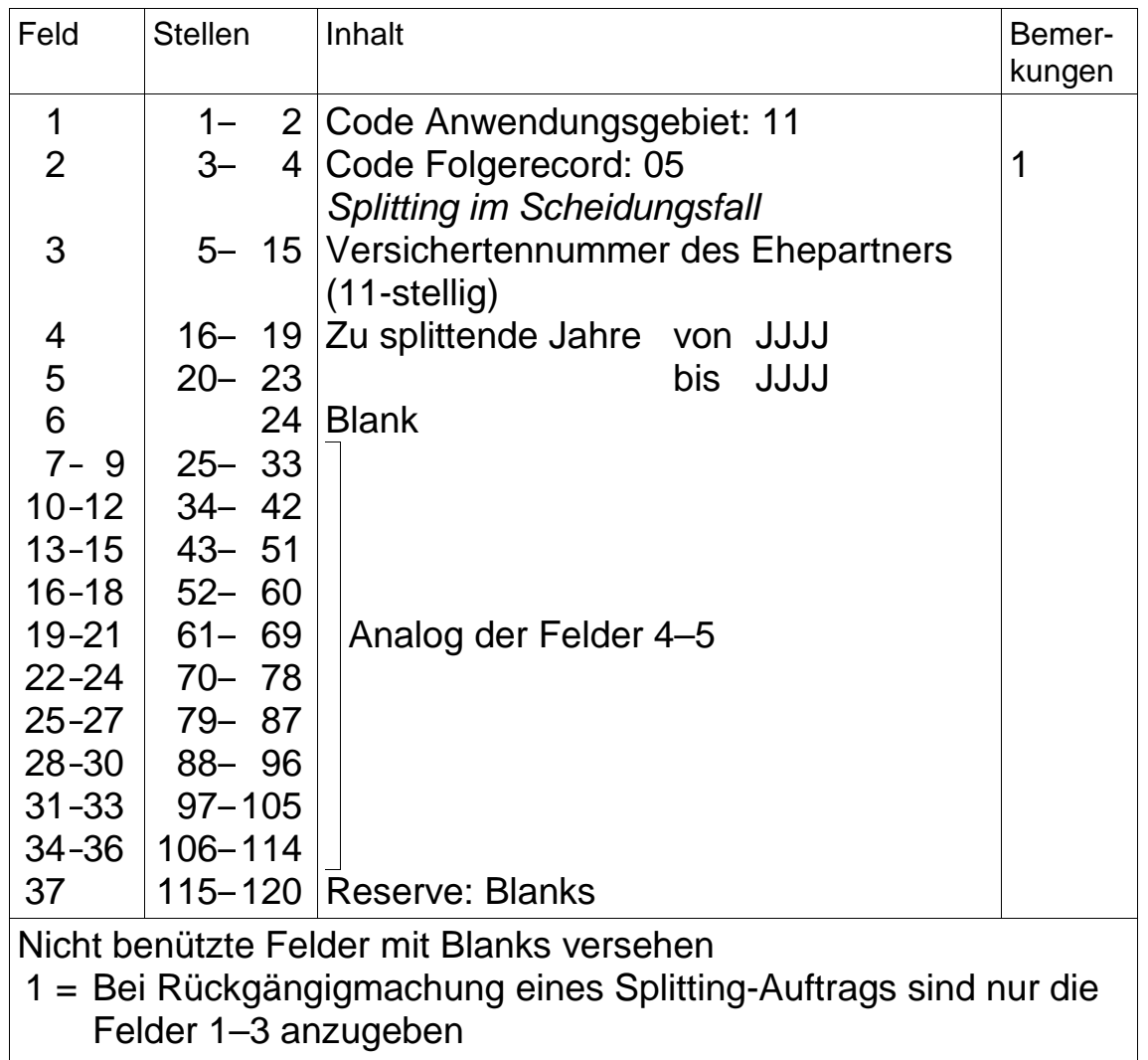

# **1.222 Variable Recordlänge**

aufgehoben per 31.12.2007

#### <span id="page-31-0"></span>**1.3 Meldungen der ZAS an die AK im MZR-Verfahren**

#### <span id="page-31-1"></span>**1.31 Allgemeines**

- Die Meldungen der ZAS umfassen
	- die MZR-Empfangsbestätigung;
	- die IK-Eröffnungsermächtigung;
	- die IK-Ergänzungsanzeige;
	- die Bestätigung des ZIK oder des Splitting-Auftrags;
	- den Auftrag für den Abschluss und die Übermittlung des IK (einschliesslich Splitting-Auftrag);
	- die Rückgängigmachung des ZIK oder des Splitting-Auftrags.
- Die ZAS wendet für ihre Meldungen die Regeln für die Meldungen der AK an die ZAS sinngemäss an. Darüber hinaus werden die Meldungen – innerhalb der gleichen AK – gegebenenfalls nach Teilgebieten gruppiert.

## <span id="page-32-0"></span>**1.32 Datenrecords**

## <span id="page-32-1"></span>**1.321 MZR-Empfangsbestätigung**

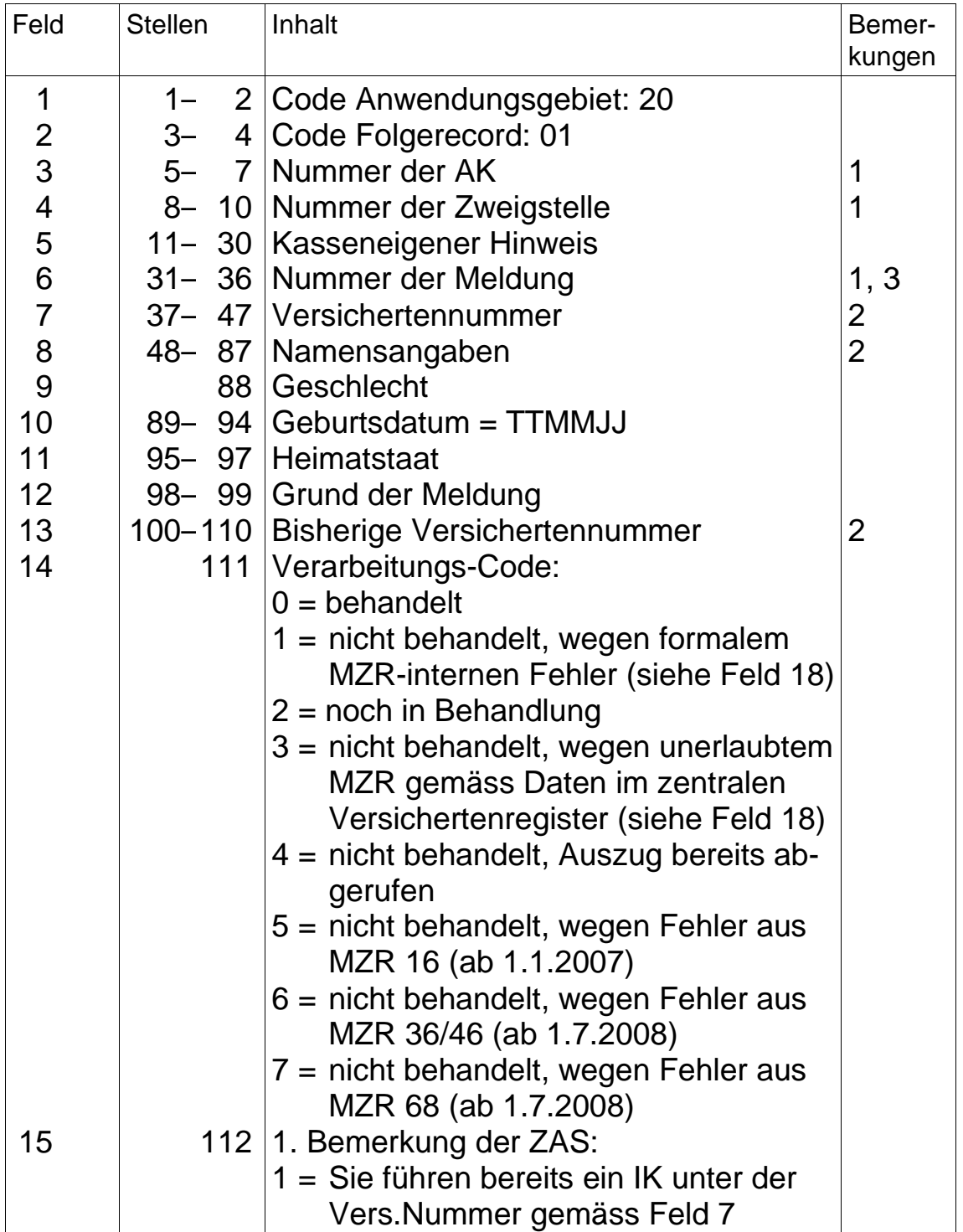

## **MZR-Empfangsbestätigung** (Fortsetzung)

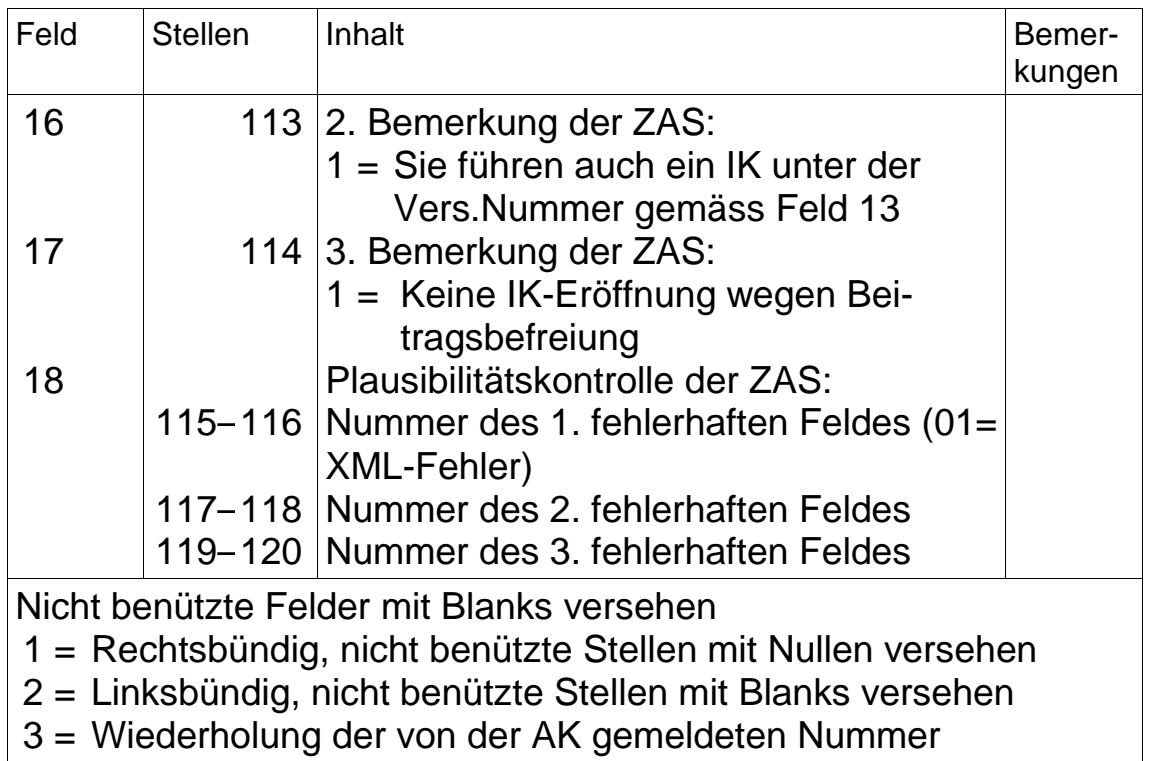

## **Folgerecord 02**

Ausgleichskassen, die ab 01.04.2006 nicht in der Lage sind diesen Folgerecord 02 zu behandeln, müssen ihn mindestens ignorieren können.

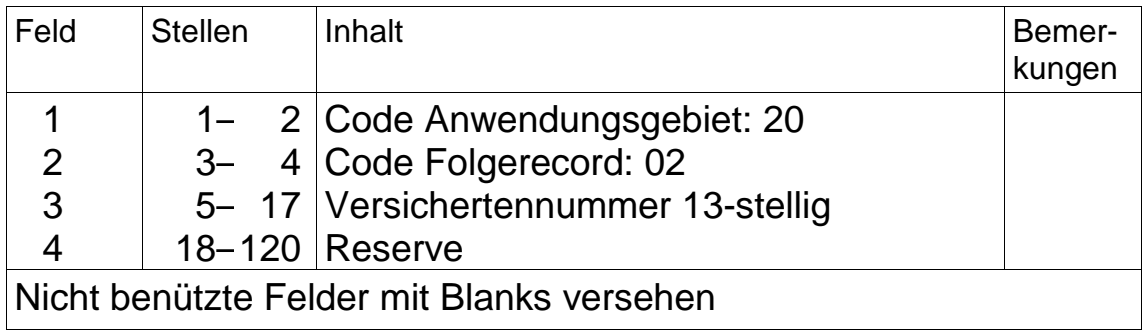

# <span id="page-34-0"></span>**1.322 IK-Eröffnungsermächtigung**

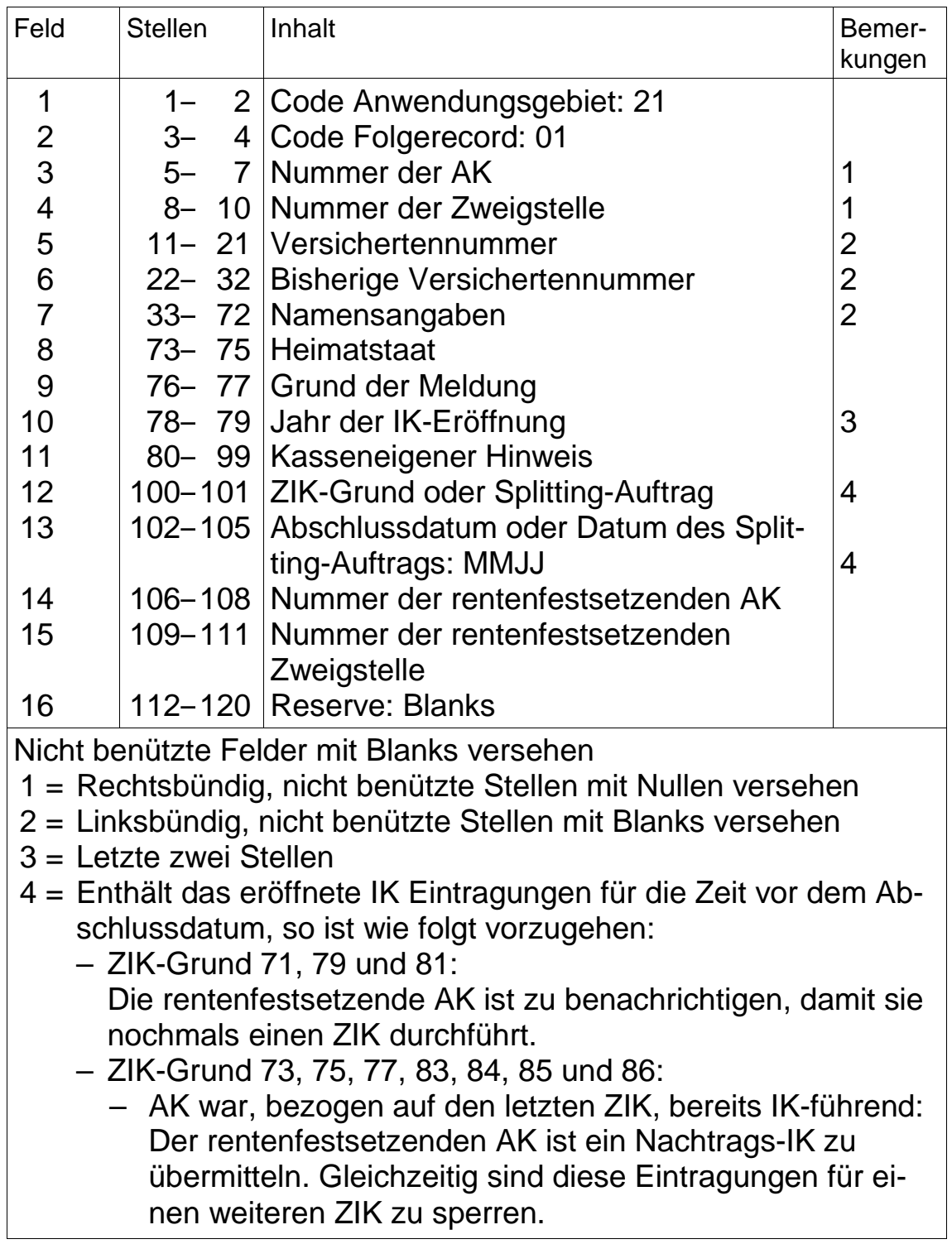

#### **IK-Eröffnungsermächtigung** (Fortsetzung)

– AK war, bezogen auf den letzten ZIK, noch nicht IK-führend:

Die rentenfestsetzende AK ist zu benachrichtigen, damit sie nochmals einen ZIK durchführt.

– Splitting-Auftrag 95: Bezieht sich der IK-Eintrag auf Zeiten, die vor dem Datum des Splitting-Auftrags liegen, so ist zu prüfen, ob die Einkommen allenfalls zu teilen sind. Die entsprechenden Jahre und die Versichertennummer des Ehepartners sind im zentralen Versichertenregister ersichtlich (TELEZAS).
# **1.323 IK-Ergänzungsanzeige**

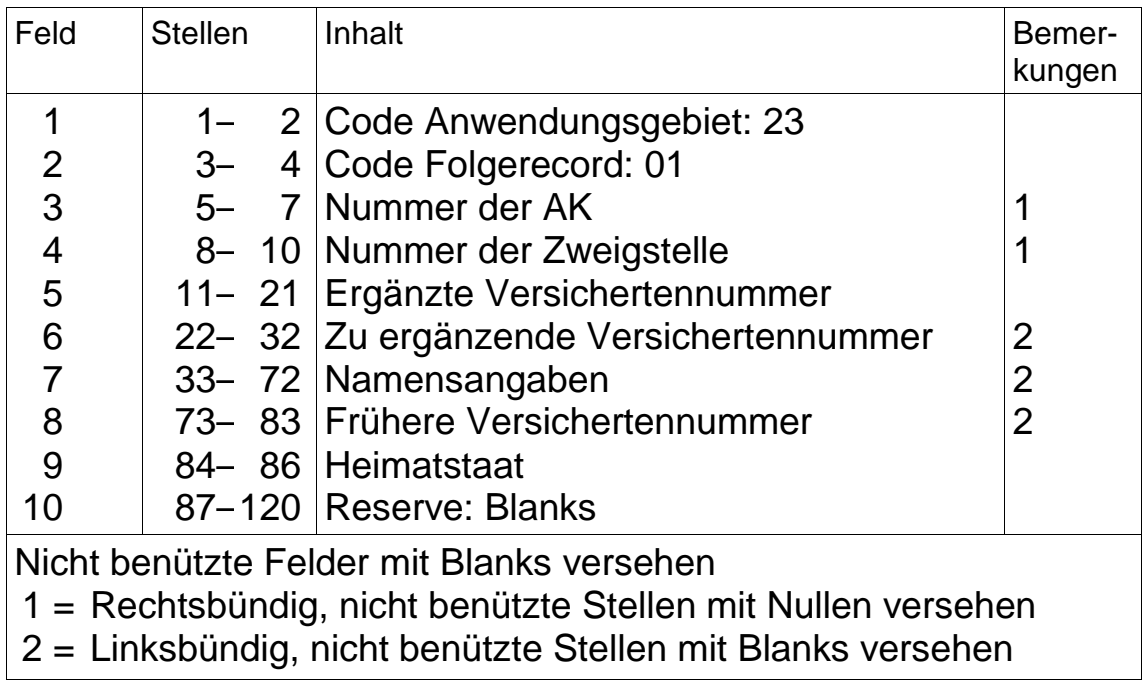

# **1.324 Bestätigung des ZIK oder des Splitting-Auftrags**

## **1.324.1 Fixe Recordlänge**

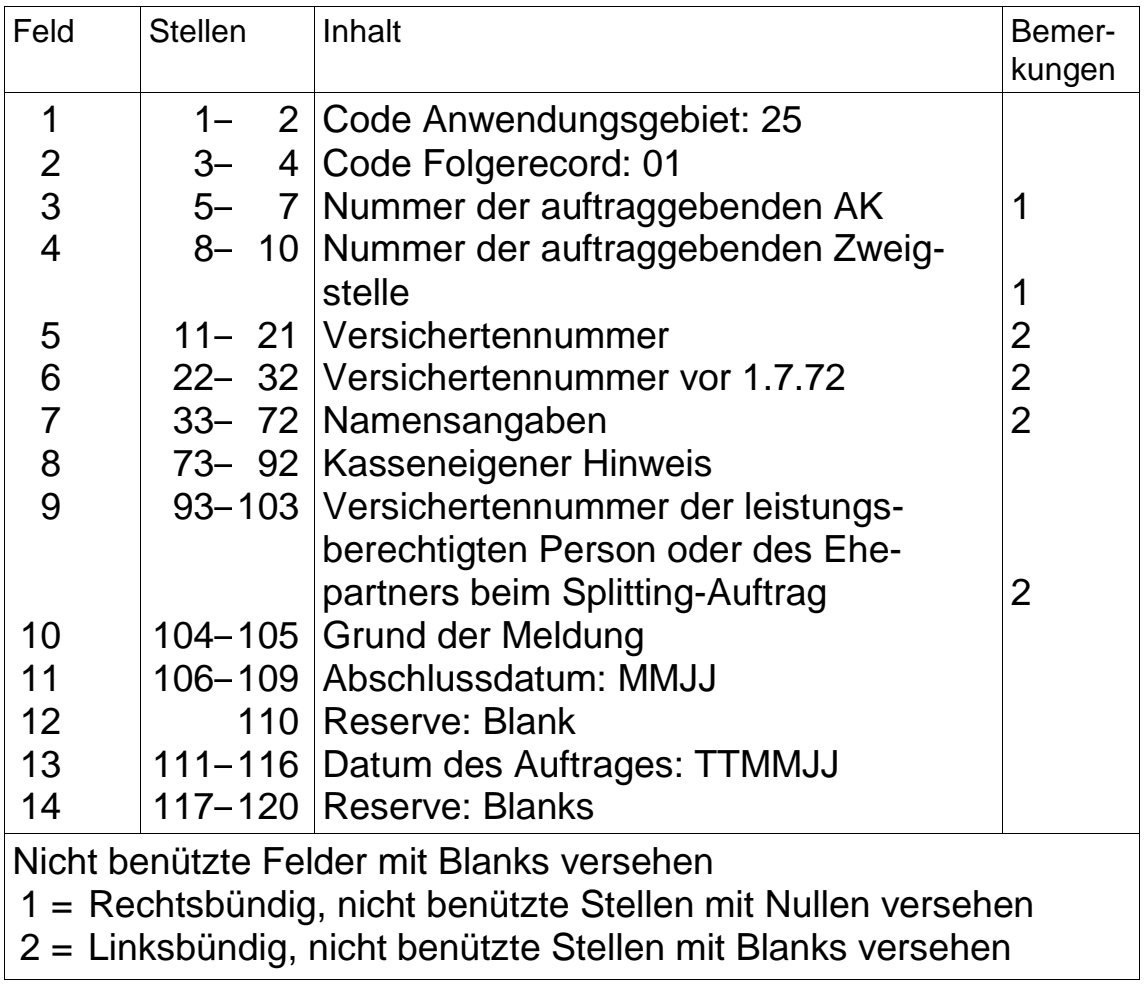

# **Folgerecord 02–99**

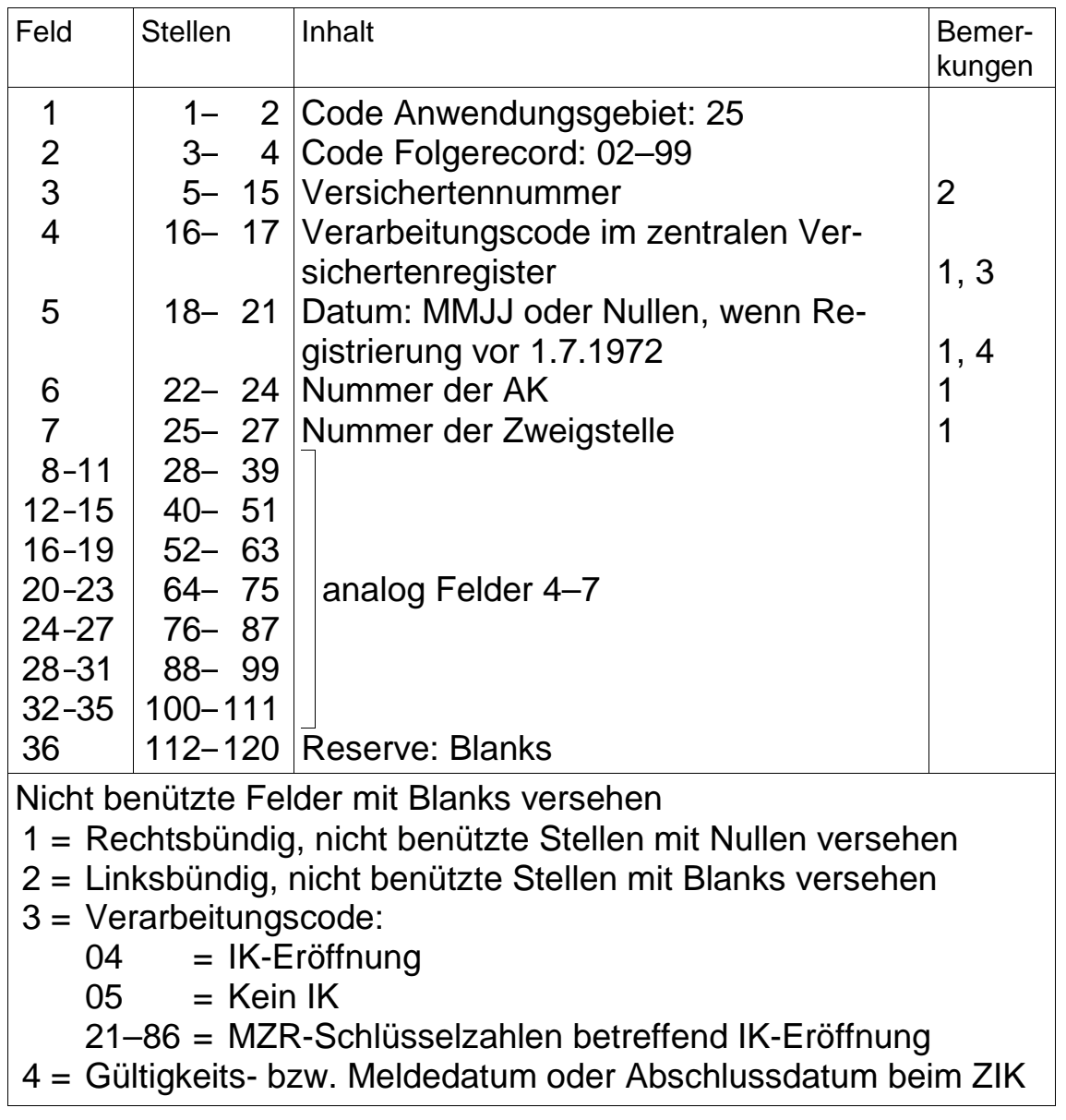

# **1.324.2 Variable Recordlänge**

aufgehoben per 31.12.2007

#### **1.325 ZIK oder Splitting-Auftrag: Auftrag für den Abschluss und die Übermittlung des IK**

## **1.325.1 Fixe Recordlänge**

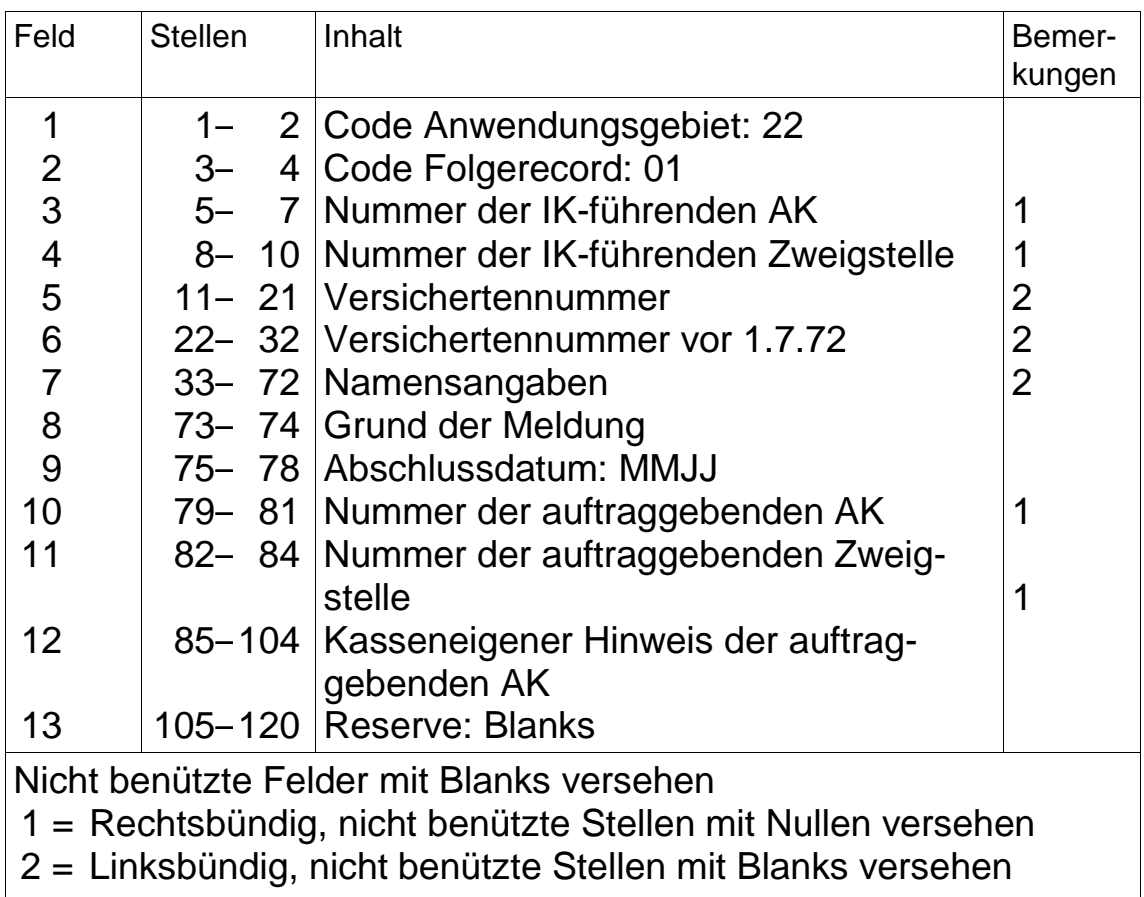

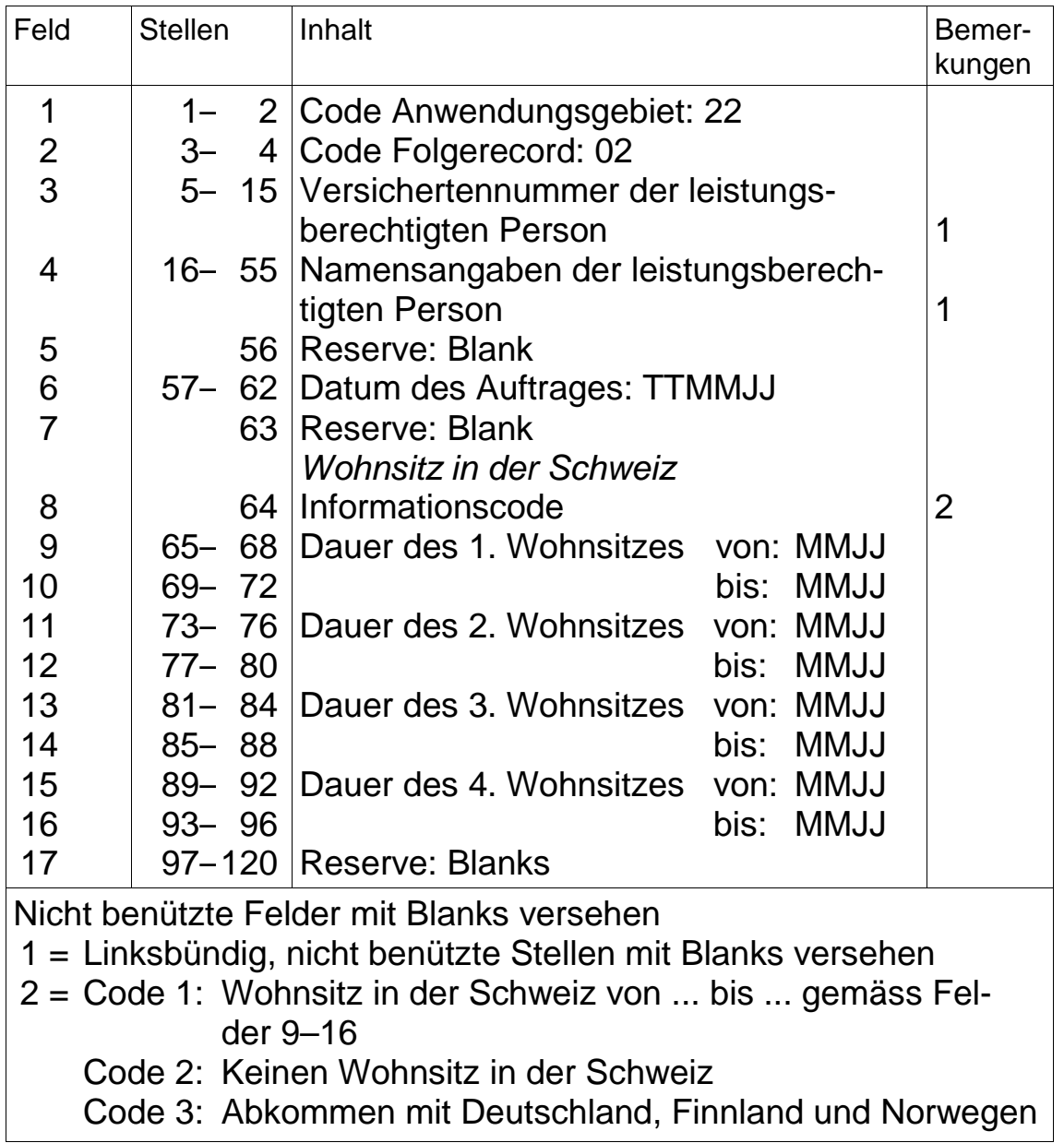

## 43

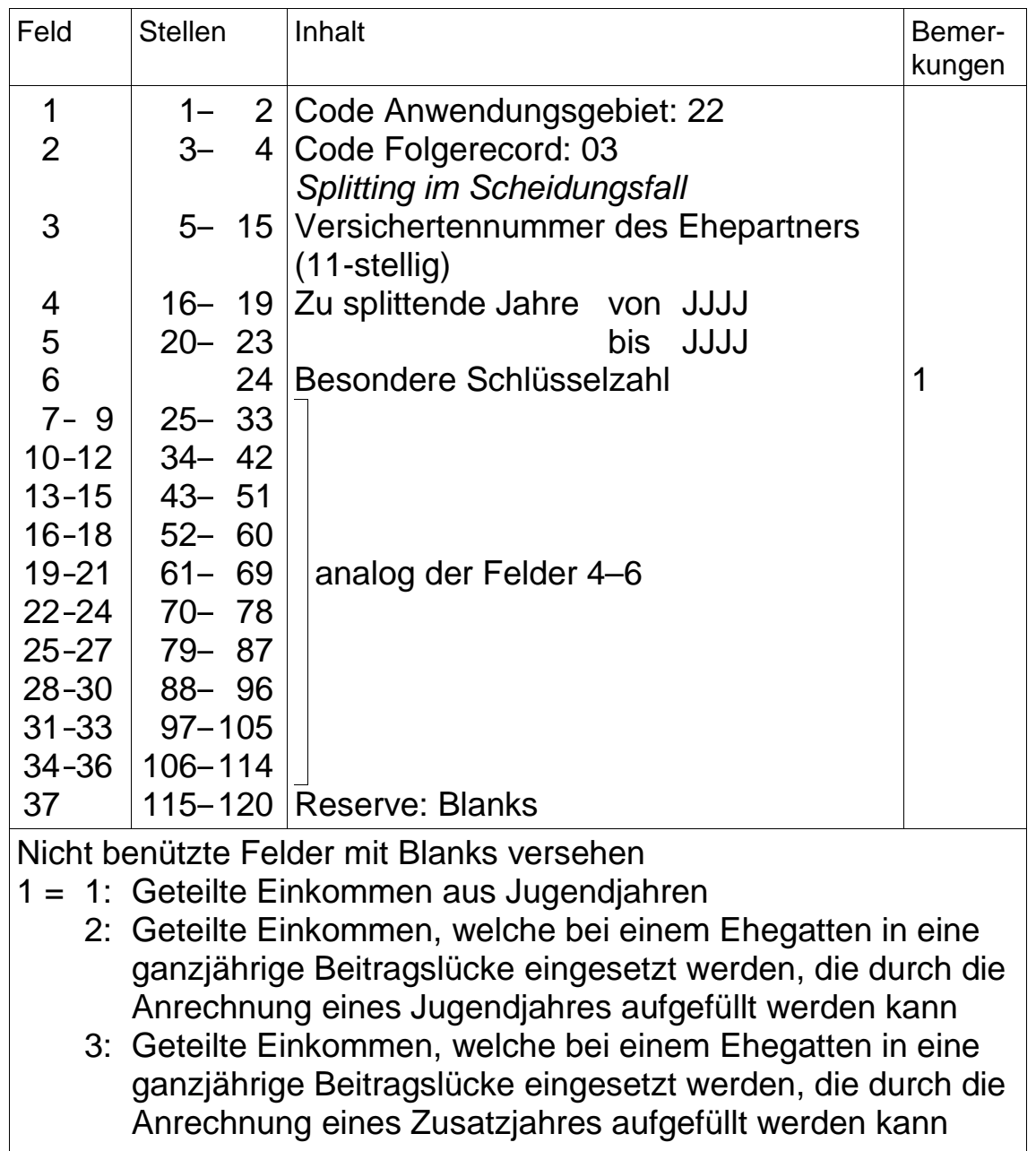

# **1.325.2 Variable Recordlänge**

aufgehoben per 31.12.2007

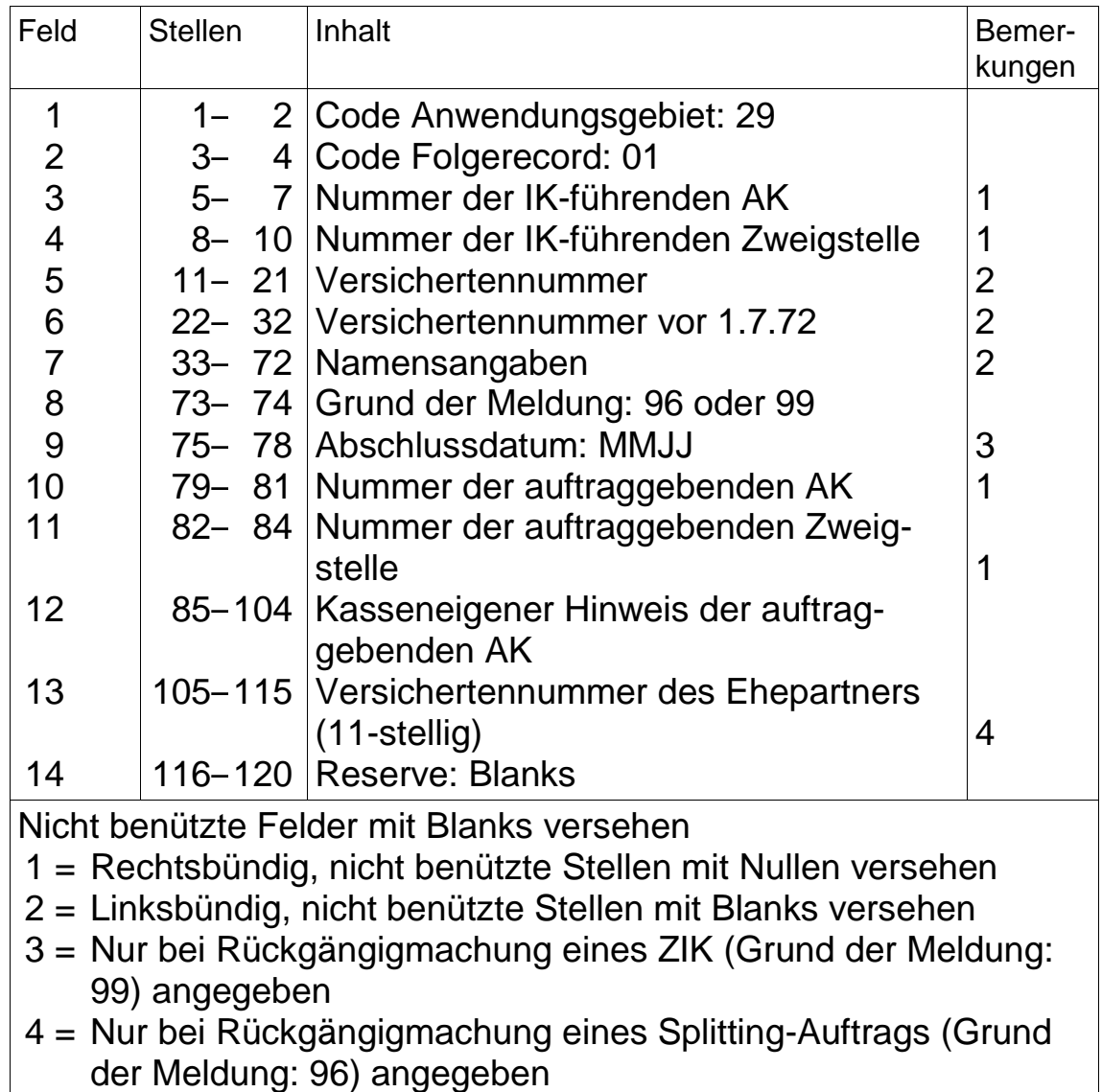

# **1.326 Rückgängigmachung des ZIK oder des Splitting-Auftrags**

#### **1.4 IK-Bestandesmeldung der ZAS**

#### **1.41 Allgemeines**

- Für die periodische Abstimmung des IK-Bestandes der AK mit dem zentralen Versichertenregister erhält die AK von der ZAS eine IK-Bestandesmeldung.
- Stichtag und Liefertermin werden im gegenseitigen Einvernehmen zwischen der AK und der ZAS festgelegt.

#### **1.42 Datenrecord**

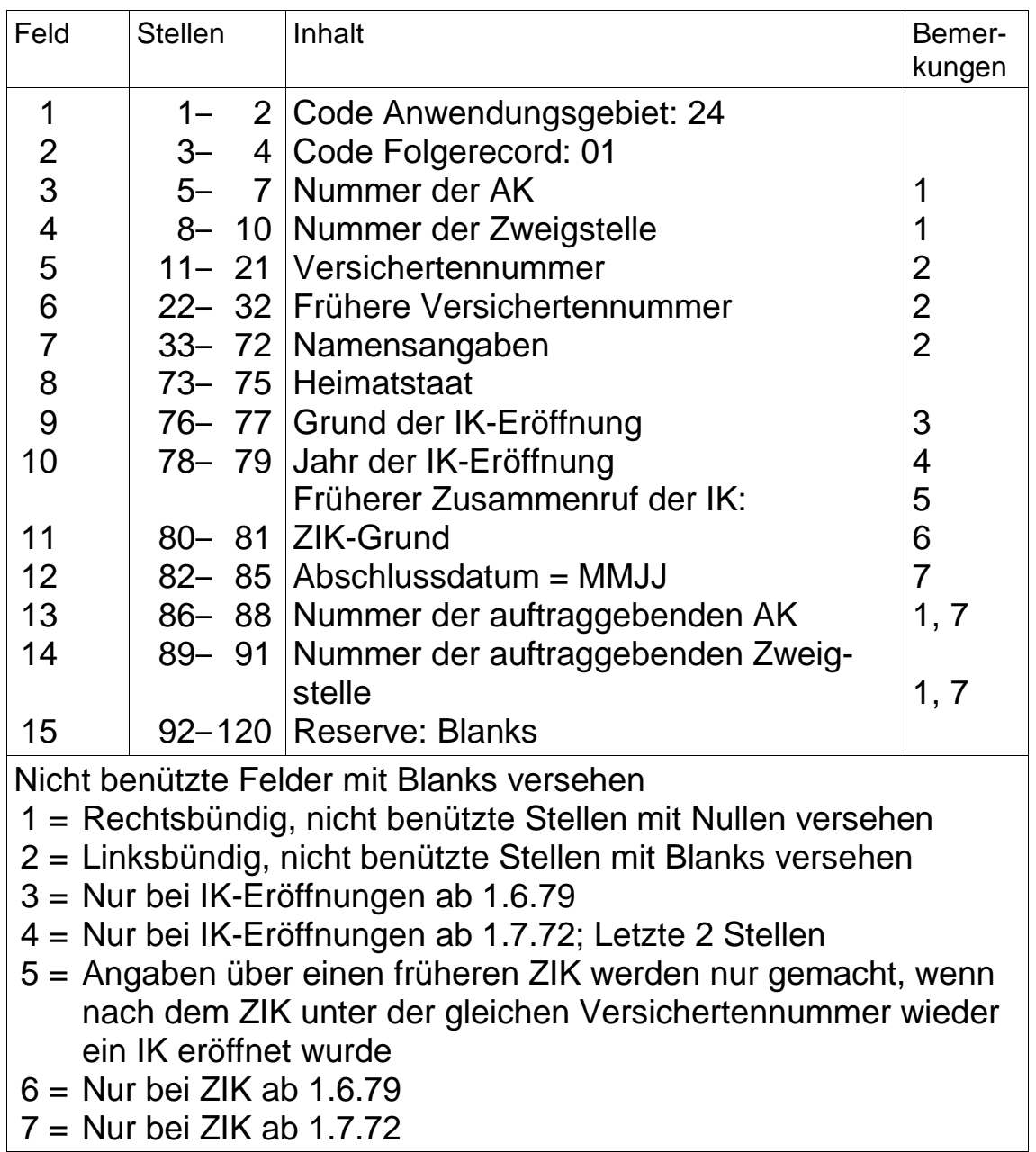

#### **2. Automatisierte Übermittlung der IK**

#### **2.1 Allgemeines**

- Bei einem ZIK aufgrund der MZR-Schlüsselzahlen 71–85 sowie bei Meldungen aufgrund der MZR-Schlüsselzahlen 93–95 und 98 sind sämtliche IK-Daten der auftraggebenden AK im EDV-Verfahren über die ZAS zu melden.
- Der Aufzeichnungsrecord 1 (IK-Teil) wird generell verwendet, der Aufzeichnungsrecord 2 (Informationsteil) bei Meldungen aufgrund der MZR-Schlüsselzahlen 71–85 und 98.
- Die Numerierung der Folgerecords hat wie folgt zu erfolgen:

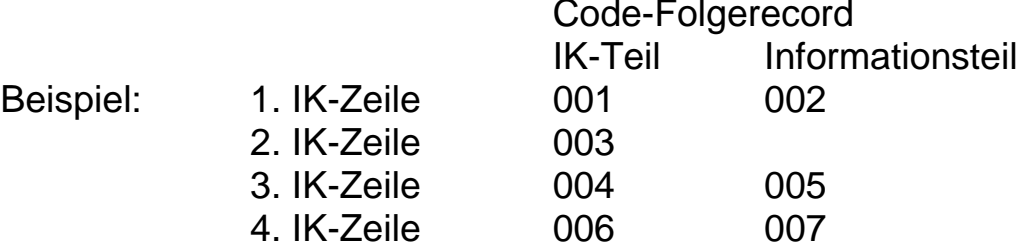

usw.

- Für die Meldung der IK-Eintragungen ist je IK-Zeile ein "Aufzeichnungsrecord" (mit fortlaufender Numerierung im Feld 2) und je IK ein "Kontrollrecord" zu erstellen. Der Aufzeichnungsrecord 2 wird nur benützt, wenn im Feld 14 entsprechende Angaben vorhanden sind.
- Weist ein IK keine Eintragungen auf, so sind der auftraggebenden AK lediglich die Records gemäss Anwendungsgebiet 39 zu melden, wobei im Kontrollrecord 1 in den Feldern 14–18 Nullen zu setzen sind.
- Nachtrags-IK nach erfolgtem ZIK sind der rentenfestsetzenden AK mit den Records gemäss Anwendungsgebiet 38 und 39 zu melden, wobei im Kontrollrecord 1 im Feld 17 der Code 1 zu setzen ist.
- Bei der Meldung der IK-Eintragungen aufgrund eines Splitting-Auftrags ist im Kontrollrecord 1 des Anwendungsgebietes 39 im Feld 18 1 = ja anzugeben, wenn auf dem IK auch tatsächlich Einkommen gesplittet wurde.
- Die Übermittlung muss in der Reihenfolge Anwendungsgebiet 38 Folgerecord 001 bis nnn und Anwendungsgebiet 39 Folgerecord 001 und 002 erfolgen.

## **2.2 Datenrecords**

# **Aufzeichnungsrecord 1 (IK-Teil)**

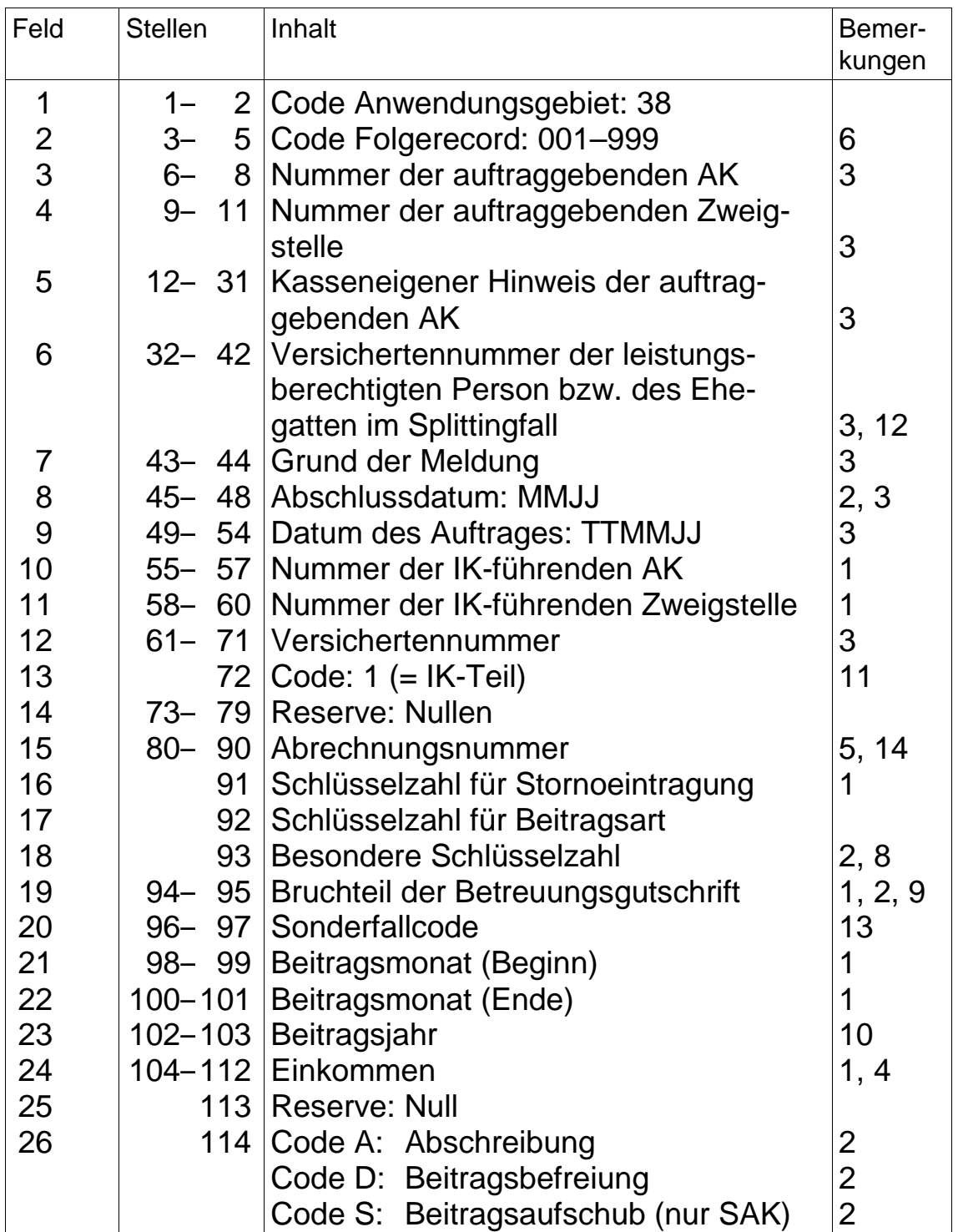

# **Aufzeichnungsrecord 1** (Fortsetzung)

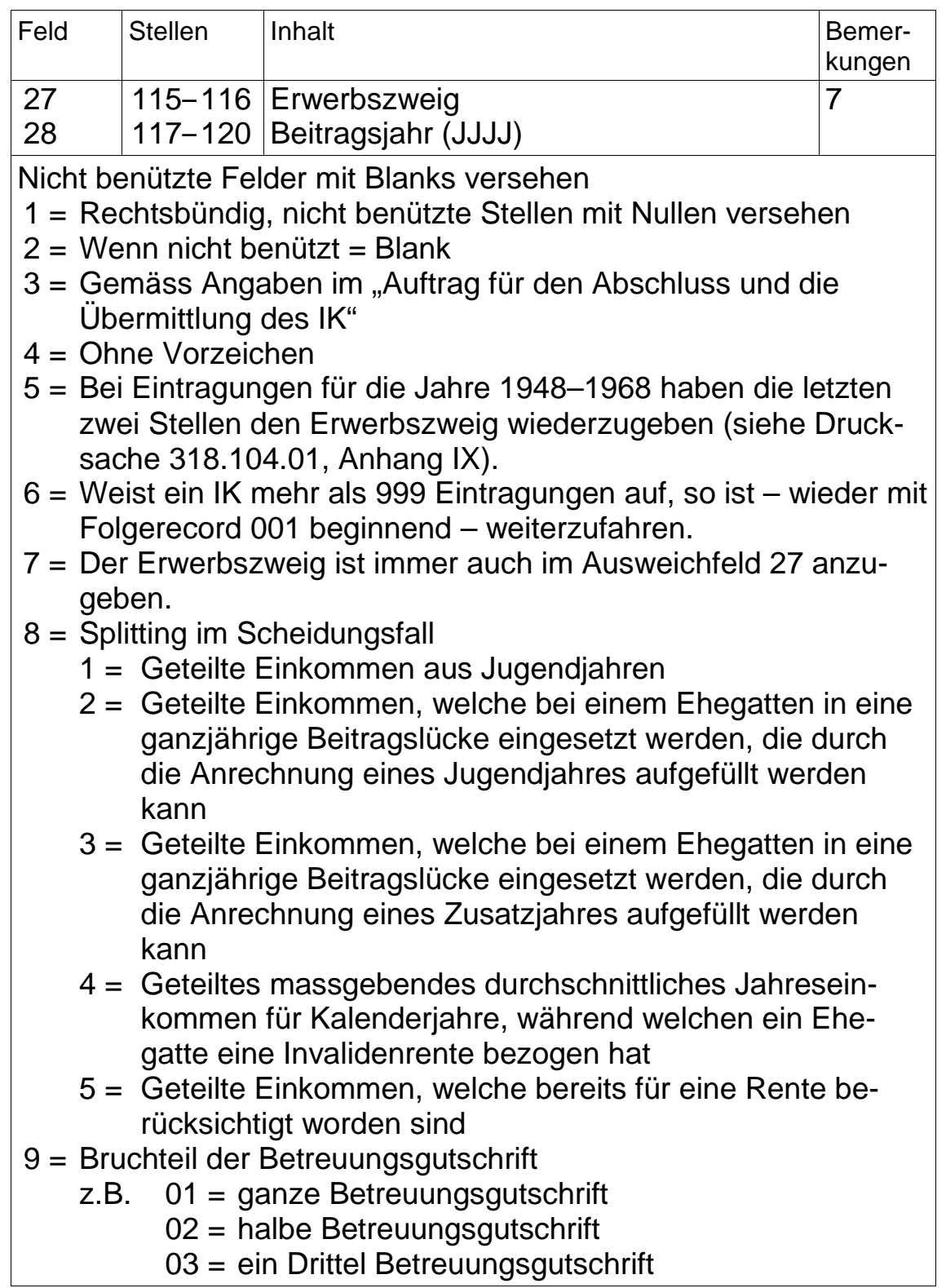

#### **Aufzeichnungsrecord 1** (Fortsetzung)

- 10 = Letzte zwei Stellen
- 11 = Nach dem IK-Teil (Aufzeichnungsrecord 1) folgt der Informationsteil mit dem Aufzeichnungsrecord 2. Wird der Informationsteil nicht benützt, so fällt der Aufzeichnungsrecord 2 weg.
- 12 = Im Splittingfall: Versichertennummer des Ehegatten (gemäss Feld 3 Folgerecord 03 Anwendungsgebiet 22 bei fixer Recordlänge bzw. Feld 27 bei variabler Recordlänge)
- 13 = Sonderfallcode (falls nicht benützt: Nullen)
	- 01 = Mindestbeitrag durch Gemeinwesen bezahlt
	- 02 = Nicht rentenbildende Einkommen aus selbständiger Erwerbstätigkeit und ANobAG
	- 03 = Nicht rentenbildende Einkommen aus unselbständiger Erwerbstätigkeit
- 14 = Linksbündig, nicht benützte Stellen mit Blanks versehen

# **Aufzeichnungsrecord 2 (Informationsteil)**

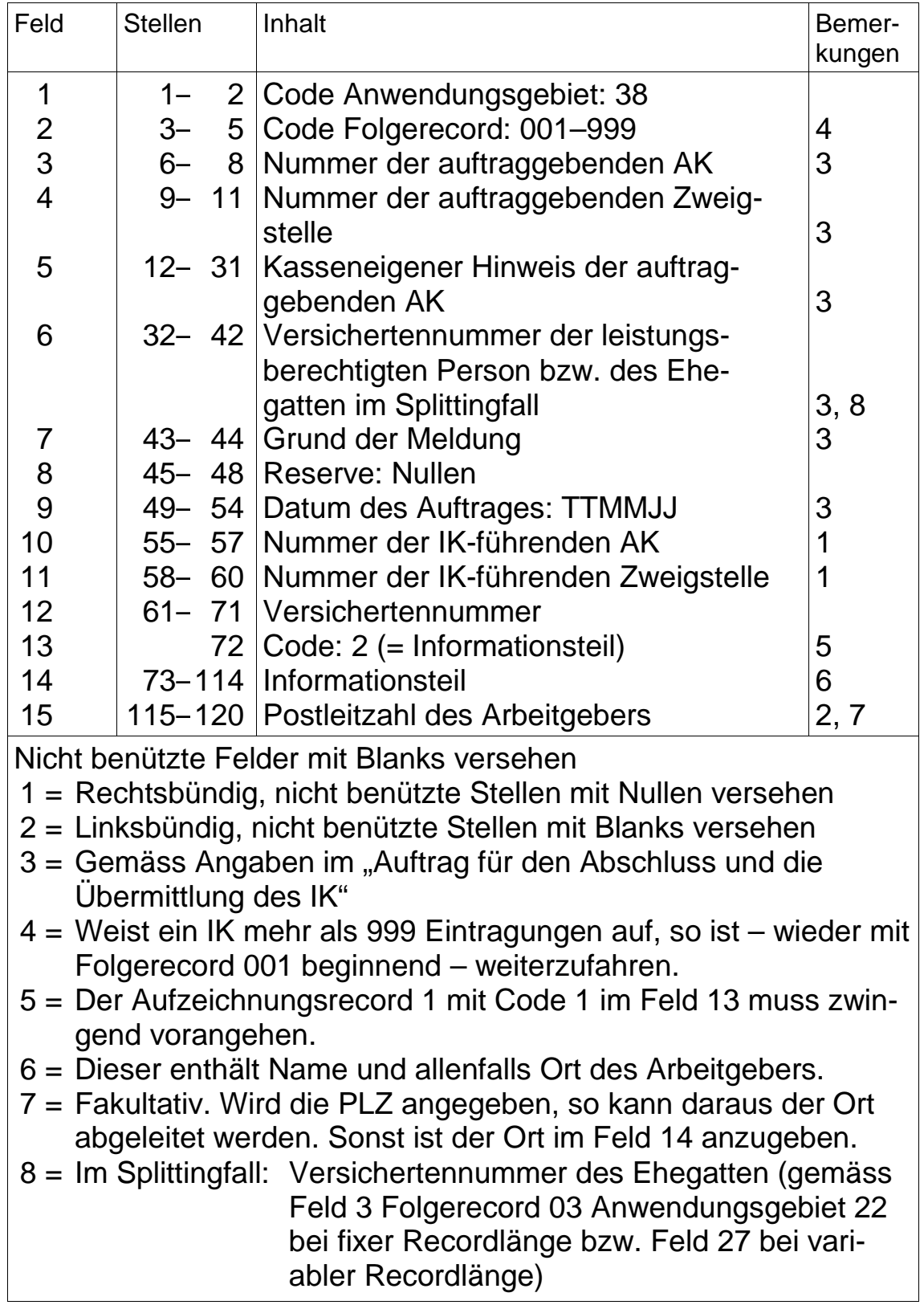

## **Kontrollrecord 1**

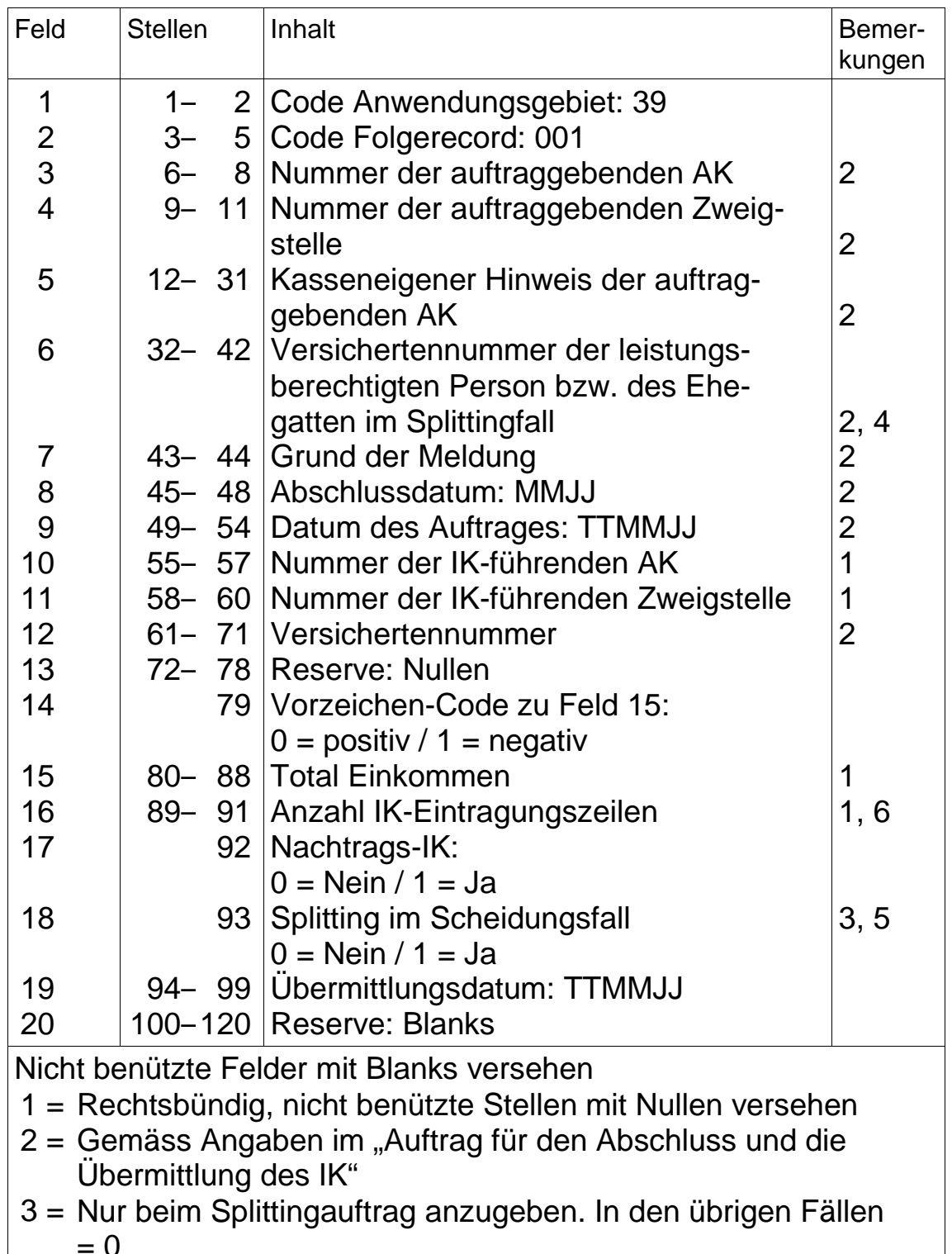

 $\boxed{\phantom{0}}$  = 0

## **Kontrollrecord 1** (Fortsetzung)

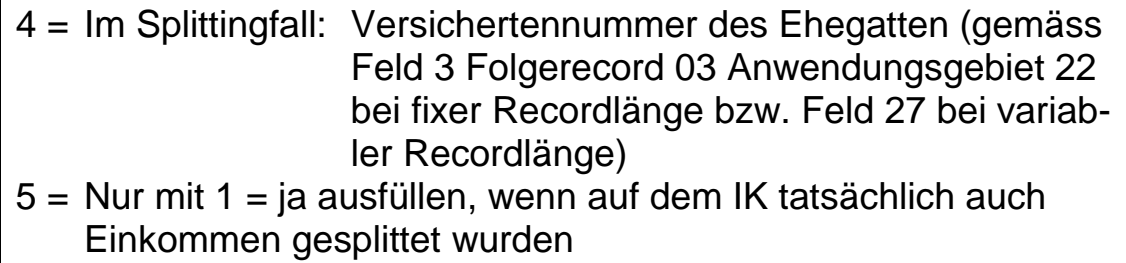

6 = Total der Aufzeichnungsrecords 1

## **Kontrollrecord 2**

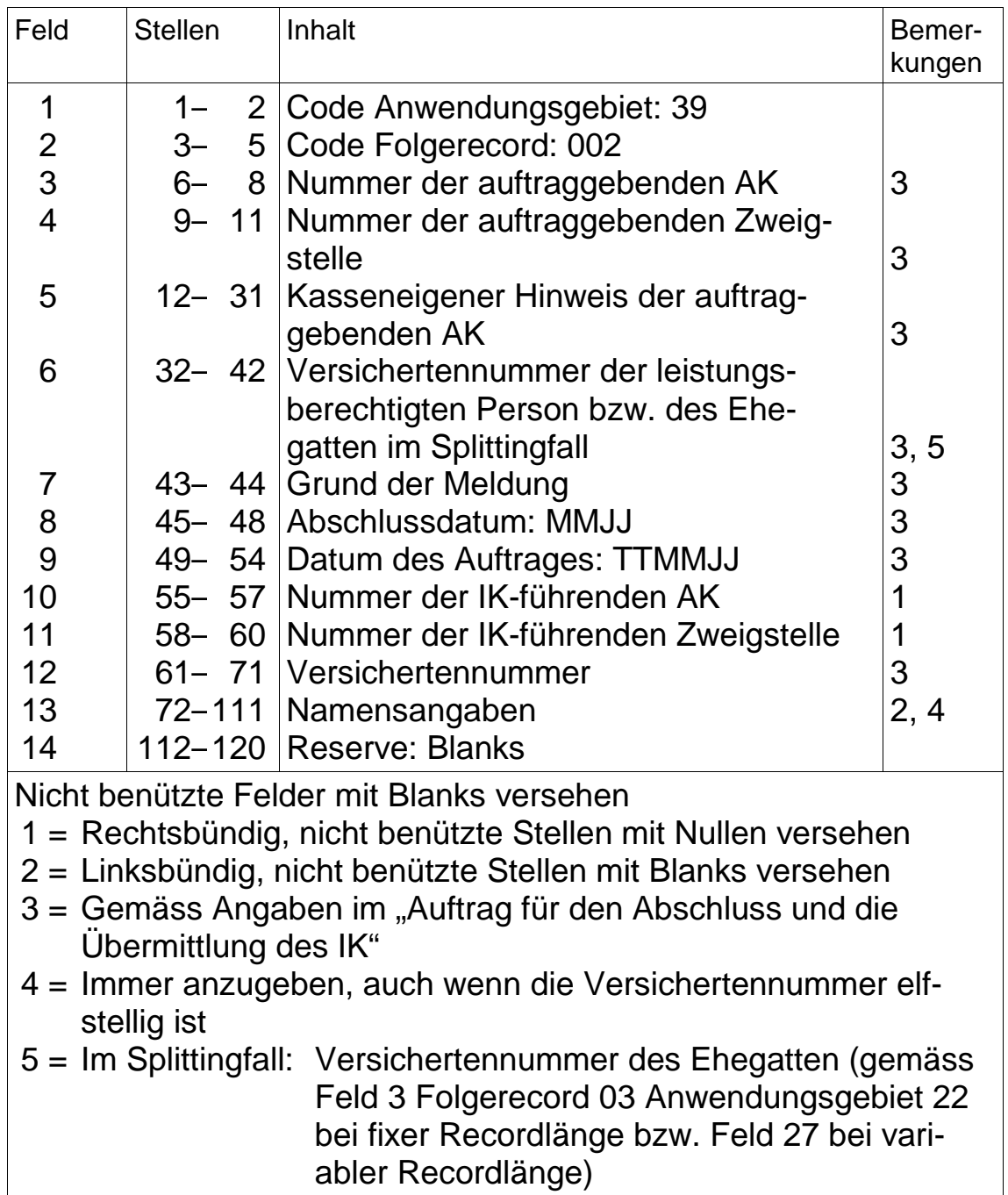

#### **3. Meldung der IK-Eintragungen an die ZAS**

#### **3.1 Allgemeines**

- Für die Meldung der Daten sind die Bestimmungen der WL VA+IK (Dok. 318.106.02) massgebend.
- Die Daten sind der ZAS periodisch zu übermitteln. Erfolgen die Eintragungen auf den IK jedoch in einer einmaligen Jahresverarbeitung, so ist eine einzige Datenmeldung zulässig.
- Im Feld 9 des Schlussrecords ist eine Zwischenmeldung mit dem Code 1 und die letzte Meldung des Jahres mit dem Code 2 zu kennzeichnen.
- Je IK-führende Stelle sind zwingend in der angegebenen Reihenfolge – folgende Datenrecords zu verwenden:
	- ein Anfangsrecord;
	- ein oder mehrere Aufzeichnungsrecords
	- ein Schlussrecord.
- Der Aufzeichnungsrecord kann bis zu zwei IK-Eintragungen enthalten.
- Zwischen den Anfangs- und den Schlussrecords dürfen beliebig viele Zwischenrecords eingeschoben werden. Diese können von der AK nach internen Bedürfnissen verwendet werden. Sie werden von der ZAS nicht verarbeitet. Der Zwischenrecord gibt der AK die Möglichkeit, beispielsweise kasseninterne Kontrolltotale oder Arbeitgebertotale festzuhalten.

## **3.2 Datenrecords**

## **Anfangsrecord**

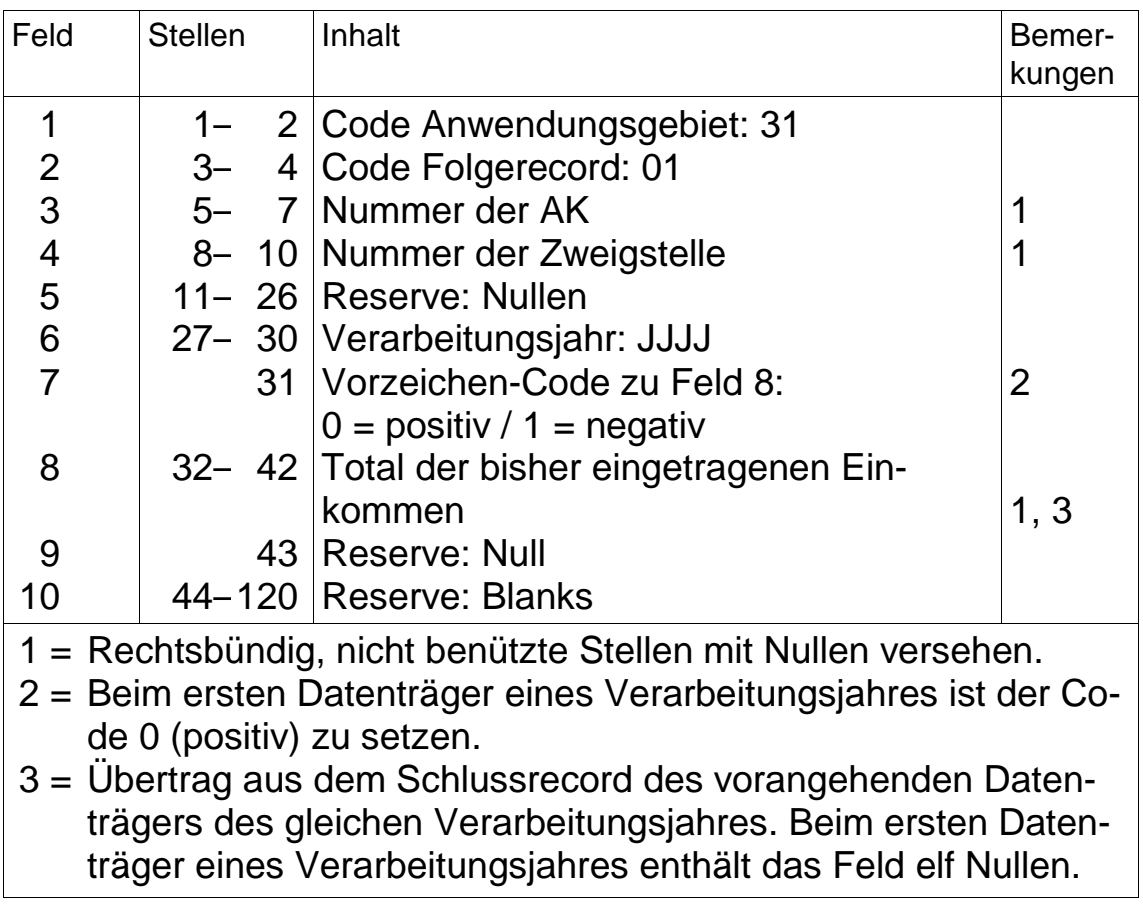

# **Aufzeichnungsrecord**

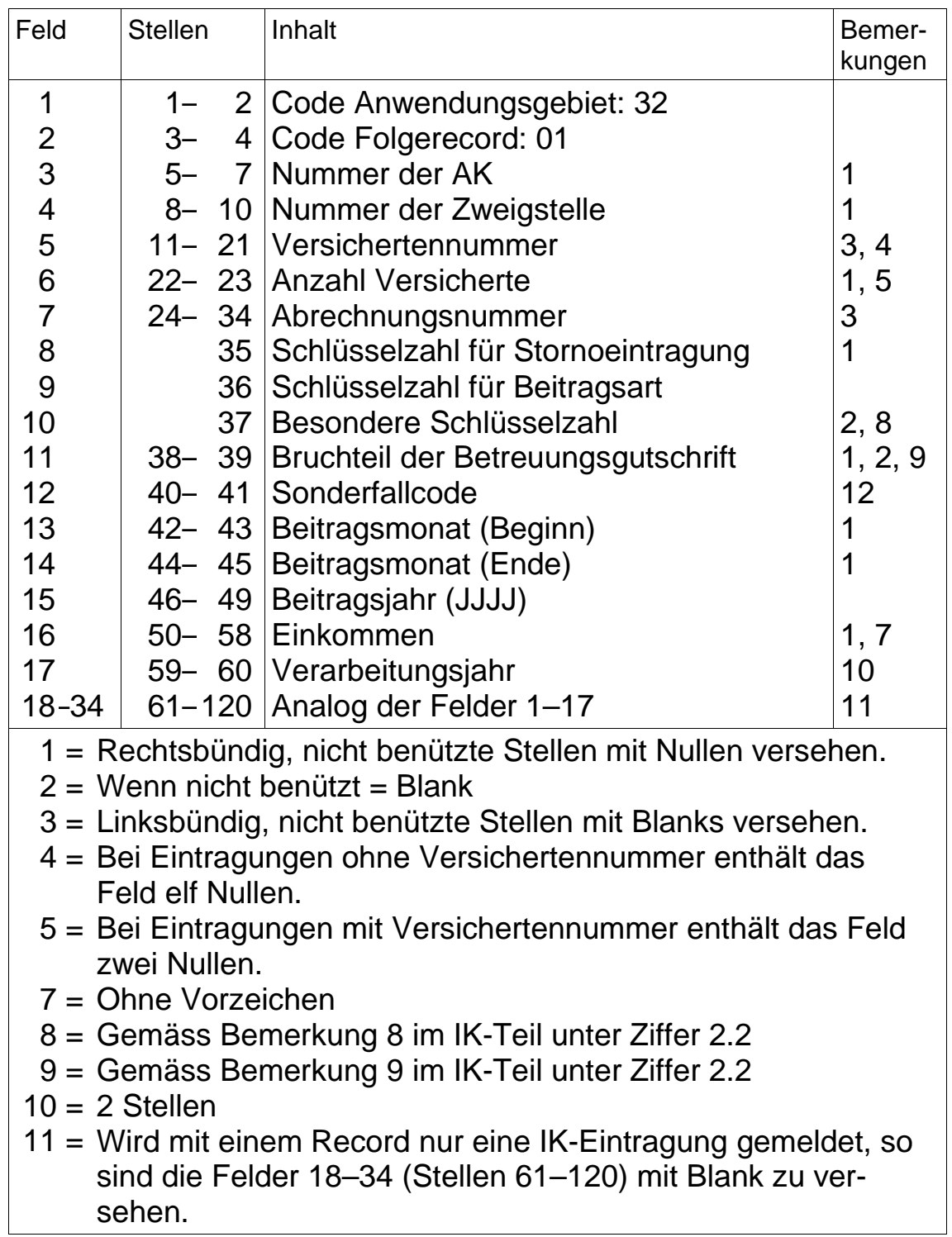

#### **Aufzeichnungsrecord** (Fortsetzung)

- 12 = Sonderfallcode (falls nicht benützt: Nullen)
	- 01 = Mindestbeitrag durch Gemeinwesen bezahlt
	- 02 = Nicht rentenbildende Einkommen aus selbständiger Erwerbstätigkeit und ANobAG
	- 03 = Nicht rentenbildende Einkommen aus unselbständiger Erwerbstätigkeit

#### **Zwischenrecord** (fakultativ)

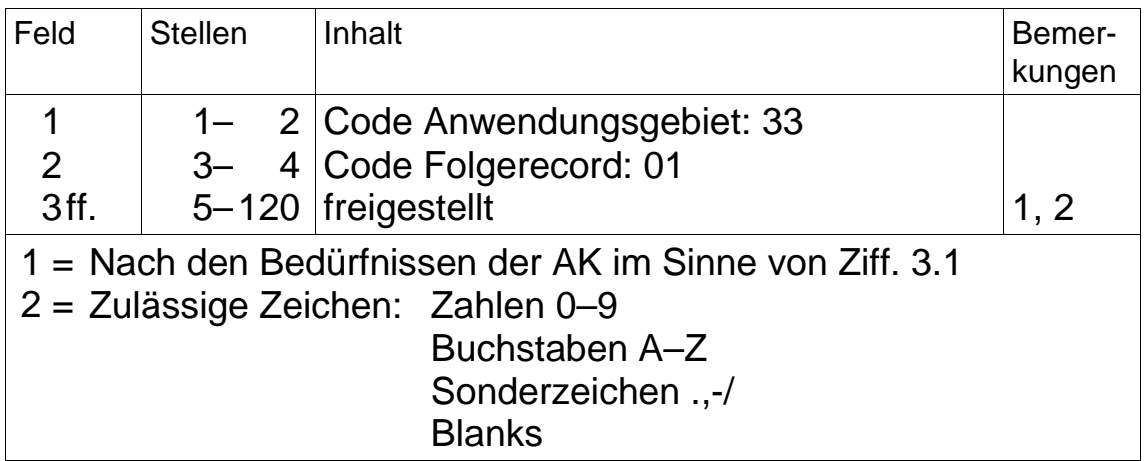

### **Schlussrecord**

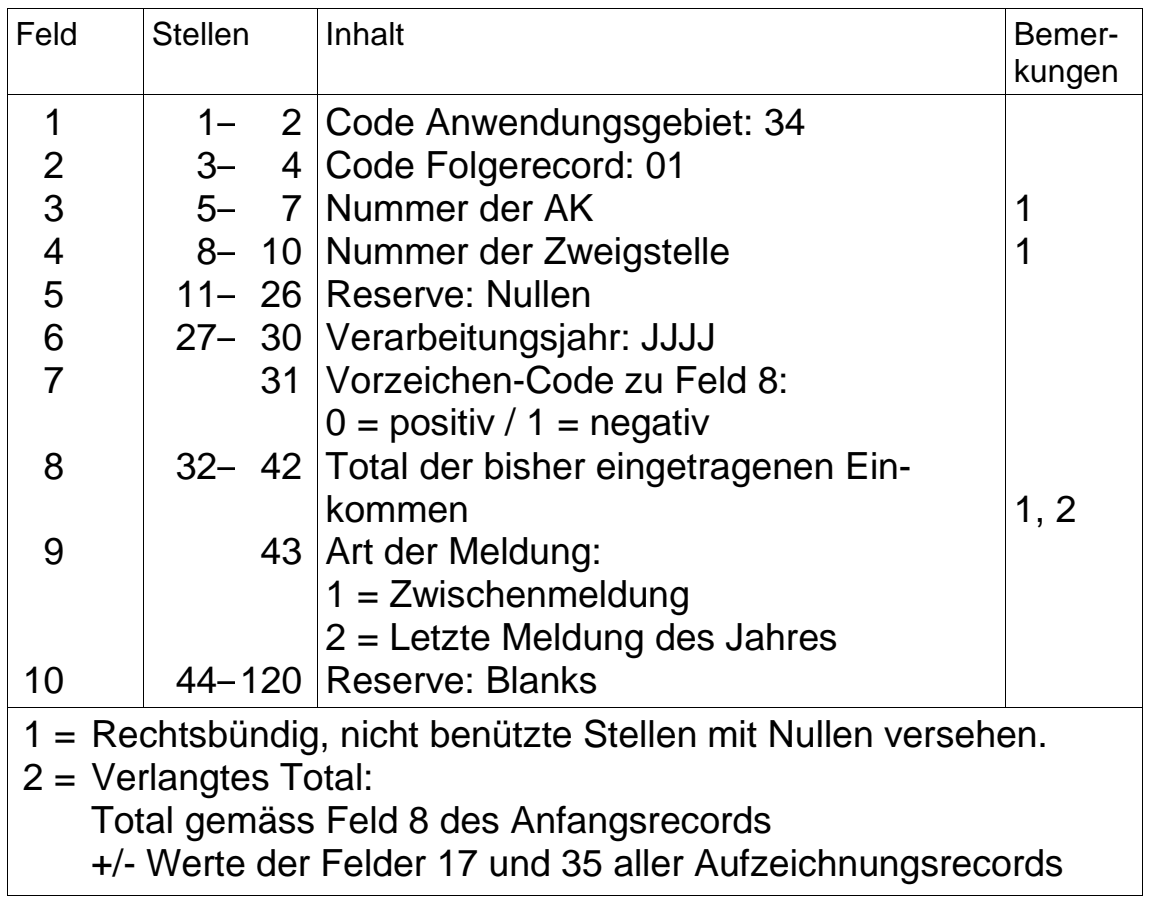

#### **4. Meldung der ALV-Entschädigungen an die AK zwecks Eintrag auf den IK**

#### **4.1 Allgemeines**

- Aufgrund der Meldungen des BIGA übermittelt die ZAS jeder IKführenden Stelle (AK oder Zweigstelle) die für den IK-Eintrag erforderlichen Angaben nach Versichertennummer sortiert.
- Im Kopf- und Endrecord (Ziff. 1.3 des ersten Teils der Weisungen) enthalten die Felder 4 und 5 die AK- bzw. Zweigstellen-Nummer.
- Die Addition der auf den IK vorgenommenen Eintragungen muss mit dem Totalbetrag gemäss Feld 8 des Schlussrecords sowie mit der separat zugestellten Bestätigung des BIGA übereinstimmen.

## **4.2 Datenrecords**

## **Anfangsrecord**

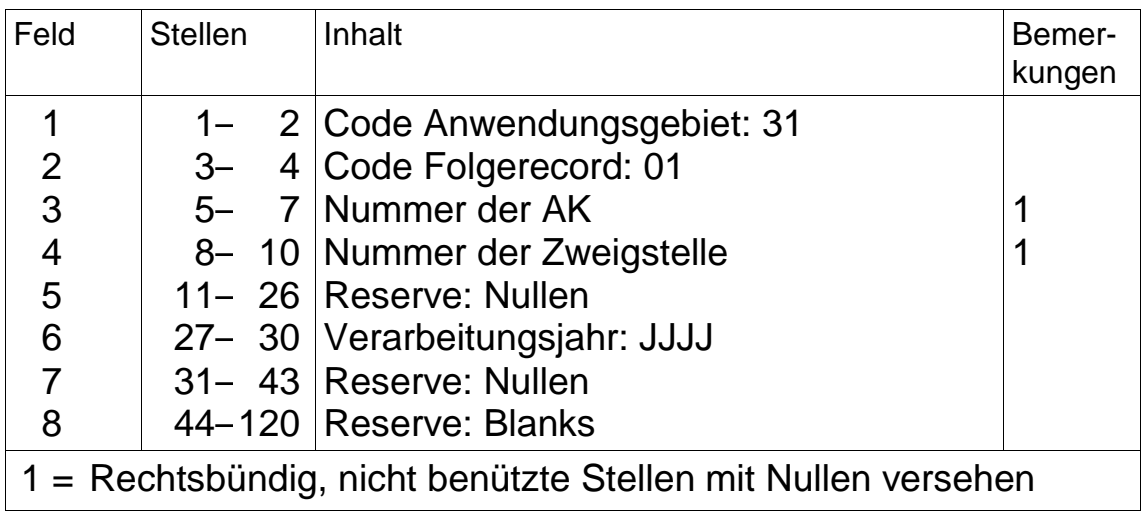

# **Aufzeichnungsrecord**

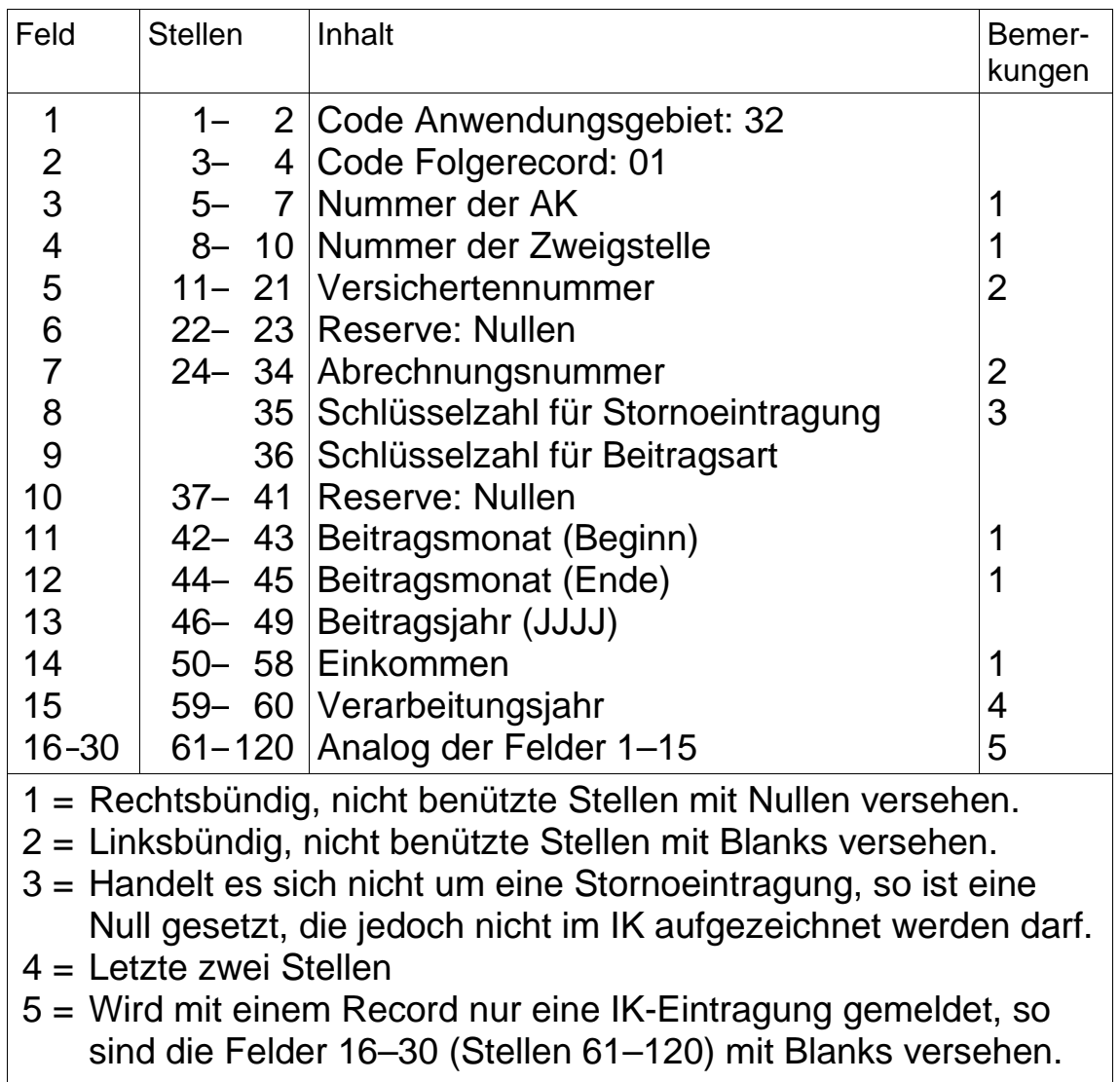

### **Schlussrecord**

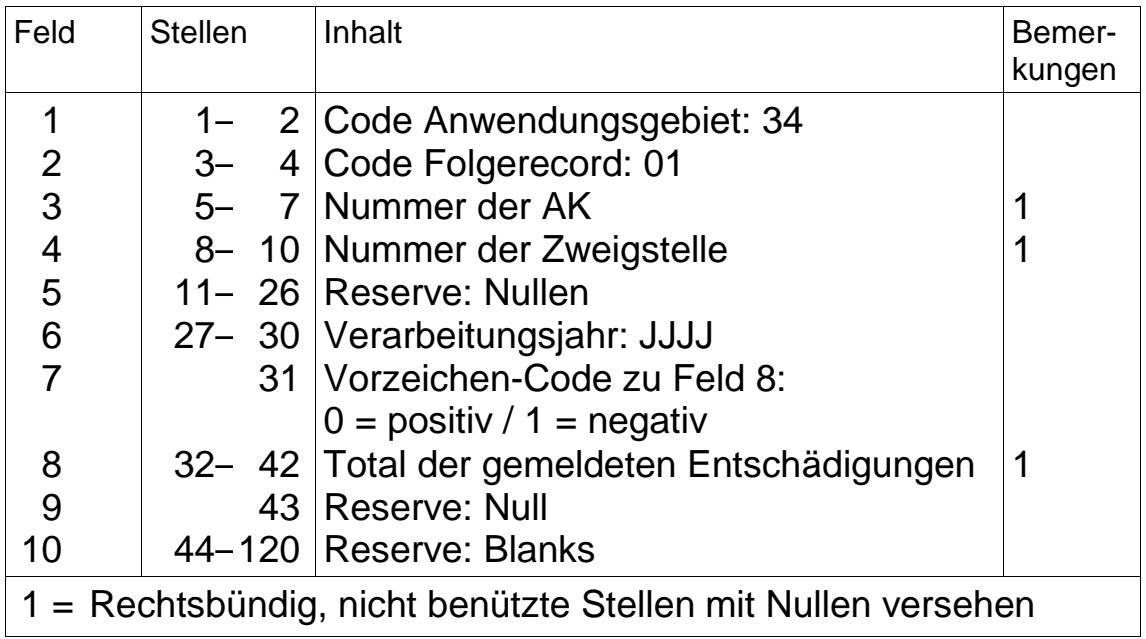

#### **5. Meldung der IV-Taggelder an die ZAS**

#### **5.1 Allgemeines**

- Eine Datenmeldung umfasst einerseits die in einem bestimmten Buchungsmonat verarbeiteten IV-Taggelder (mit dem Monatsausweis übereinstimmend) und anderseits allfällige Richtigstellungen aus einem Vormonat.
- Für das Anwendungsgebiet 85 ist mit einer Plausibilitätskontrolle sicherzustellen, dass der Code 1 nur entweder im Feld 12 oder Feld 13 gemeldet wird.
- Nach erfolgter Verarbeitung durch die ZAS erhält die AK
	- eine Bestätigung mit dem Totalbetrag der als richtig befundenen Meldungen je Buchungsmonat;
	- eine allfällige Fehlerliste mit den nicht verarbeiteten Meldungen.
- Die auf einer Fehlerliste aufgeführten Fälle sind von der AK richtigzustellen und der ZAS mit der nächsten Datenlieferung erneut zu melden. Dabei sind solche Nachmeldungen mit dem Buchungsmonat zu kennzeichnen, in welchem sie erstmals gemeldet wurden.

### **5.2 Datenrecord**

# **5.21 Meldung von Fällen bis 31.12.2003**

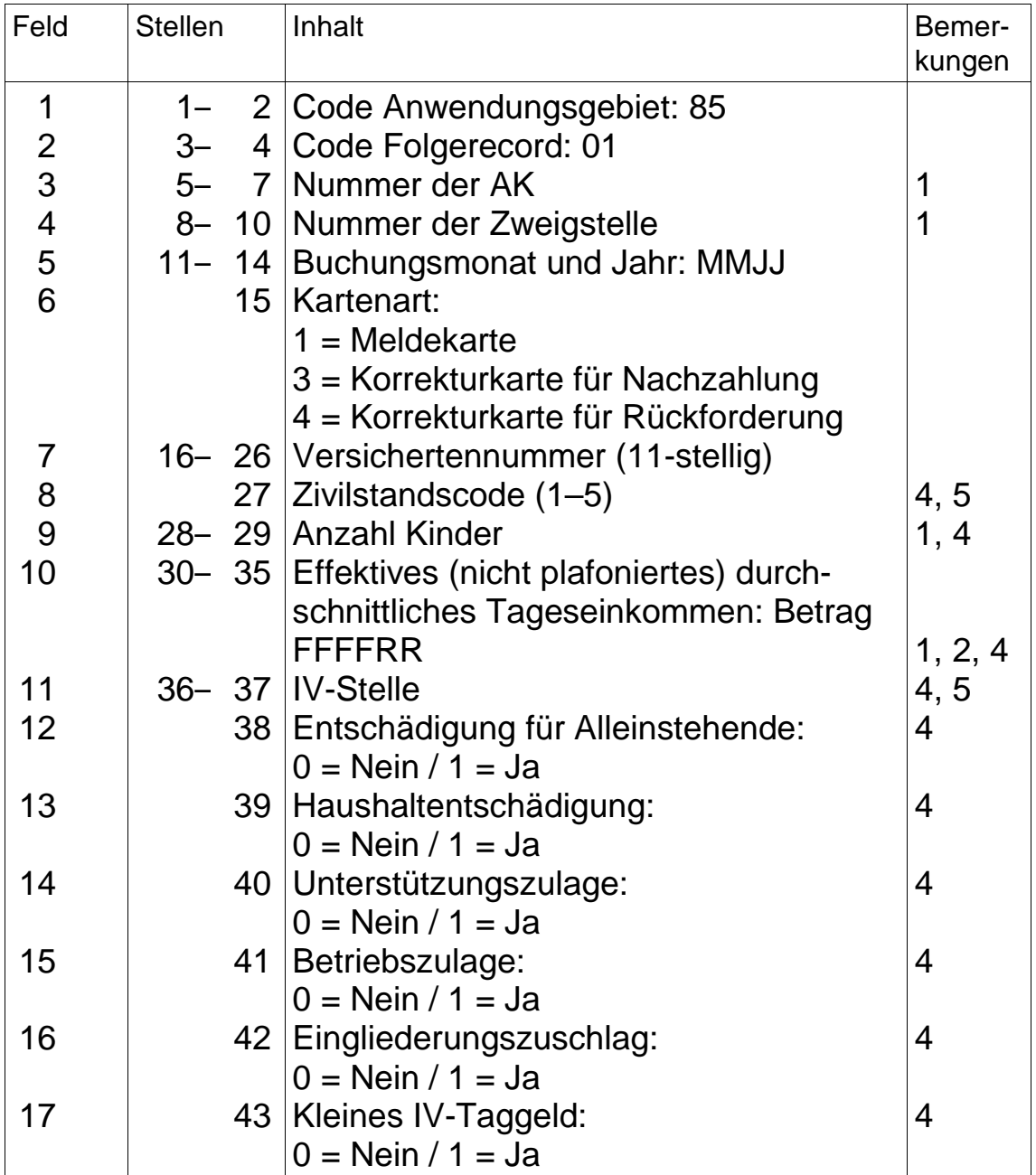

# **Meldung von Fällen bis 31.12.2003** (Fortsetzung)

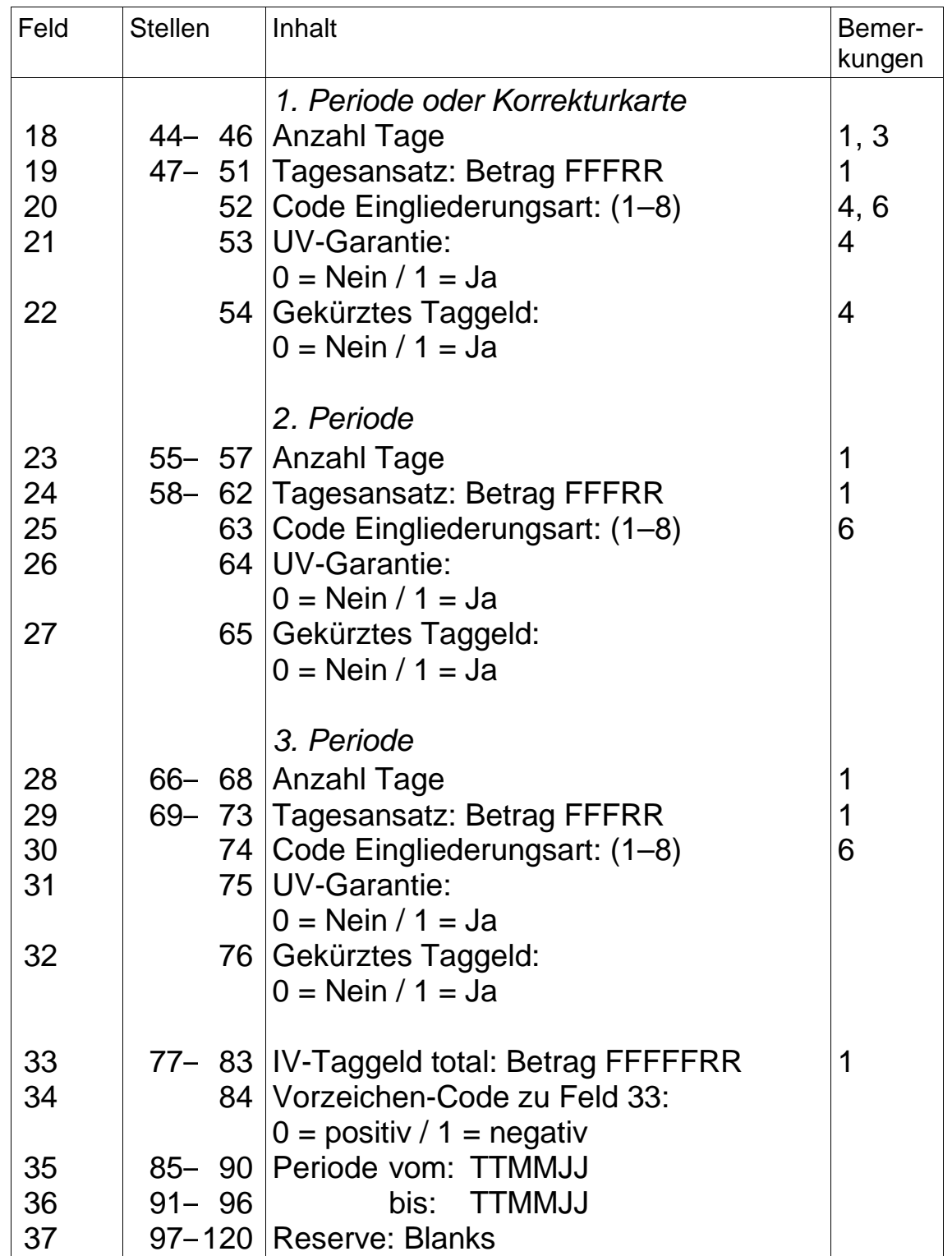

#### **Meldung von Fällen bis 31.12.2003** (Fortsetzung)

Nicht benützte Felder mit Blanks versehen

- 1 = Rechtsbündig, nicht benützte Stellen mit Nullen versehen.
- 2 = Wenn ein kleines IV-Taggeld zugesprochen wurde, kann das Feld mit Nullen versehen werden.
- 3 = Bei der Kartenart 3 und 4 (Korrekturkarte) sind die für die Nachzahlung bzw. die Rückforderung massgebenden Tage anzugeben.
- 4 = Bei der Kartenart 3 und 4 (Korrekturkarte) ist dieses Feld mit Blanks zu versehen.
- 5 = Gleiche Codierung wie für den Datenaustausch auf dem Gebiet des zentralen Rentenregisters.
- 6 = Codierung gemäss Bescheinigung für IV-Taggelder.

# **5.22 Meldung von Fällen ab 1.1.2004**

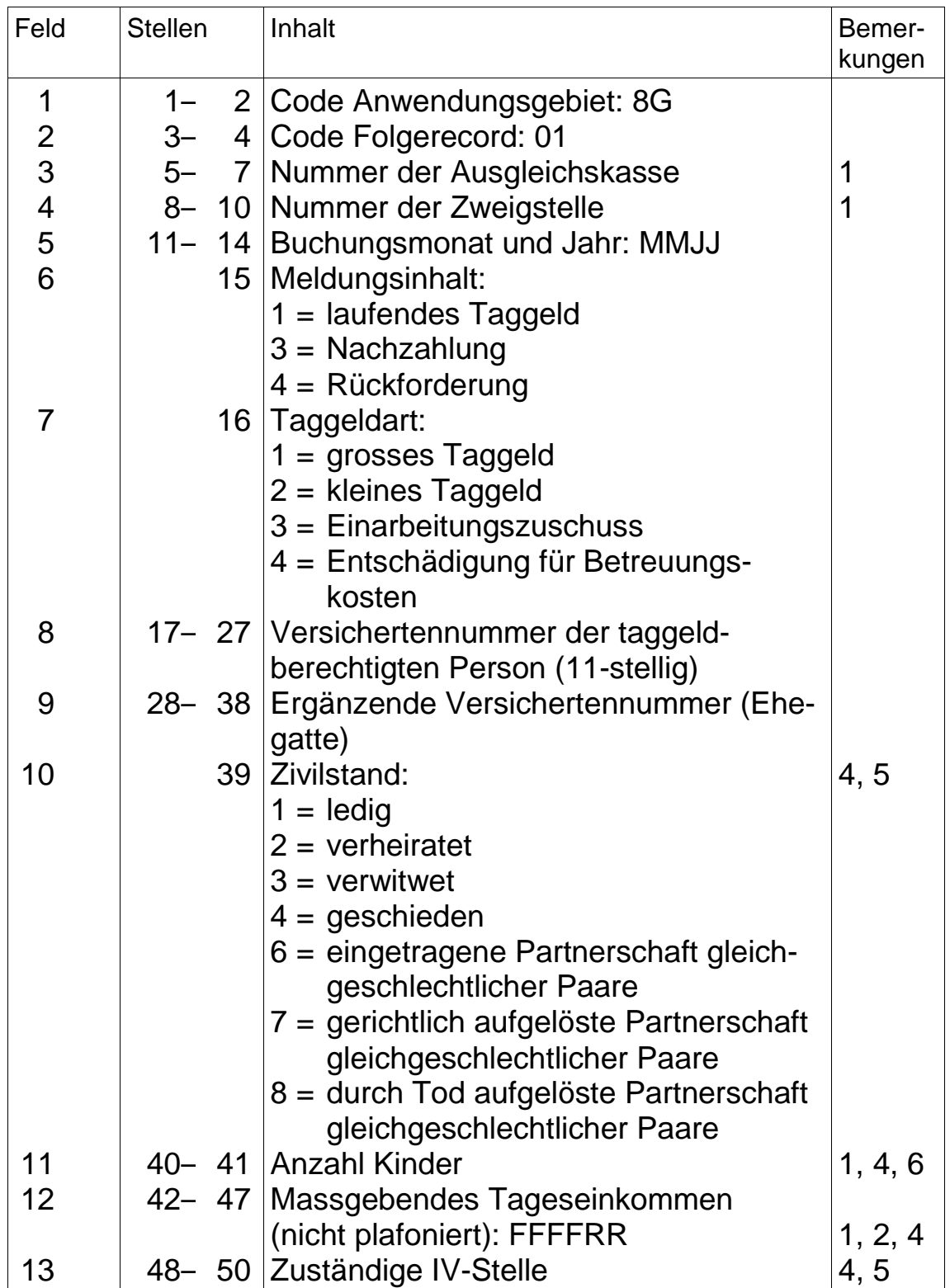

# **Meldung von Fällen ab 1.1.2004** (Fortsetzung)

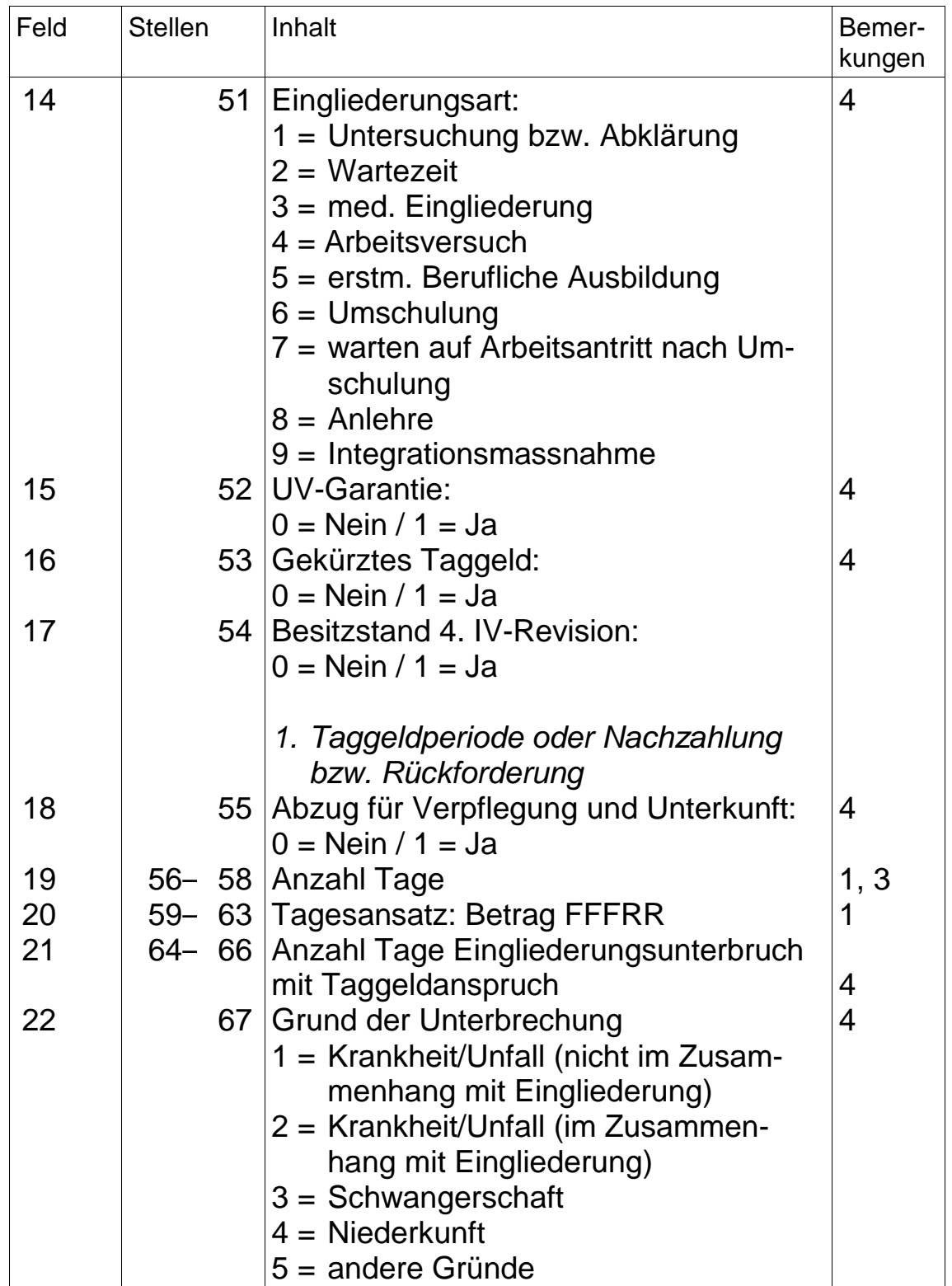

# **Meldung von Fällen ab 1.1.2004** (Fortsetzung)

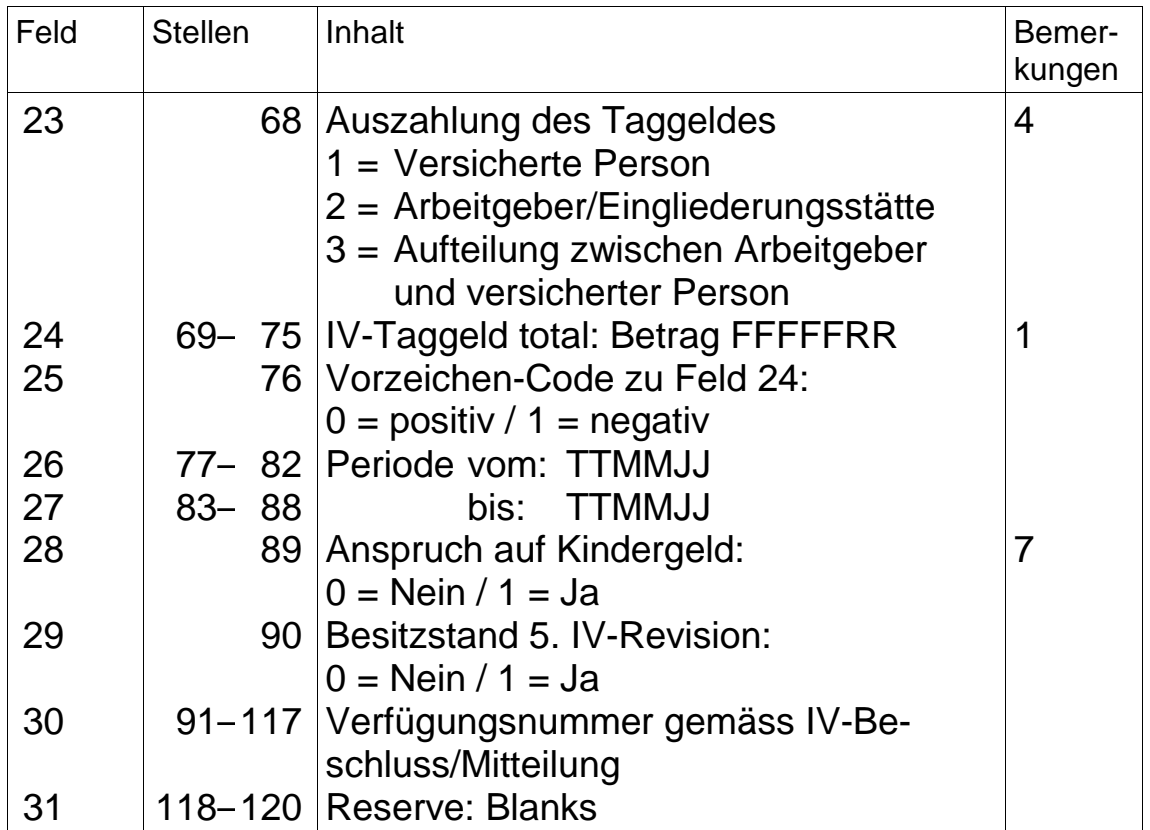

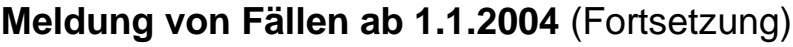

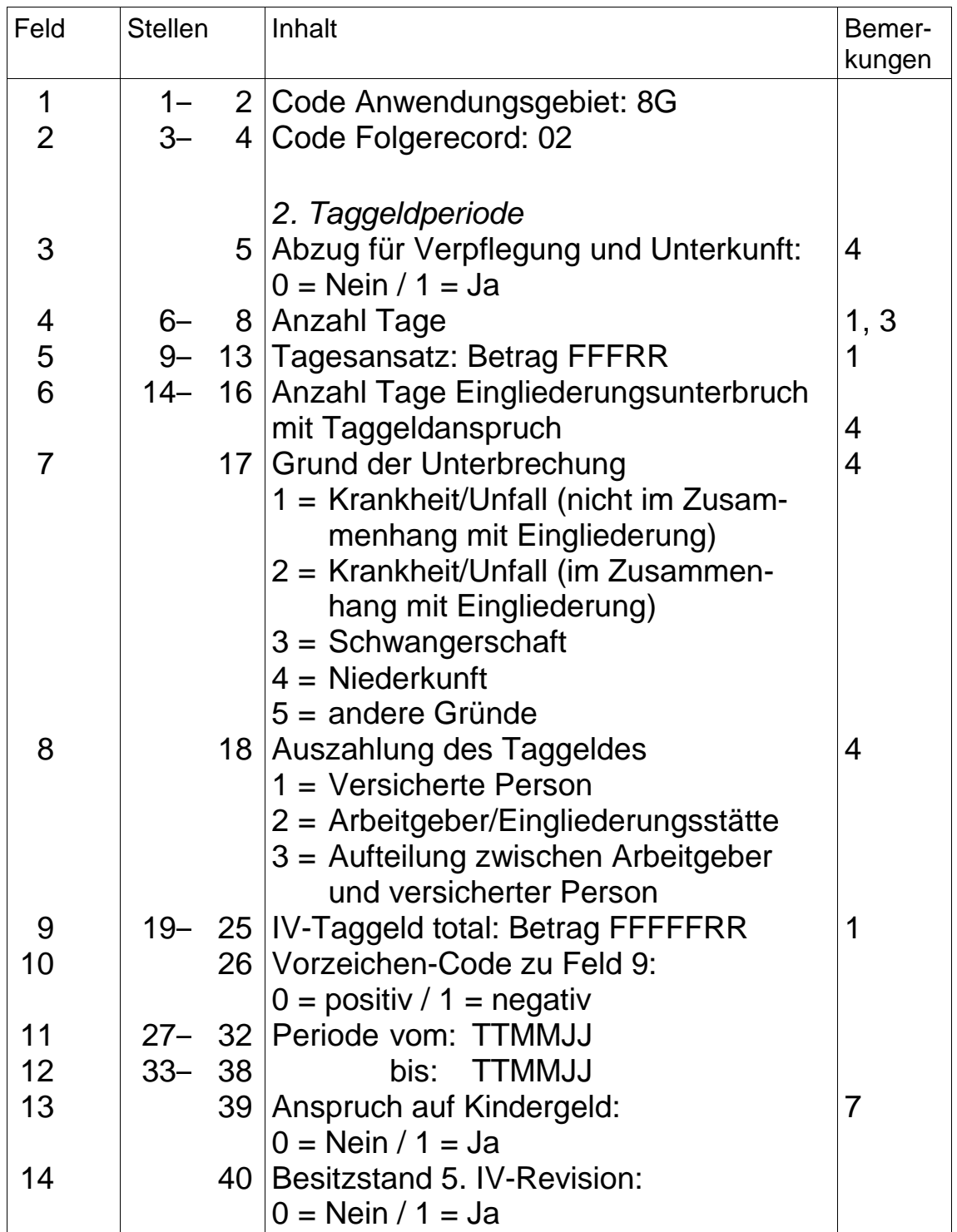
# **Meldung von Fällen ab 1.1.2004** (Fortsetzung)

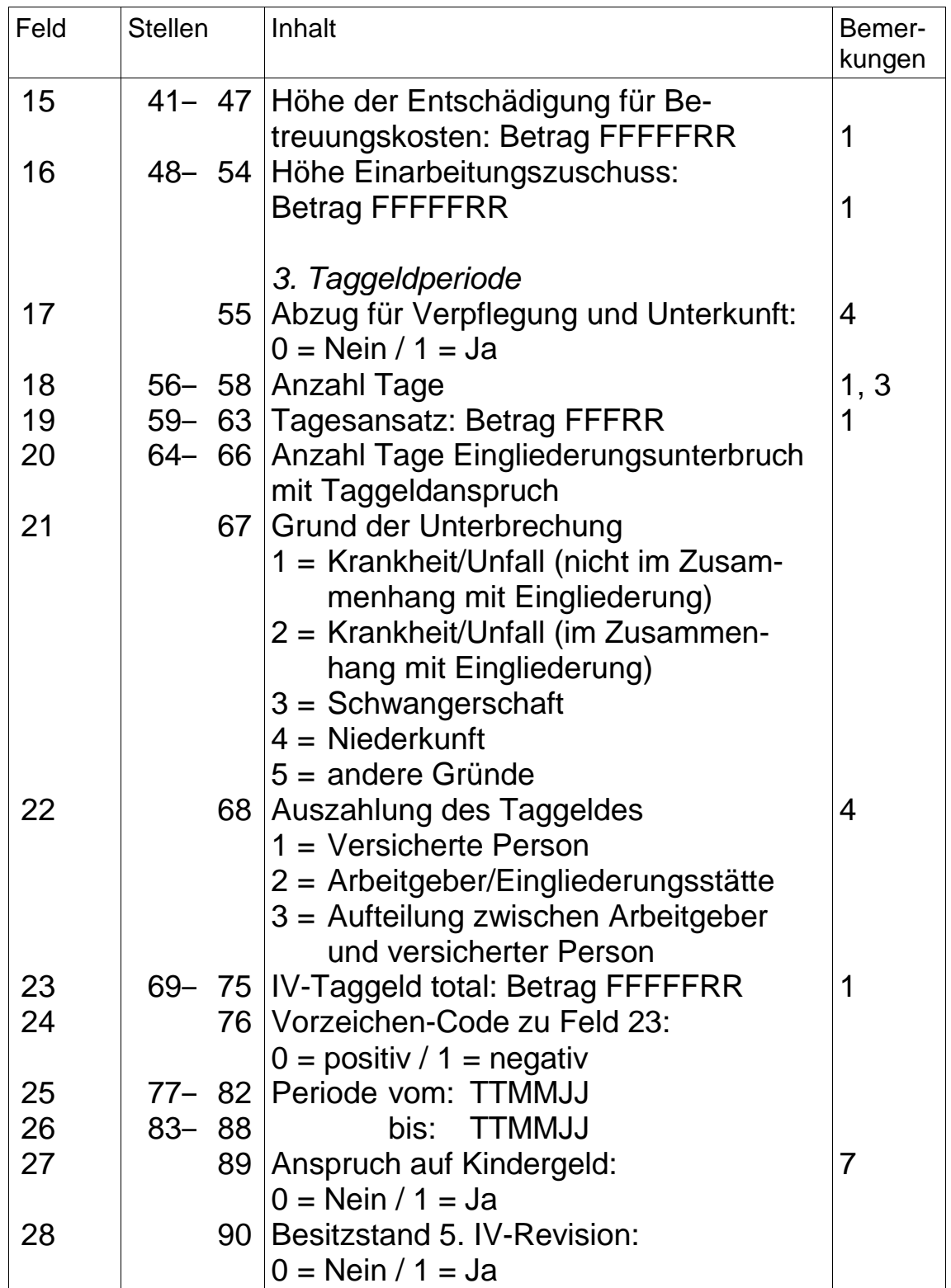

# **Meldung von Fällen ab 1.1.2004** (Fortsetzung)

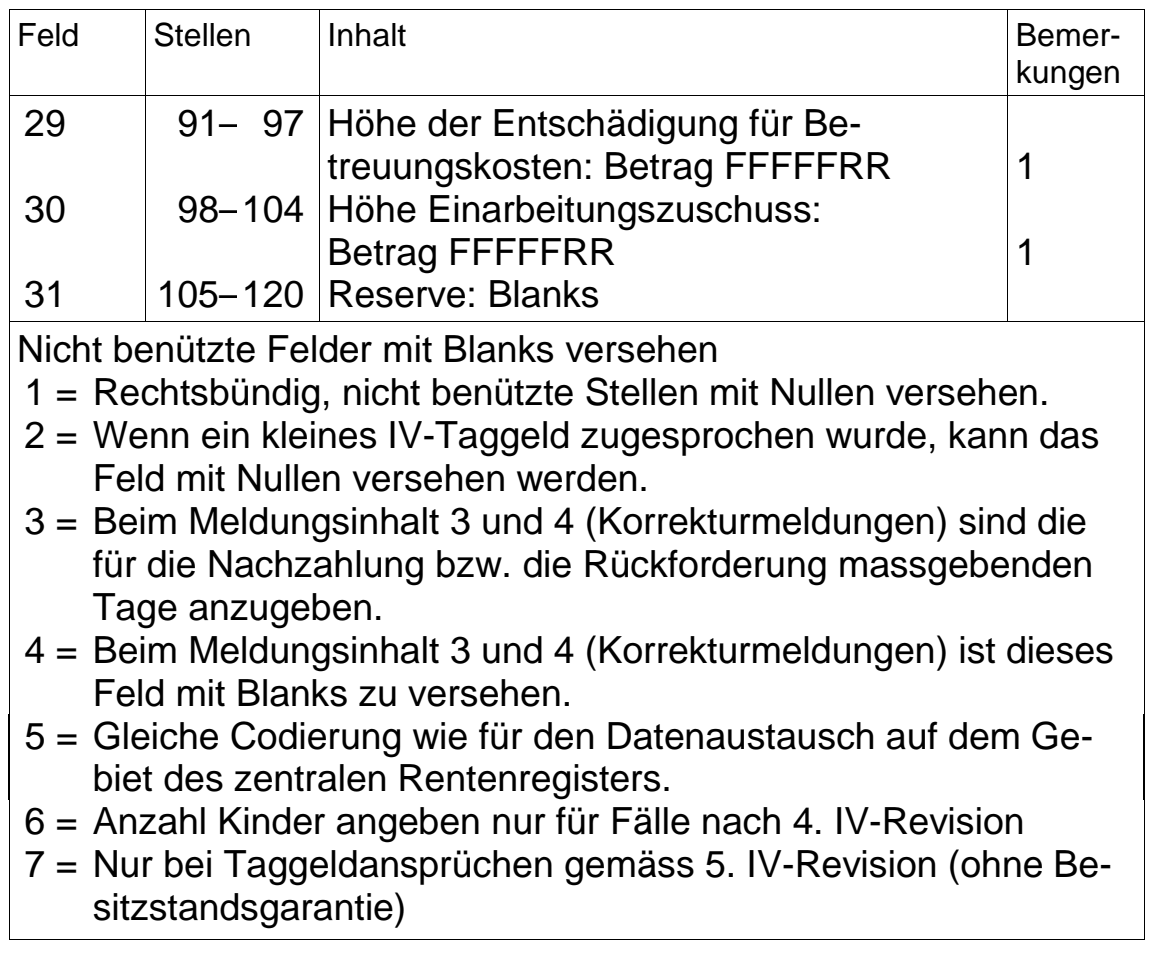

### **6. Meldung der EO-Daten an die ZAS**

#### **6.1 Allgemeines im Bereich der EO**

- Eine Datenmeldung umfasst einerseits die in einem bestimmten Buchungsmonat verarbeiteten EO-Daten (mit dem Monatsausweis übereinstimmend) und anderseits allfällige Richtigstellungen aus einem Vormonat.
- Werden für eine auf einer EO-Meldekarte aufgeführte Dienstperiode unterschiedliche Tagesentschädigungen ausgerichtet (z.B. infolge Geburt oder Heirat), so sind die zu meldenden Angaben auf zwei – allenfalls auf mehrere – Datenrecords aufzuteilen.
- Mit einer Plausibilitätskontrolle ist sicherzustellen, dass der Code 1 nur entweder im Feld 17 oder Feld 18 oder Feld 25 gemeldet wird.
- Nach erfolgter Verarbeitung durch die ZAS erhält die AK
	- eine Bestätigung mit dem Totalbetrag der als richtig befundenen Meldungen je Buchungsmonat;
	- eine allfällige Fehlerliste mit den nicht verarbeiteten Meldungen.
- Die auf einer Fehlerliste aufgeführten Fälle sind von der AK richtigzustellen und der ZAS mit der nächsten Lieferung von EO-Daten erneut zu melden. Dabei sind solche Nachmeldungen mit dem Buchungsmonat zu kennzeichnen, in welchem sie erstmals gemeldet wurden.
- Durch Anwendung der gleichen Plausibilitätskontrollen wie die ZAS können Fehlermeldungen vermieden werden. Interessenten wenden sich an die Zentrale Ausgleichsstelle, Abteilung Informatik, 1211 Genf 28.

### **6.2 Datenrecord Erwerbsersatzordnung**

### **6.21 Meldung von Fällen mit Berechnung nach altem Recht**

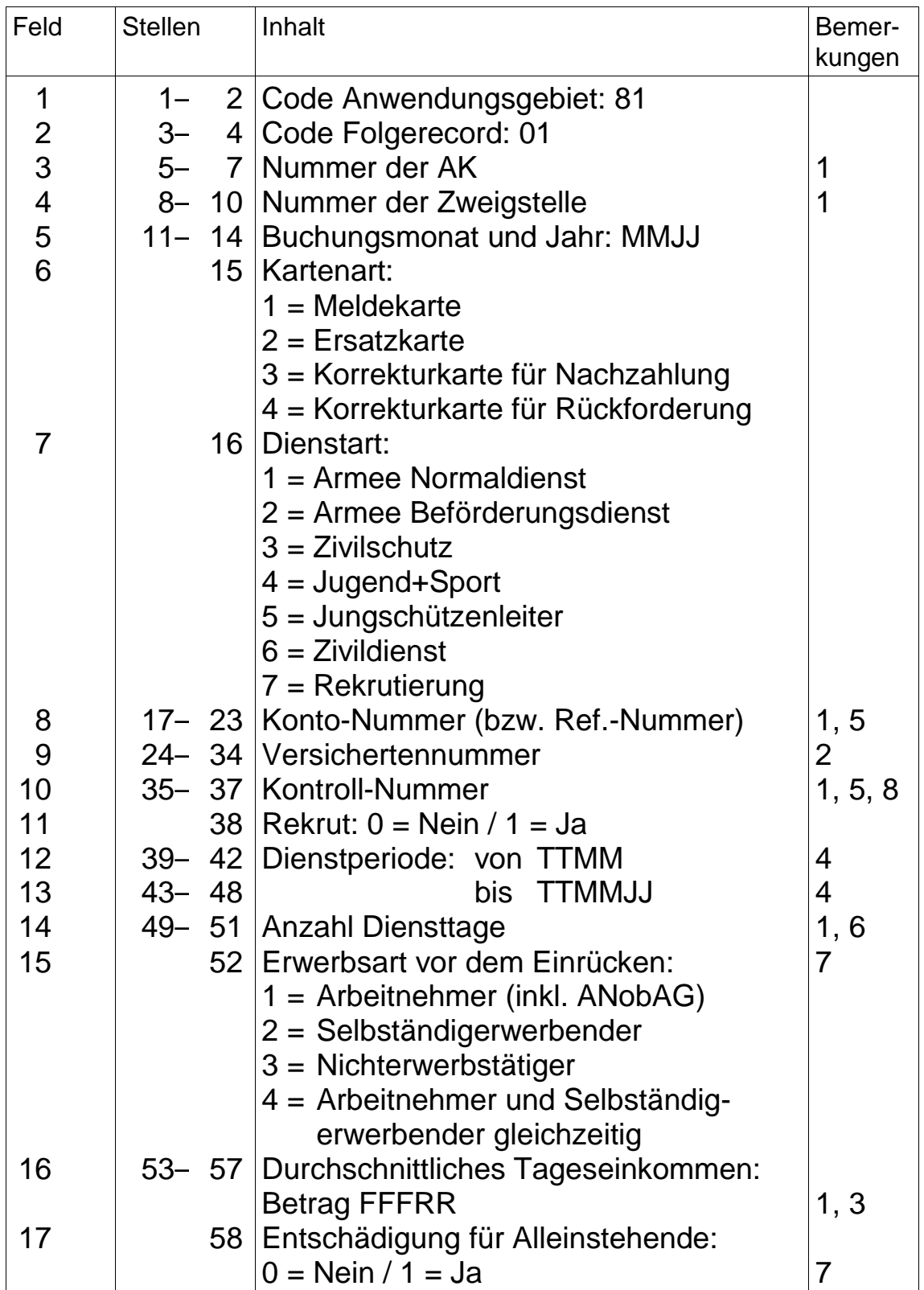

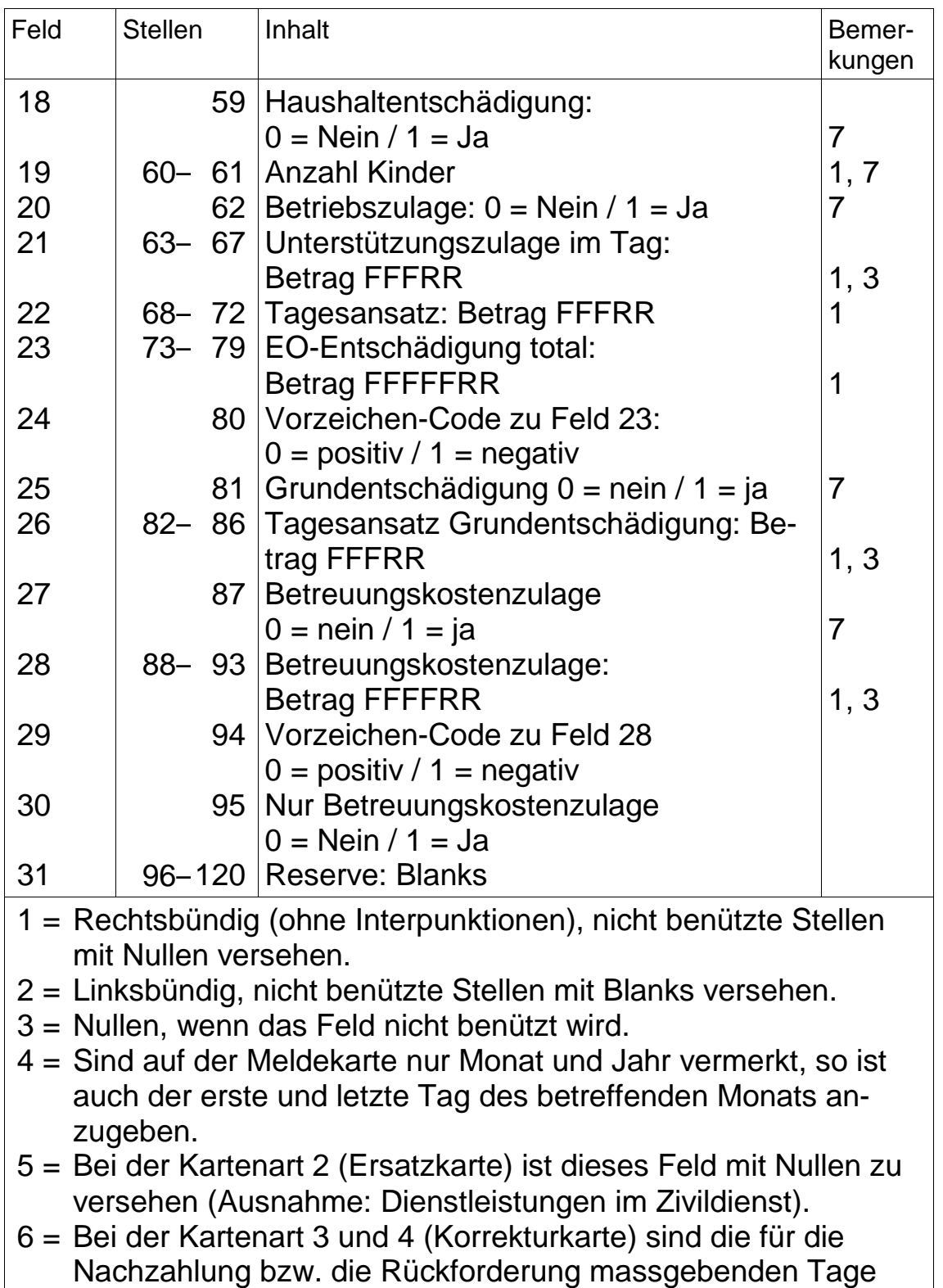

### **Datenrecord Erwerbsersatzordnung** (Fortsetzung)

anzugeben.

### **Datenrecord Erwerbsersatzordnung** (Fortsetzung)

- 7 = Bei der Kartenart 3 und 4 (Korrekturkarte) ist dieses Feld mit Blanks zu versehen.
- 8 = Dieses Feld ist mit Nullen zu versehen, wenn auf der Meldekarte eine mehr als 3-stellige Ktr.-Nr. angegeben ist.

#### **6.22 Meldung von Fällen mit Berechnung nach neuem Recht** 3/10

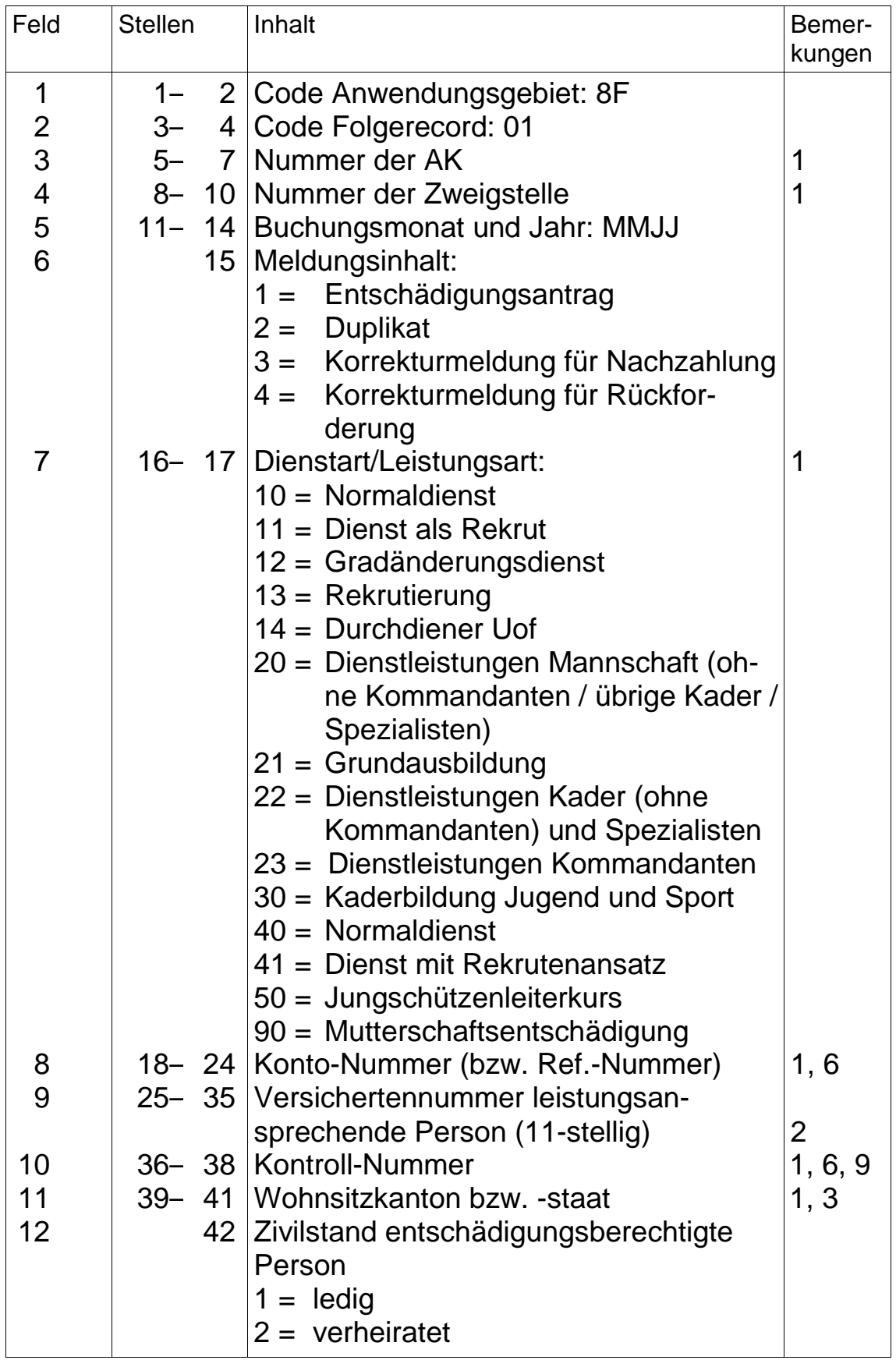

# **Datenrecord** (Fortsetzung)

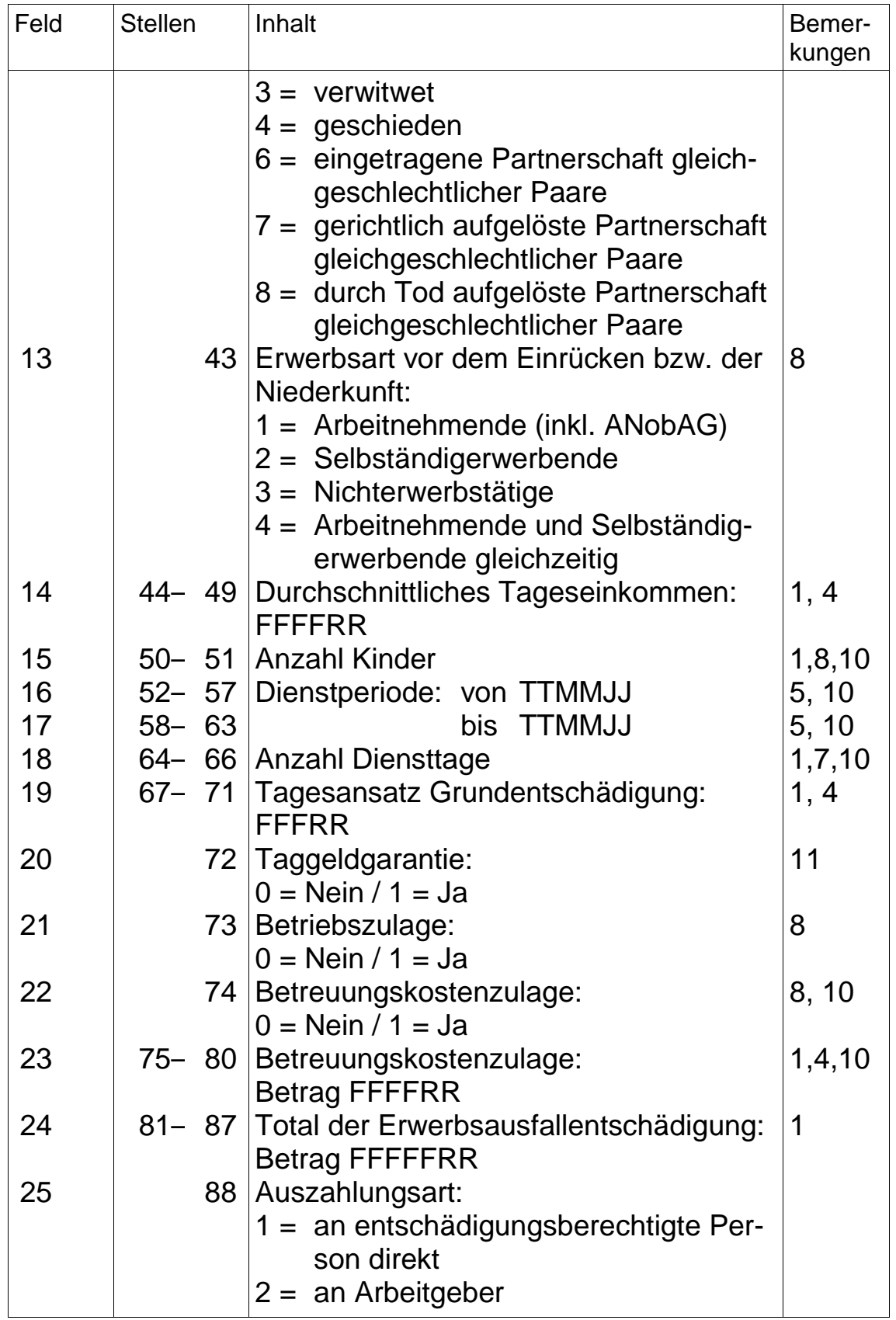

# **Datenrecord** (Fortsetzung)

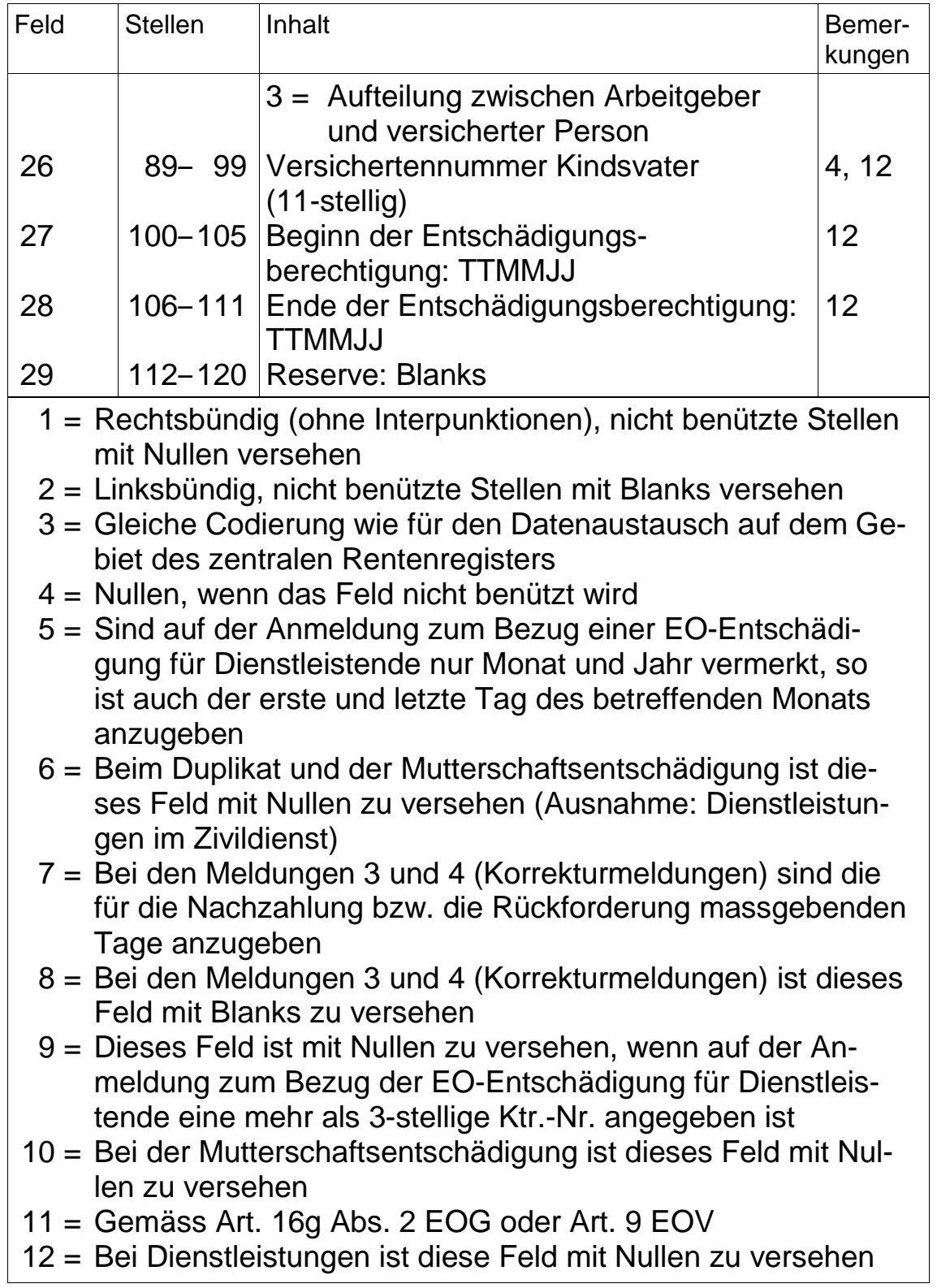

- **7. Meldungen an die ZAS im Bereich der individuellen Leistungen AHV/IV**
- **7.1 Meldungen im Bereich der Gebrechens- und Leistungsstatistik**

#### **7.11 Allgemeines**

- Die Meldung im EDV-Verfahren ersetzt die Zustellung von Kopien der Verfügungen/Mitteilungen gemäss KS über die Gebrechensund Leistungsstatistik (Dok. 318.108.03).
- Die Datenmeldung an die ZAS hat täglich, in der Regel monatlich, zu erfolgen.
- Weisen die übermittelten Angaben Fehler auf, so meldet die ZAS den Fall auf einer Fehlerliste. Nach Richtigstellung des Fehlers sind die Daten der ZAS erneut zu melden.

# **7.12 Datenrecord (gültig längstens bis 31.12.1999)**

Aufgehoben

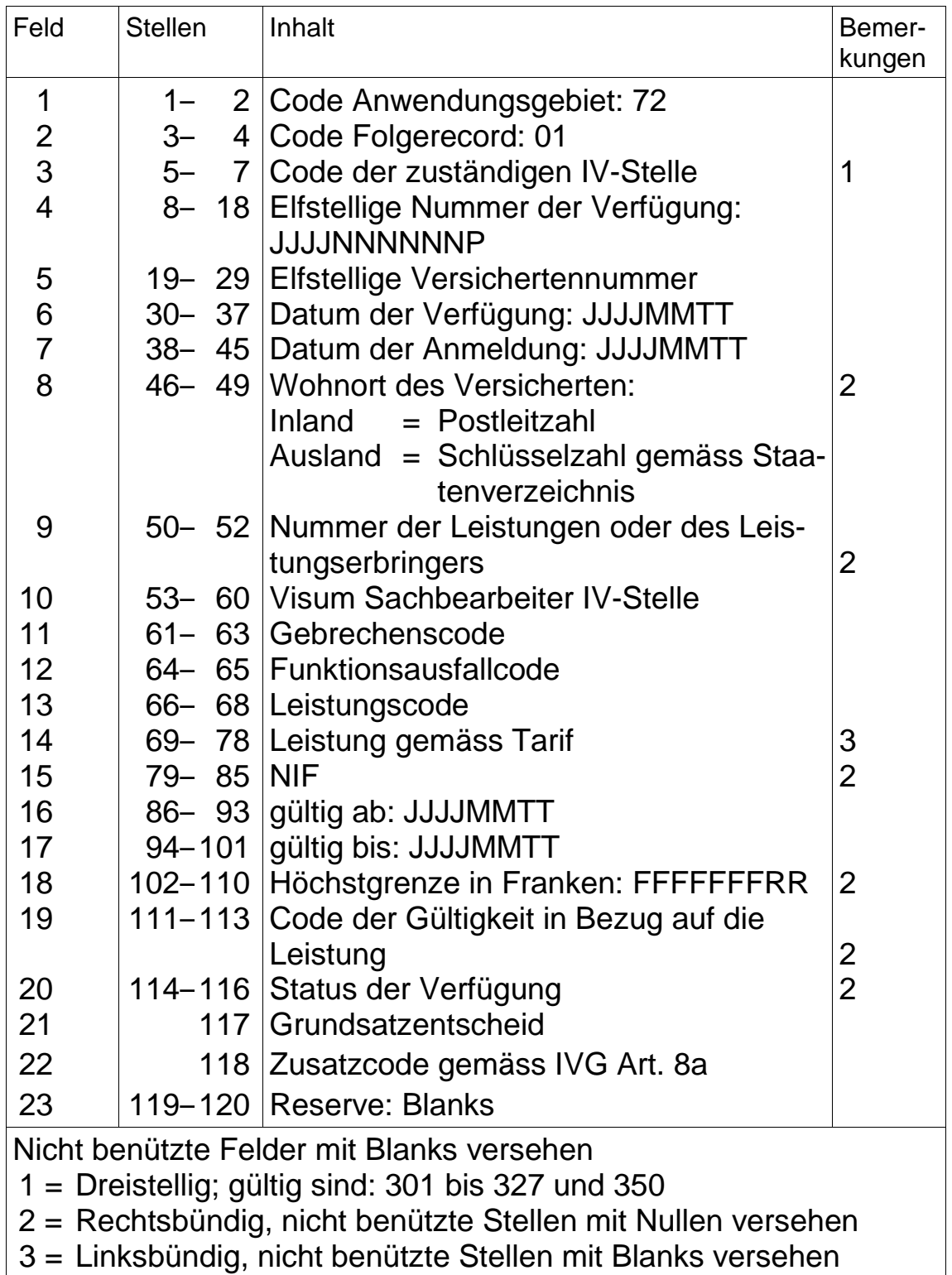

### **7.12 Verfügungen/Mitteilungen über individuelle Massnahmen** 1/12

### **7.13 Anmeldungen**

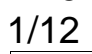

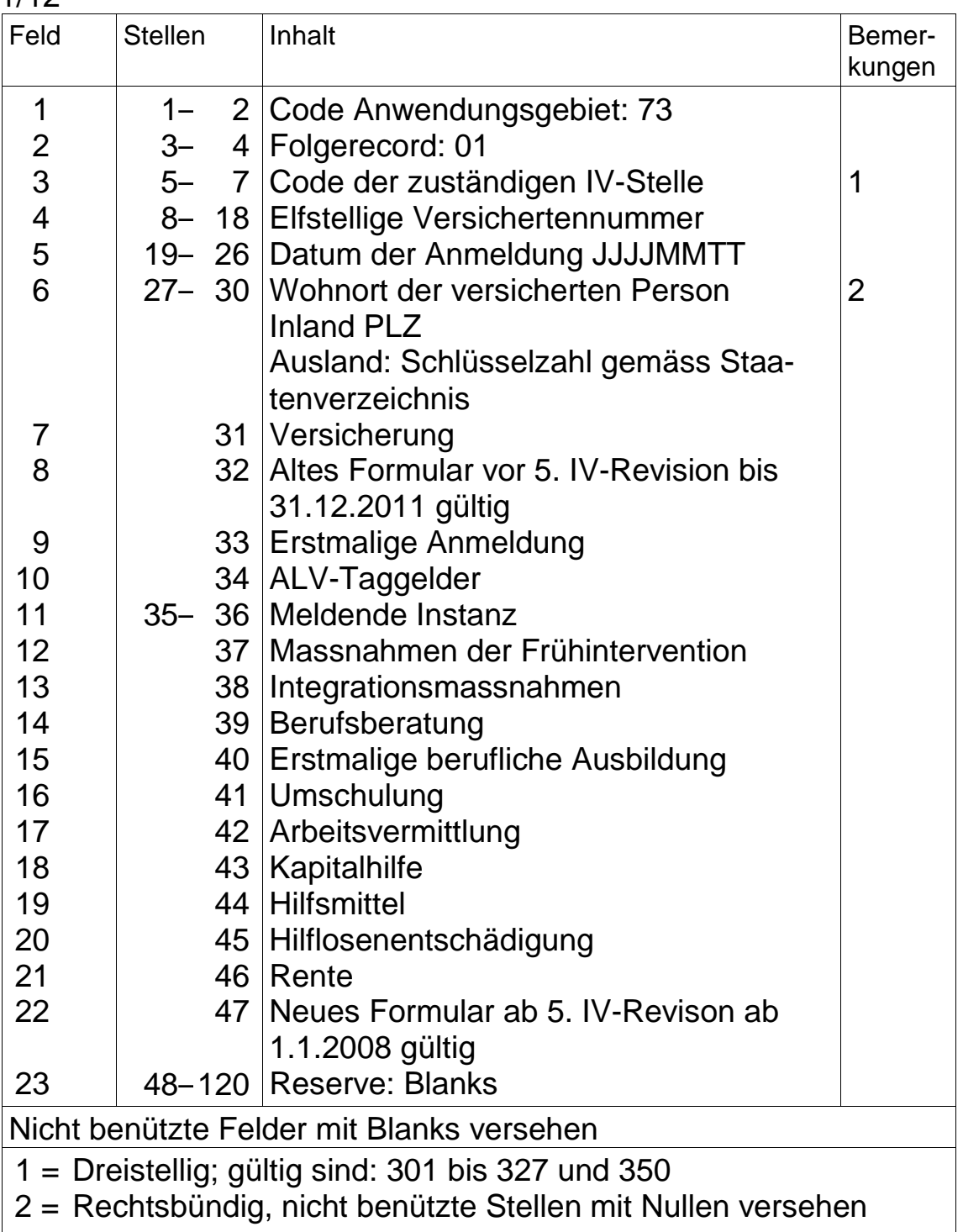

#### **7.14 Beschlüsse betreffend Renten oder Hilflosenentschädigungen** 1/12

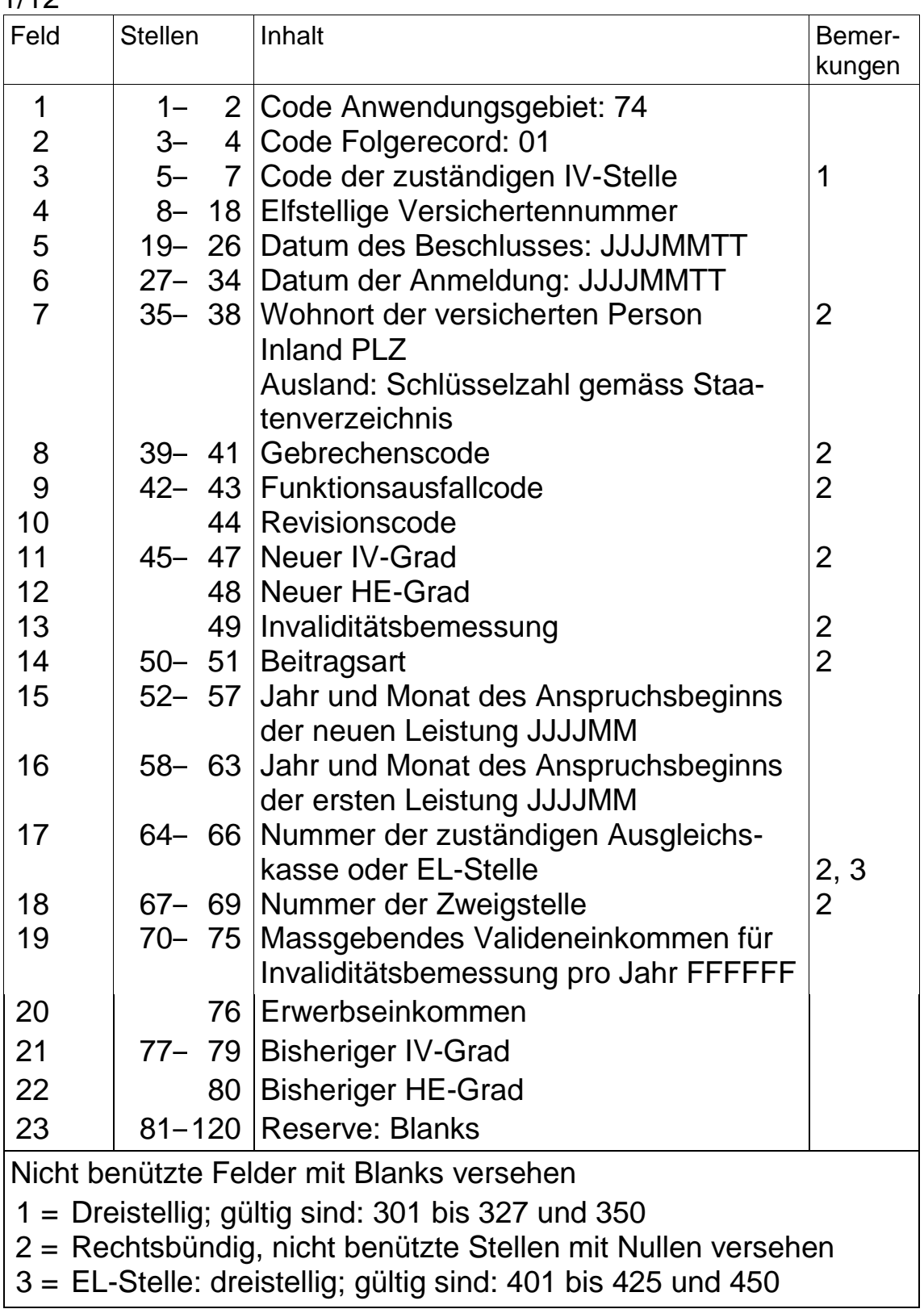

### **7.15 Ablehnungen**

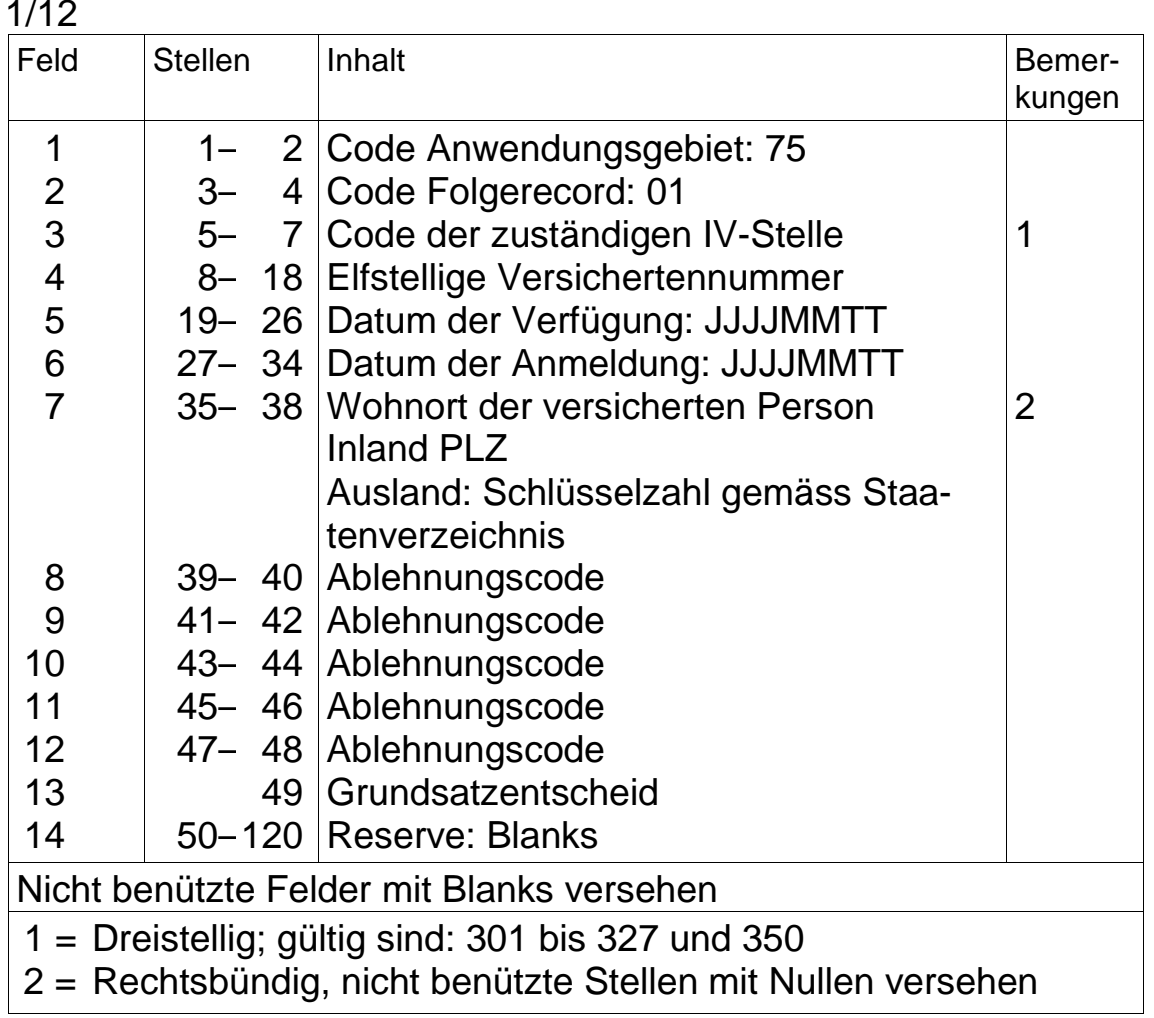

# **7.16 Branchen/Tätigkeiten**

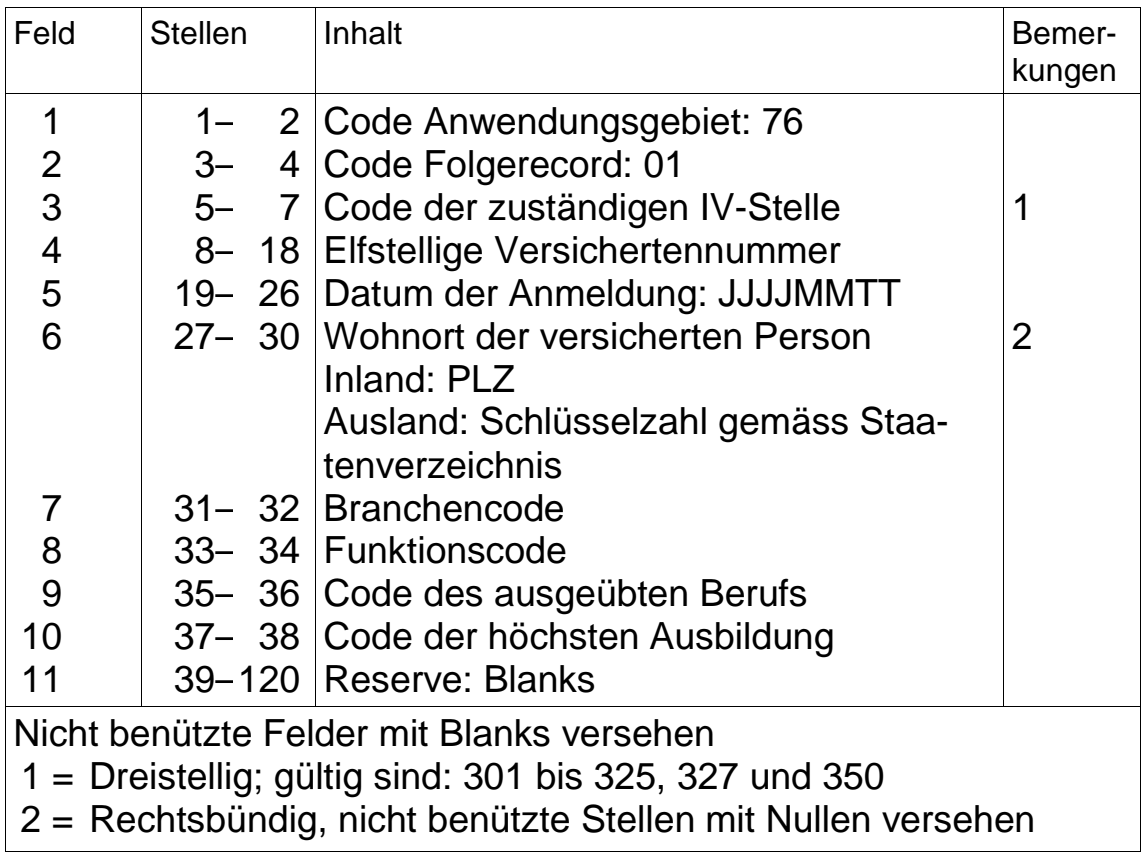

# **7.17 Evaluation**

1/12

Folgerecord 1

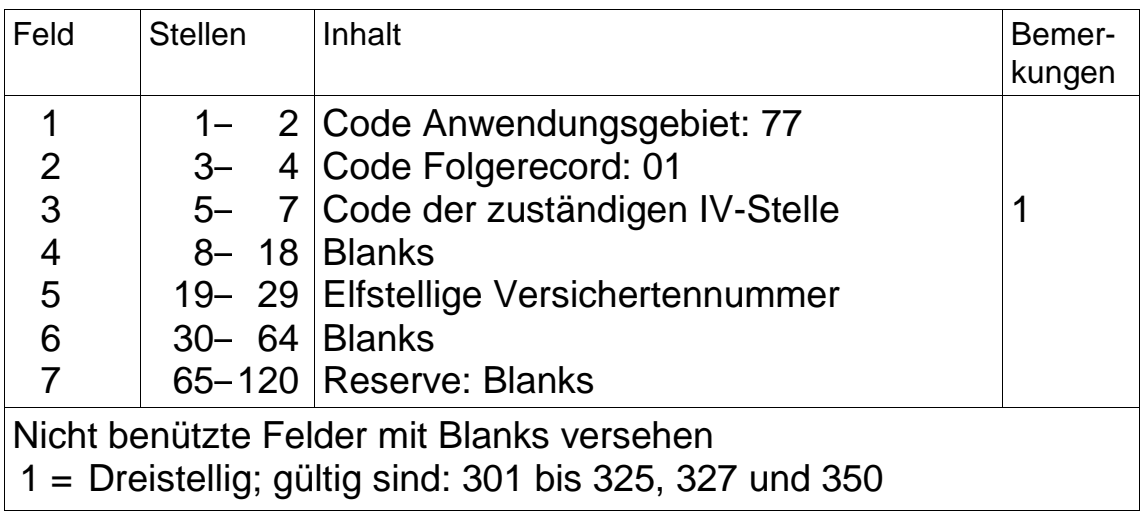

# Folgerecord 2

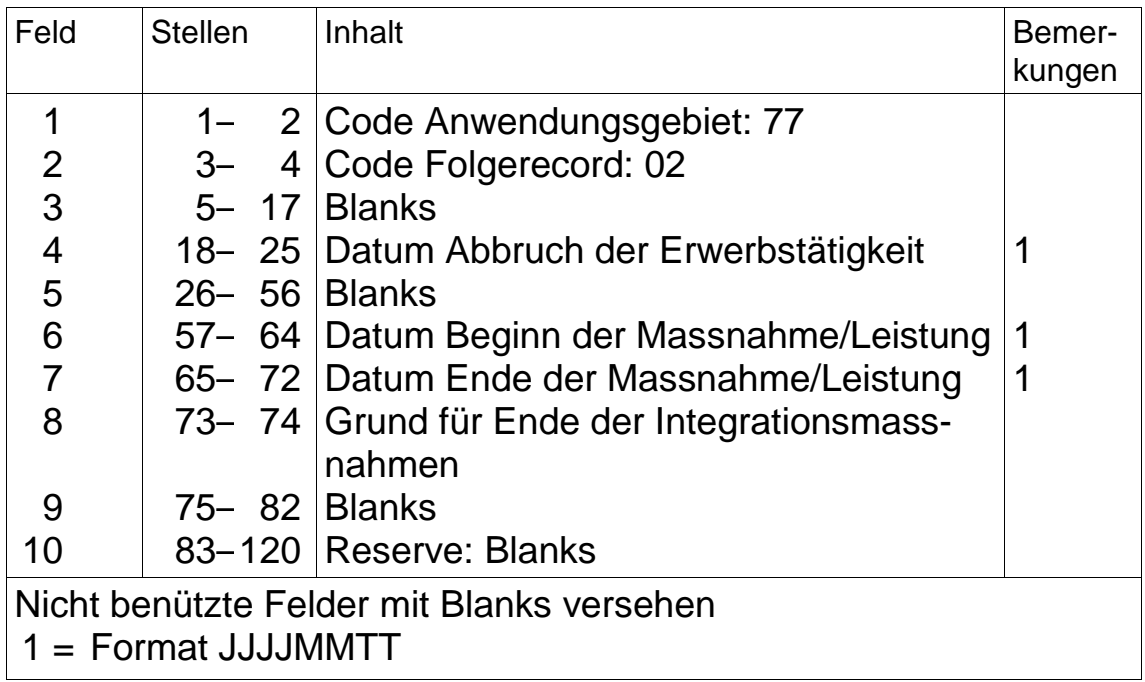

### **8. Meldung der Buchhaltungsdaten an die ZAS**

### **8.1 Monatsausweis und Jahresrechnung**

#### **8.11 Allgemeines**

Für die Rechnungsablage sind die Weisungen über Buchführung und Geldverkehr der Ausgleichskassen (Dok. 318.103) massgebend, sofern nachstehend nichts Abweichendes festgelegt ist. Es gibt einen eigenen Datenrecord für die Betriebsrechnung (Ziff. 8.121) und einen Record für die Bilanz und Verwaltungsrechnung (Ziff. 8.122). Die zu meldenden Konten bzw. Rubrik-Nummern haben sich lückenlos zu folgen und dürfen nicht mit Blanks unterbrochen sein.

Weist beim Anwendungsgebiet 8 A ein Konto in einem Monat einen kumulierten Saldo auf, so muss dieses Konto in allen folgenden Monatsausweisen bis zum Ende des Rechnungsjahres gemeldet werden, auch wenn der kumulierte Saldo später durch eine Stornobuchung wieder auf Null gesetzt wird.

#### **a. Monatsausweis**

- Konten, die weder einen Monatsverkehr noch kumulierte Saldi seit Beginn des Rechnungsjahres aufweisen, sind nicht zu melden.
- *– Bilanz (Anwendungsgebiet 8 B)*

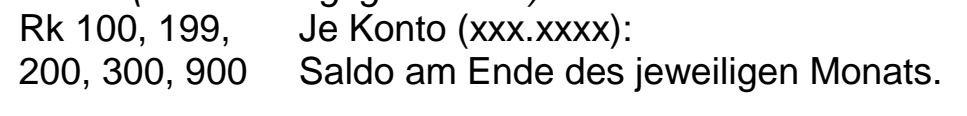

Rk 4–8 Konten xxx.1101, xxx.1102, xxx.1105 und xxx.1106: Saldo am Ende des jeweiligen Monats. (Bei Führung der Leistungsbuchhaltung ist das Konto xxx.1105 nur zu melden, wenn es in der Monatsrekapitulation der Beitragsbuchhaltung enthalten ist).

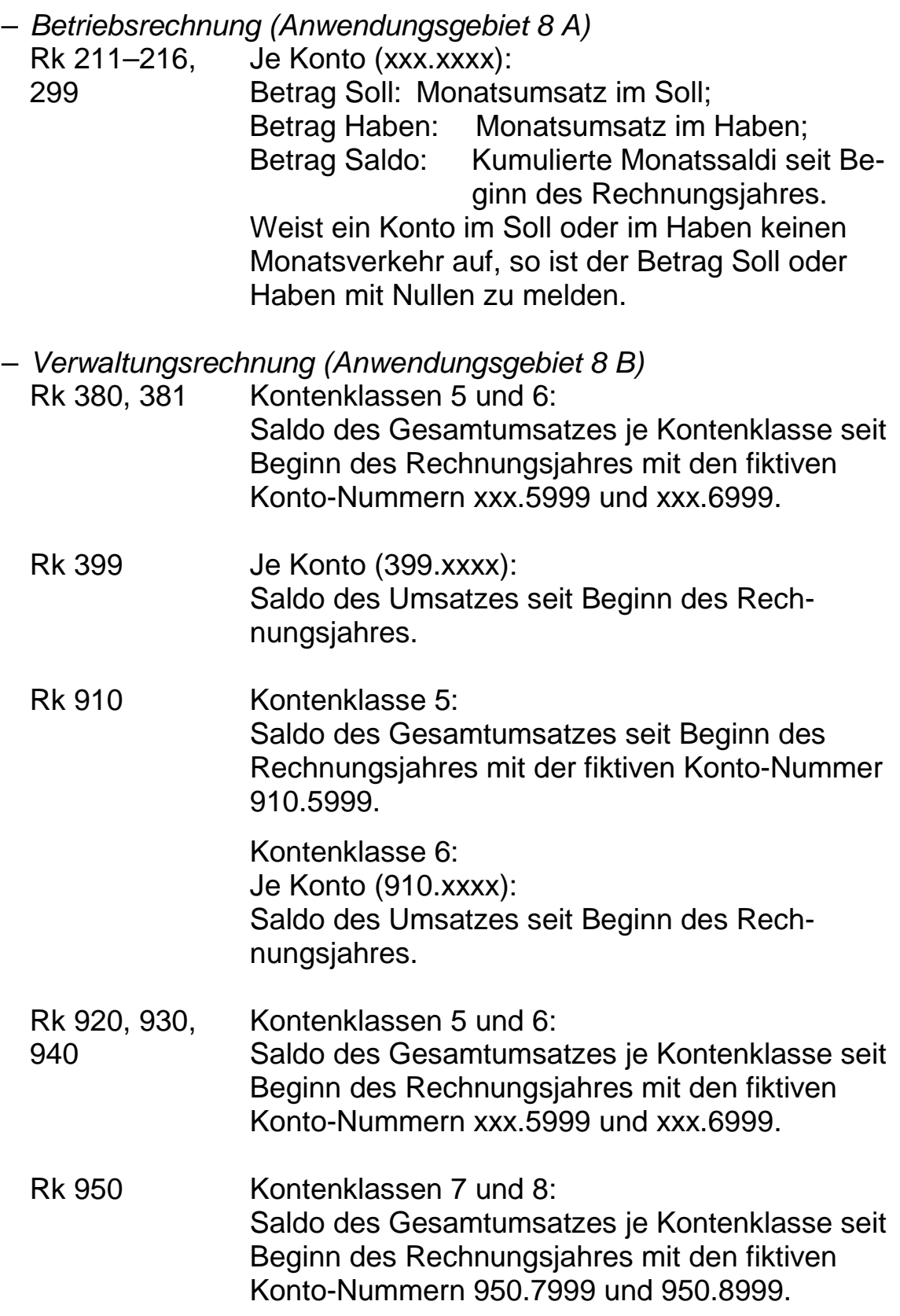

#### **b. Jahresrechnung**

– Konten, die keinen Verkehr aufweisen, sind nicht zu melden.

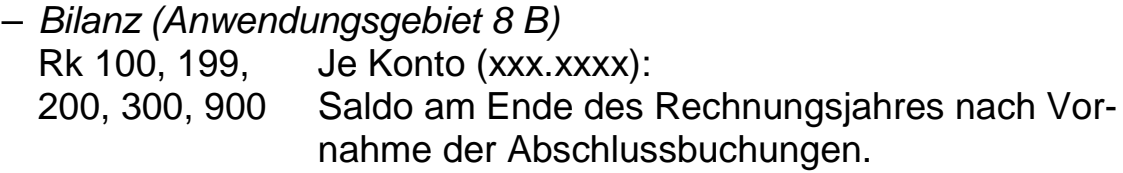

- *– Betriebsrechnung (Anwendungsgebiet 8 A)*
	-
	- Rk 211–216, Je Konto (xxx.xxxx):<br>299 Kumulierter Saldo de Kumulierter Saldo der 12 Rechnungsmonate. Dieser Saldo hat mit dem Betrag Saldo des letzten Monatsausweises des betreffenden Rechnungsjahres übereinzustimmen.
- *– Verwaltungsrechnung (Anwendungsgebiet 8 B)*

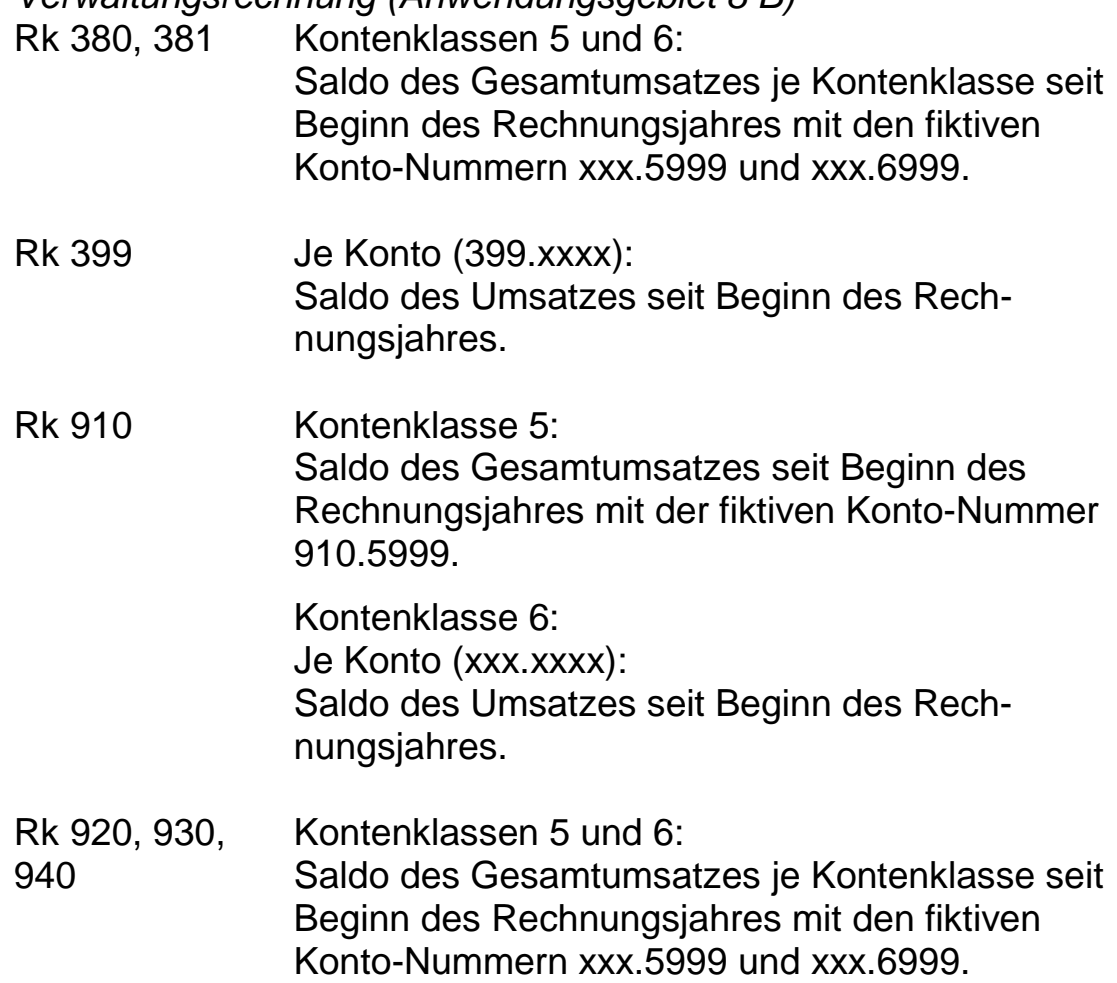

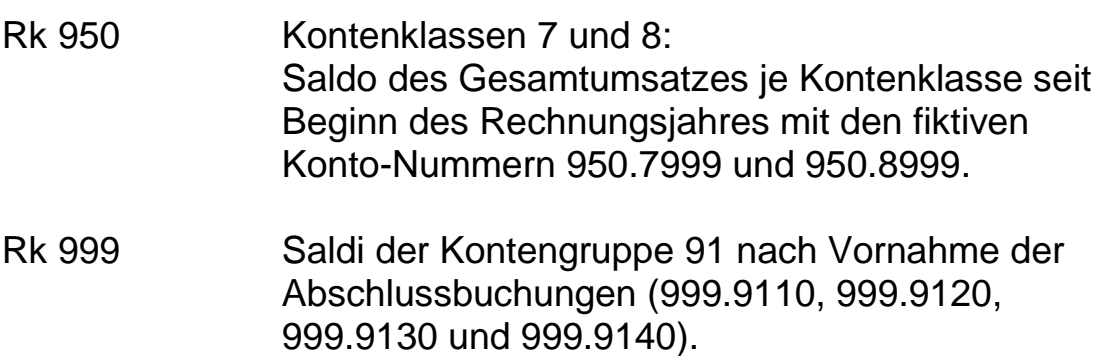

#### **8.12 Datenrecords**

# **8.121 Betriebsrechnung**

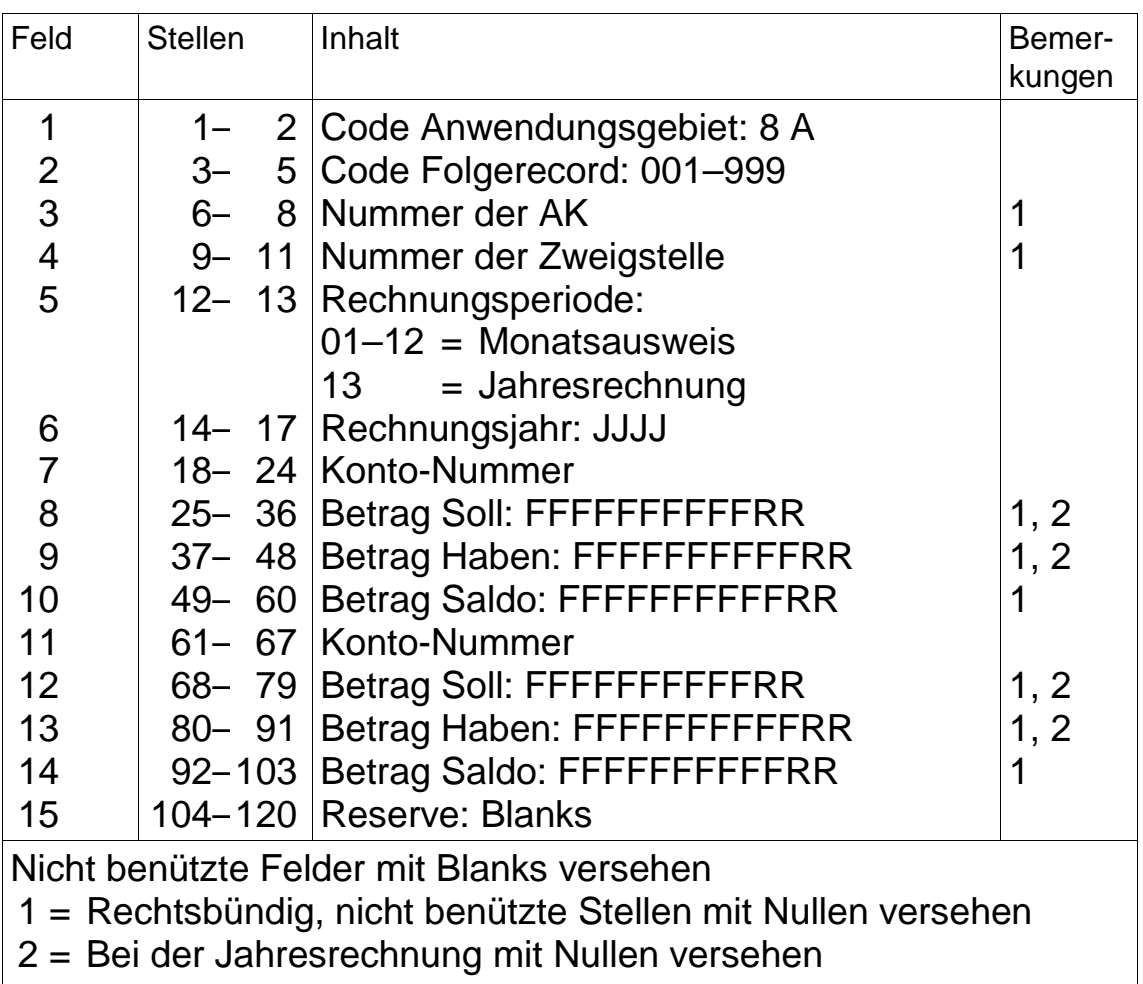

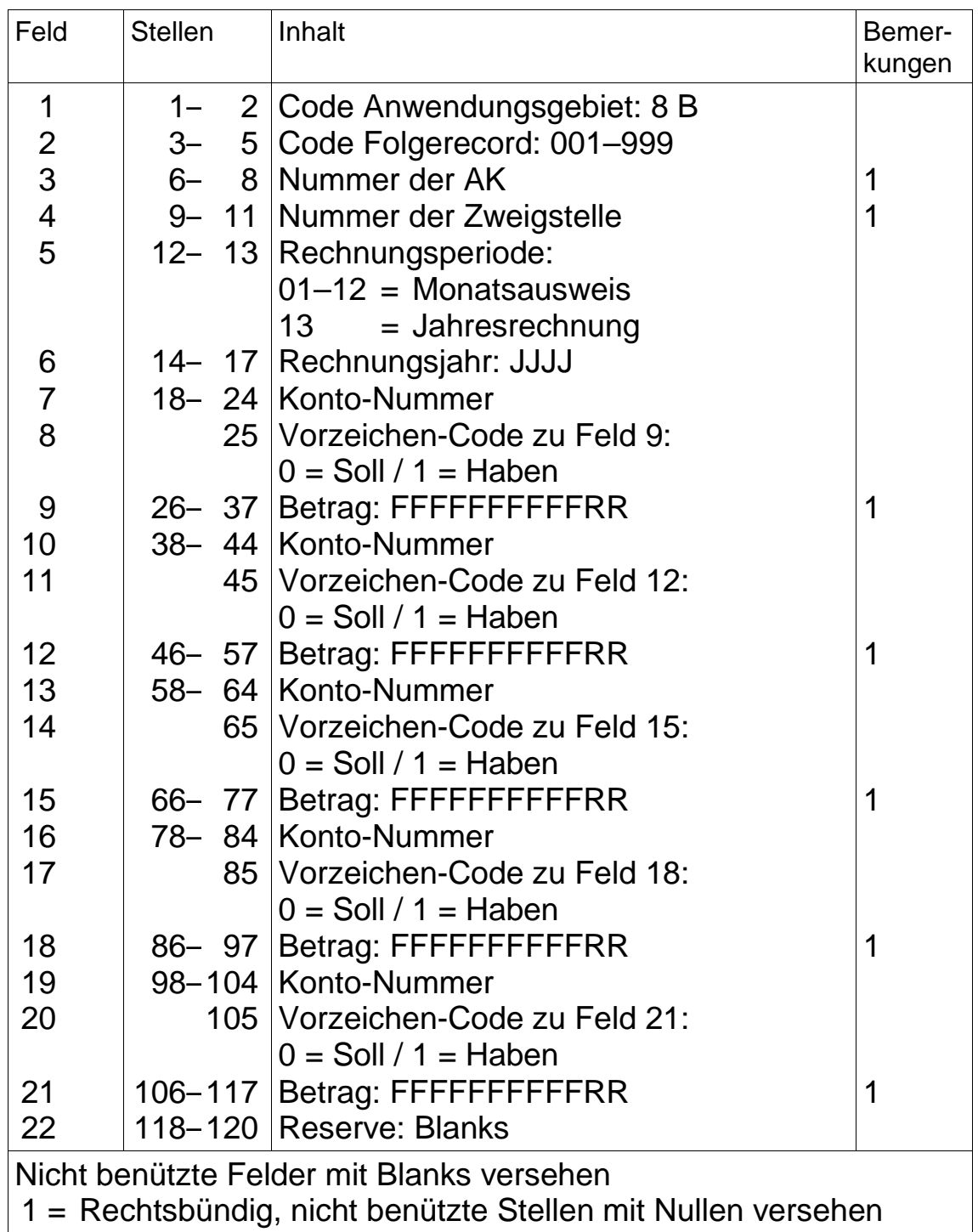

# **8.122 Bilanz und Verwaltungsrechnung**

### **8.2 Monatsrekapitulation der Beitragsbuchhaltung**

### **8.21 Allgemeines**

- Der ZAS ist der gesamte, im betreffenden Monat über die Beitragskonten verbuchte Abrechnungs- und Zahlungsverkehr zu melden, aufgeteilt auf die entsprechenden Hauptbuchkonten. Je Konto ist der Saldo anzugeben.
- Die Reihenfolge der zu meldenden Konten ist freigestellt.

#### **8.22 Datenrecord**

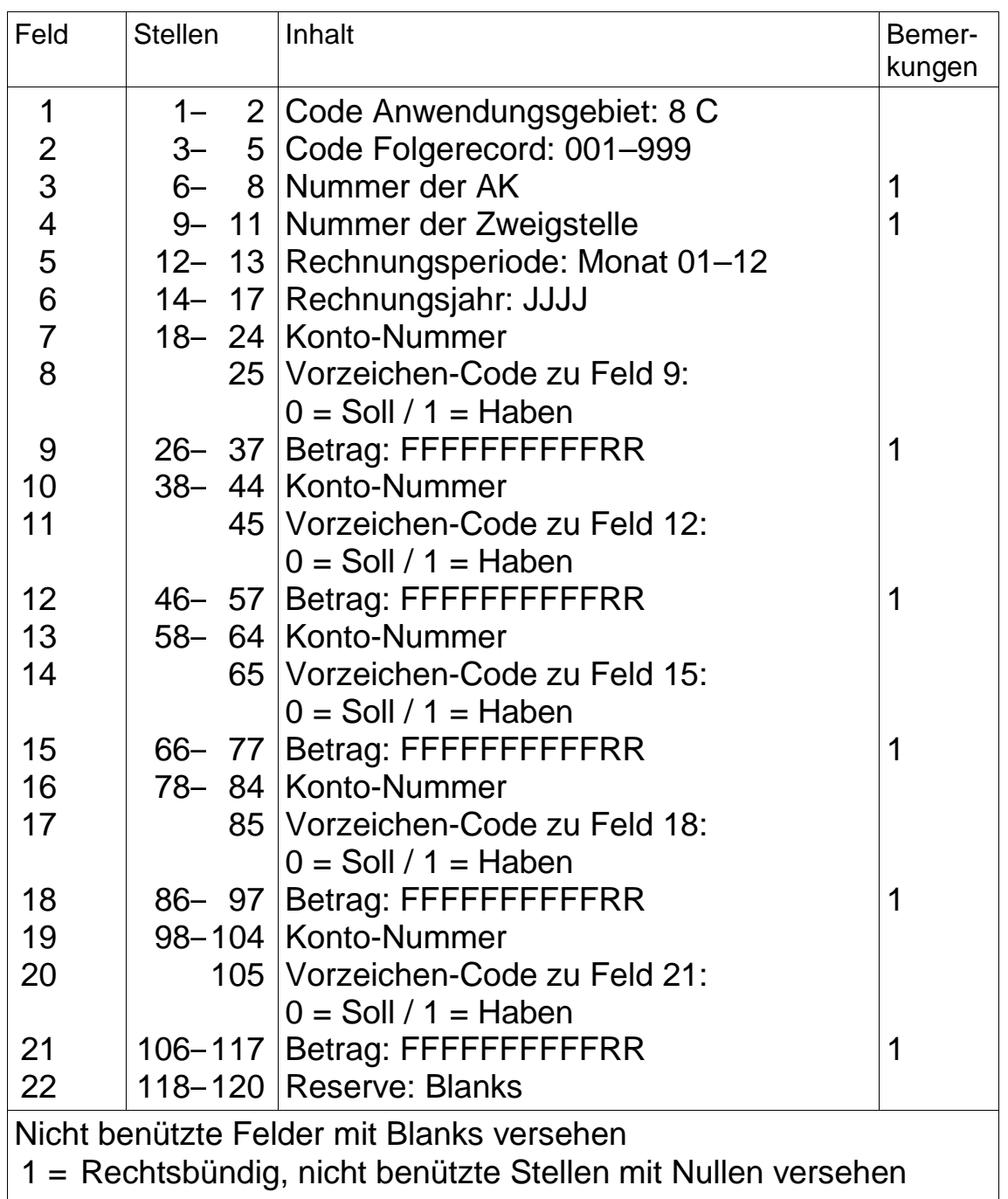

#### **8.3 Monatsrekapitulation der Renten**

#### **8.31 Allgemeines**

- Die für die ZAS bestimmte Rentenrekapitulation ist im EDV-Verfahren zu melden gemäss Wegleitung über die Renten.
- Die Beträge der einzelnen Rubriken der Rentenrekapitulation sind mit den Nummern gemäss Schema auf Seite 126 zu kennzeichnen. Linien mit Minuszeichen sind Habenrubriken und daher mit Vorzeichen-Code 1 zu melden.
- Die Rubrik-Nummer xxxx99 muss zwingend gemeldet werden, falls für die gleiche Leistungskategorie eine andere Rubrik-Nummer gemeldet wird (auch wenn das Total der Leistungen Null ist).
- Die Totalbeträge der einzelnen Leistungskategorien haben mit den entsprechenden Konten der Betriebsrechnung gemäss Monatsausweis übereinzustimmen. Allfällige Abweichungen sind der ZAS mit einem separaten Schreiben zu begründen.

<span id="page-98-0"></span>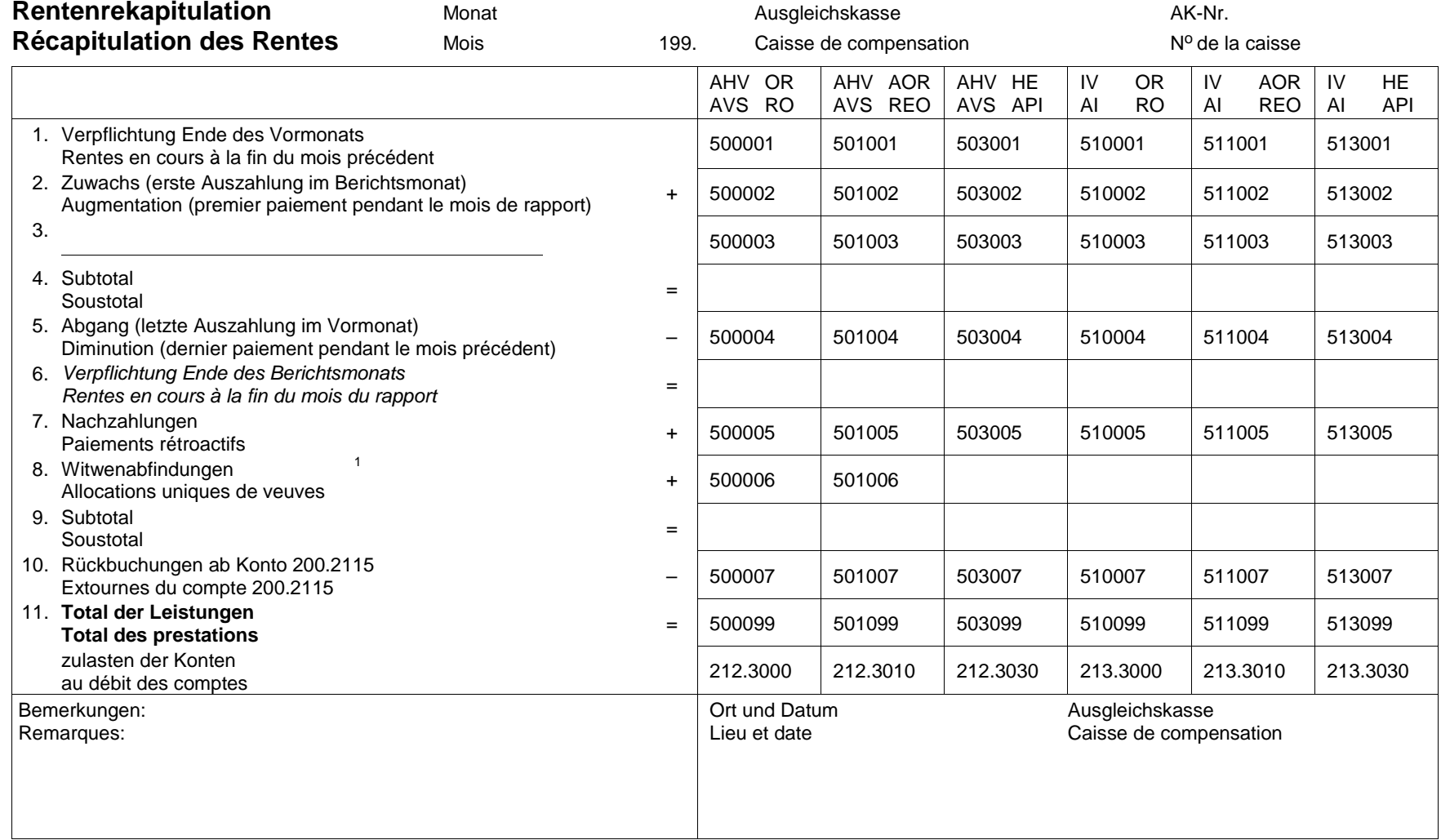

 $1$  Anspruch nach altem Recht, gültig bis 31.12.2001

Droit selon l'ancienne réglementation, valable jusqu'au 31.12.2001

99

### **8.32 Datenrecord**

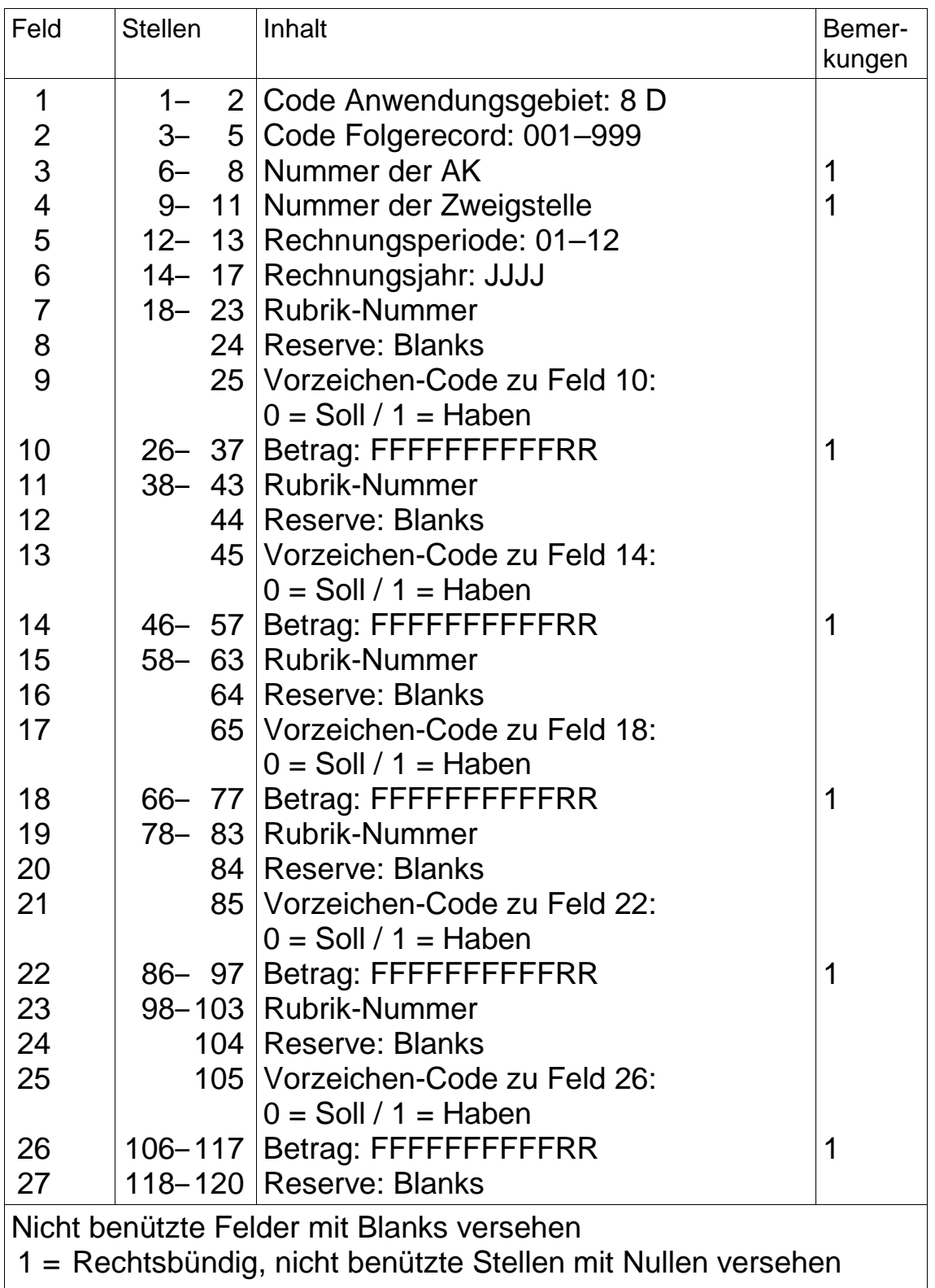

#### **8.4 Jahres-Umsatzbilanz**

#### **8.41 Allgemeines**

1/11

- Der ZAS sind sämtliche Konten mit dem Total des Soll- und Habenumsatzes je Konto zu melden.
- Es können folgende Ausnahmen gemacht werden:
	- Sämtliche AK:
		- Rk 4–8: Bei den Kontenklassen 5–8 kann anstelle der Einzelkonten das Total des Soll- und Habenumsatzes je Kontenklasse mit den fiktiven Konto-Nummern xxx.5999, xxx.6999, xxx.7999 und xxx.8999 gemeldet werden.
- Die einzelnen Konten haben die Soll- und Habenumsätze im Zeitpunkt des Jahresabschlusses wiederzugeben. Der Eröffnungssaldo ist mitzuberücksichtigen.

### **8.42 Datenrecord**

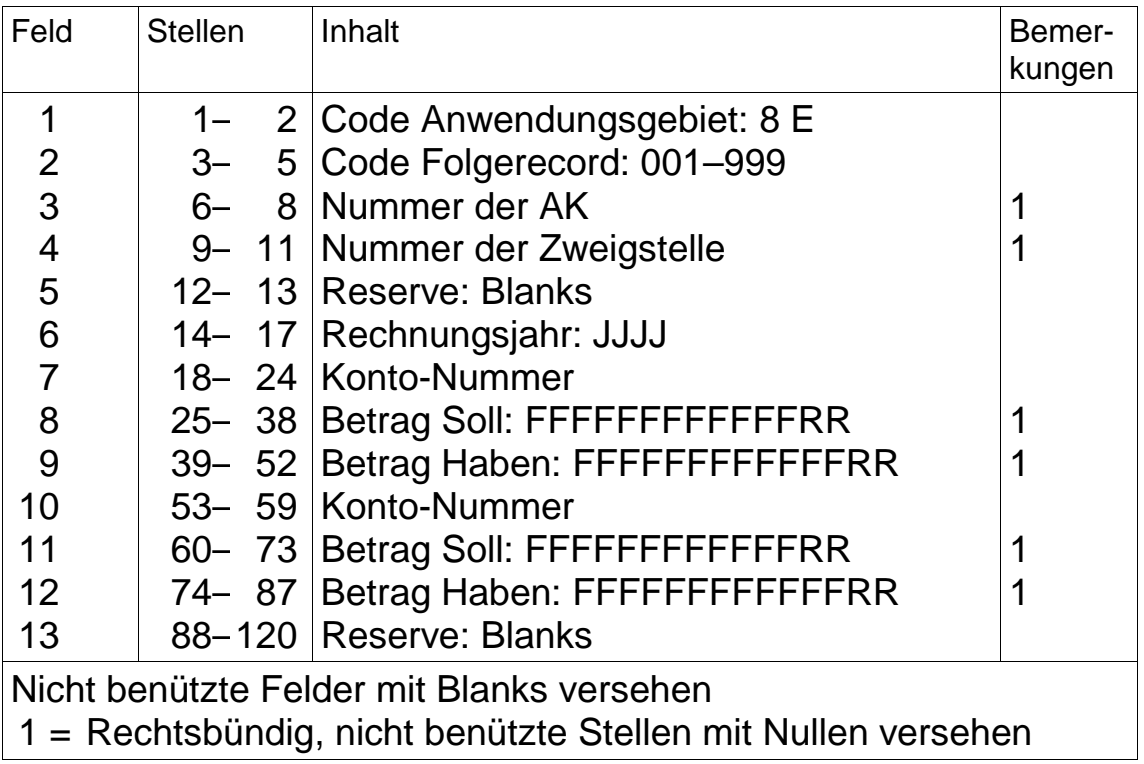

### **9. Meldeverfahren auf dem Gebiet des zentralen Rentenregisters**

### **9.1 Meldungen der AK an die ZAS**

### **9.11 Allgemeines**

- Für das Verfahren und den Inhalt der einzelnen Meldung ist die Wegleitung über die Renten (Dok. 318.104.01) massgebend.
- Das Kreisschreiben II zur 10. AHV-Revision über die Mutations- und Ablösungsfälle zwischen dem 1.1.1997 und dem 31.12.2000 bestimmt die Fälle, welche noch mit den bisherigen Records gemäss Ziffer 9.121 zu melden sind.
- Je nach Art der Datenübermittlung können die Meldungen entweder mit fixer oder mit variabler Recordlänge erfolgen (siehe Ziffer 2.4 TELEZAS).
- Bei Abgangsmeldungen wird bei fixer Recordlänge nur der Folgerecord 01 übermittelt.

### **9.12 Datenrecords**

### **9.121 Meldung von Fällen mit Berechnung nach altem Recht**

### **9.121.1 Fixe Recordlänge**

### **Folgerecord 01**

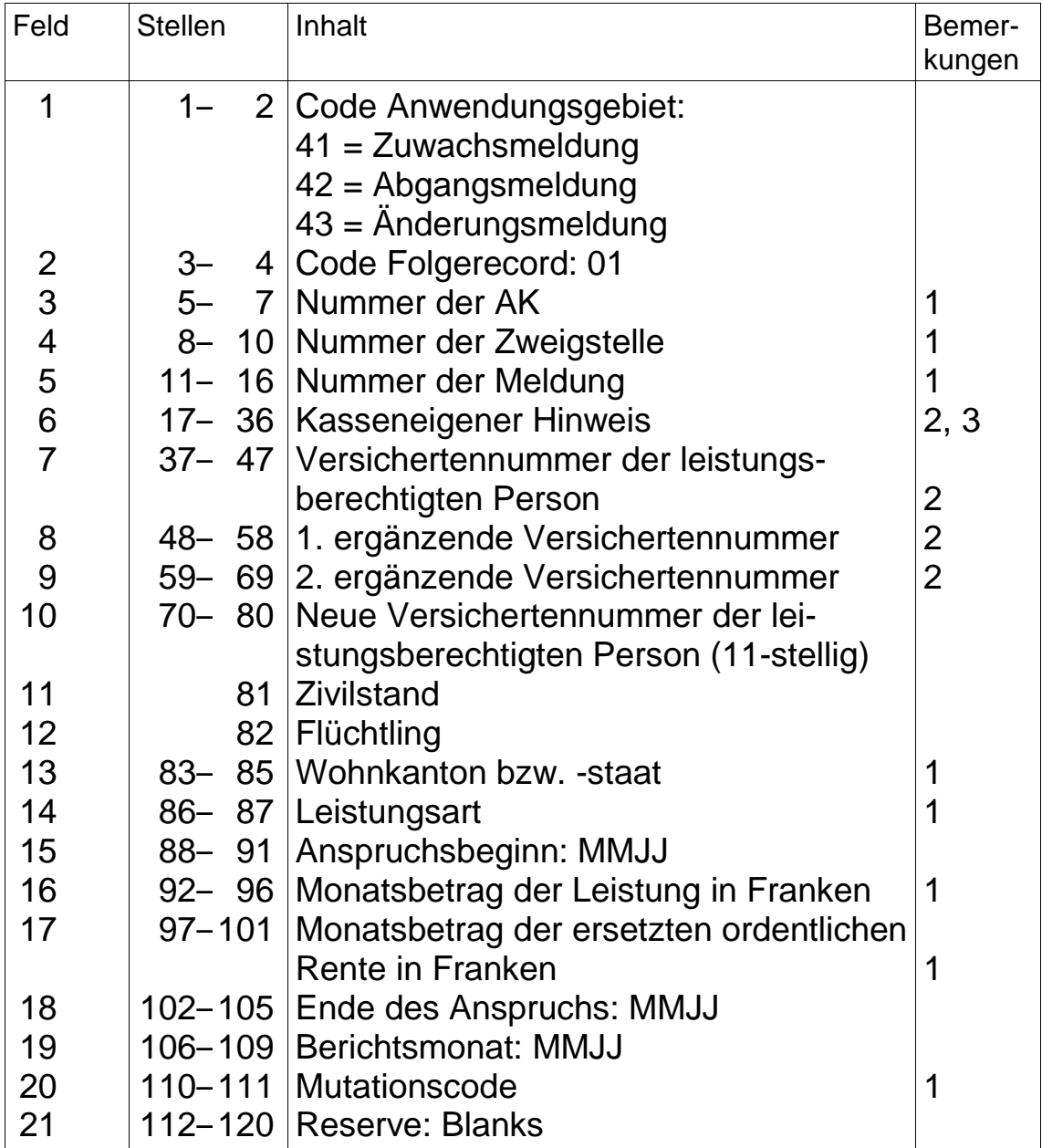

### **Folgerecord 01** (Fortsetzung)

Nicht benützte Felder mit Blanks versehen.

- 1 = Rechtsbündig, nicht benützte Stellen mit Nullen versehen
- 2 = Linksbündig, nicht benützte Stellen mit Blanks versehen
- 3 = Alphanumerisch

# **Folgerecord 02**

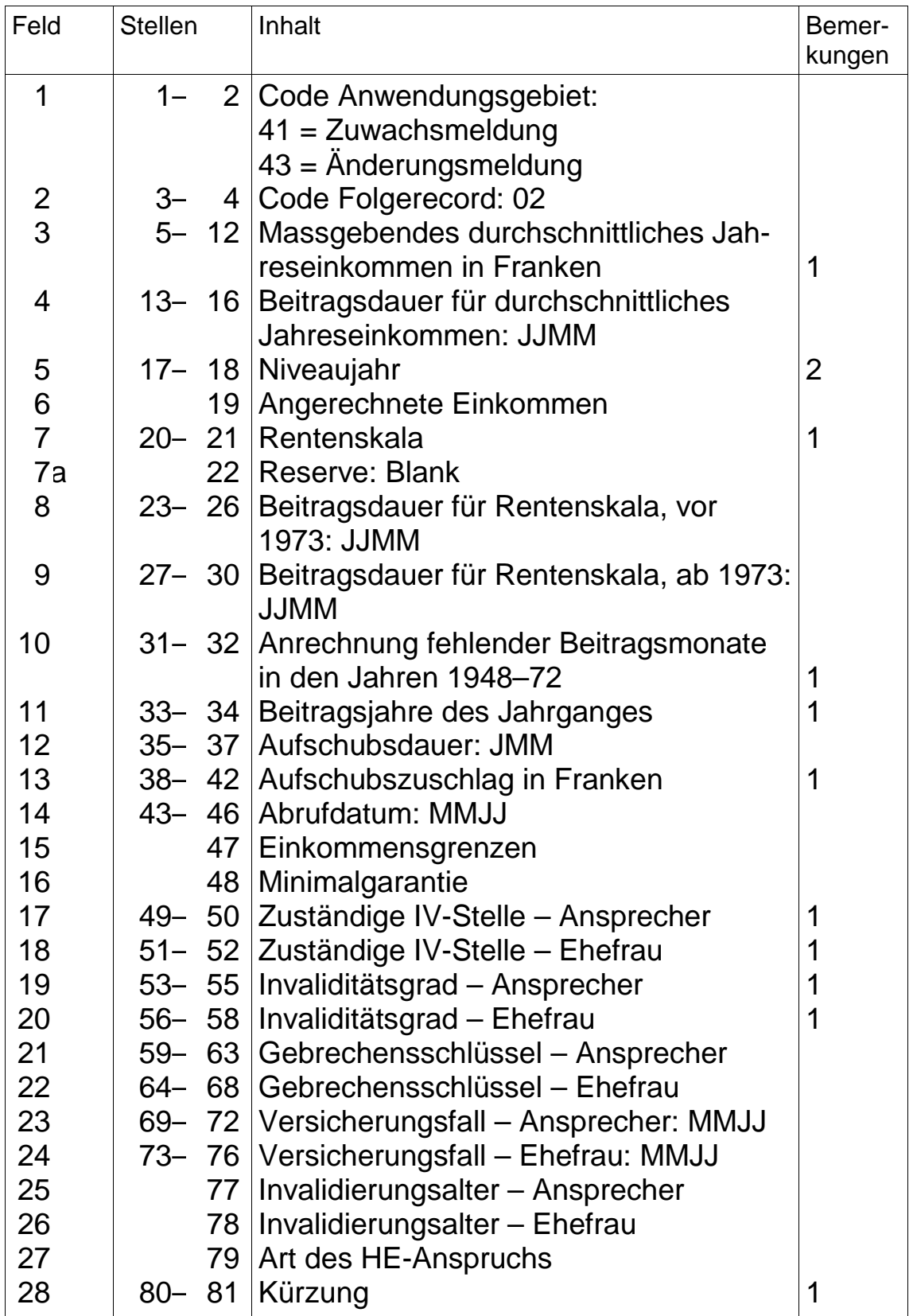

# **Folgerecord 02** (Fortsetzung)

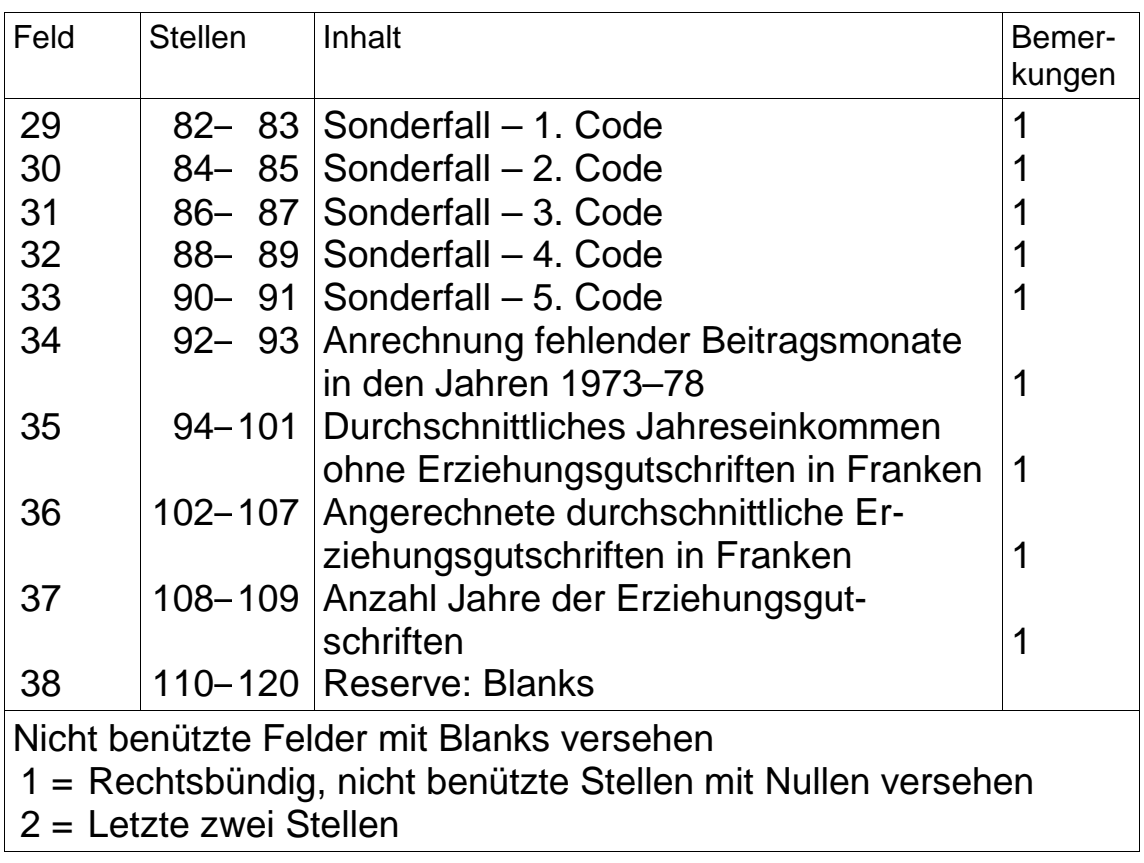

# **9.121.2 Variable Recordlänge**

aufgehoben per 31.12.2007
### **9.122 Meldung von Fällen mit Berechnung nach neuem Recht**

### **9.122.1 Fixe Recordlänge**

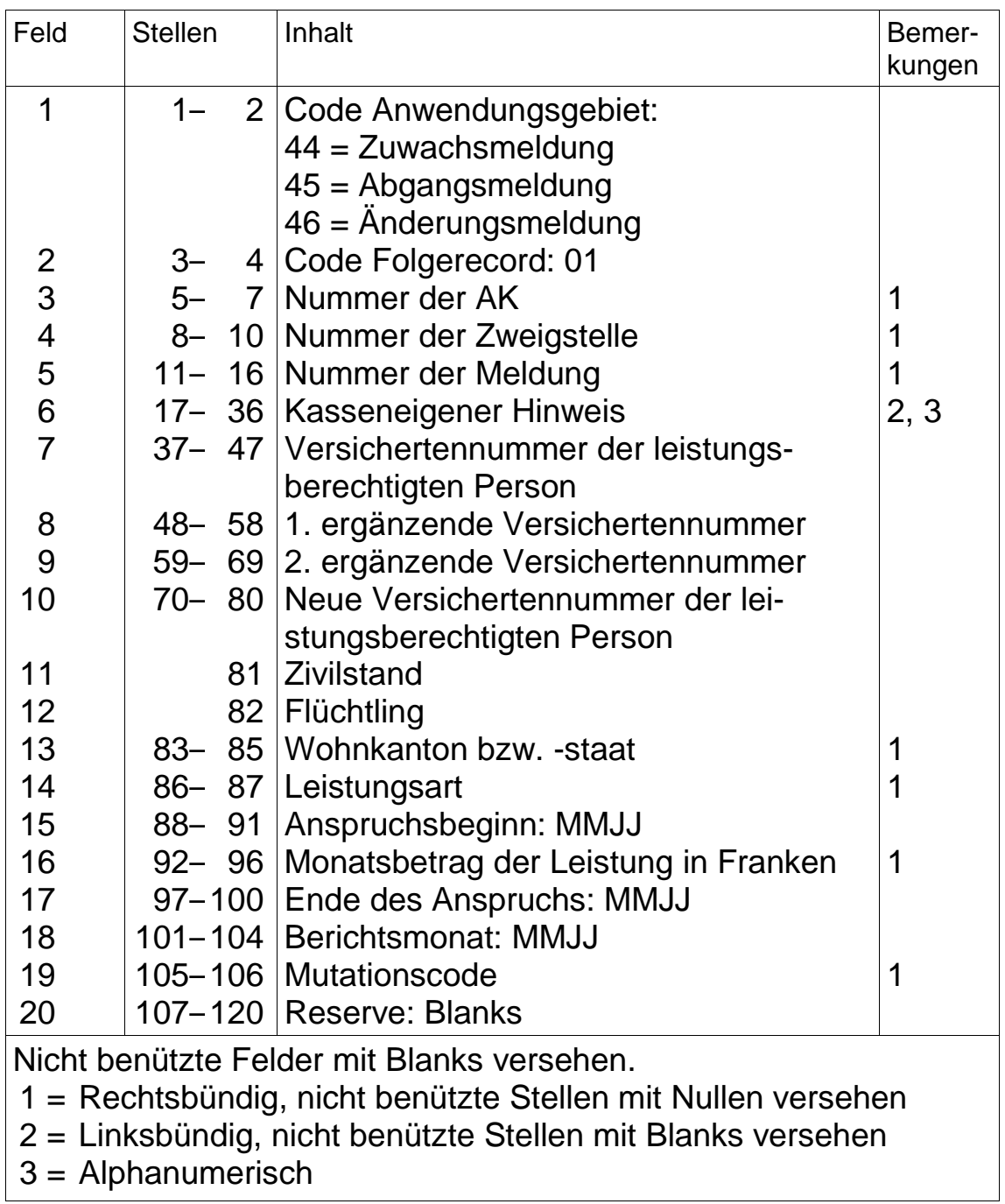

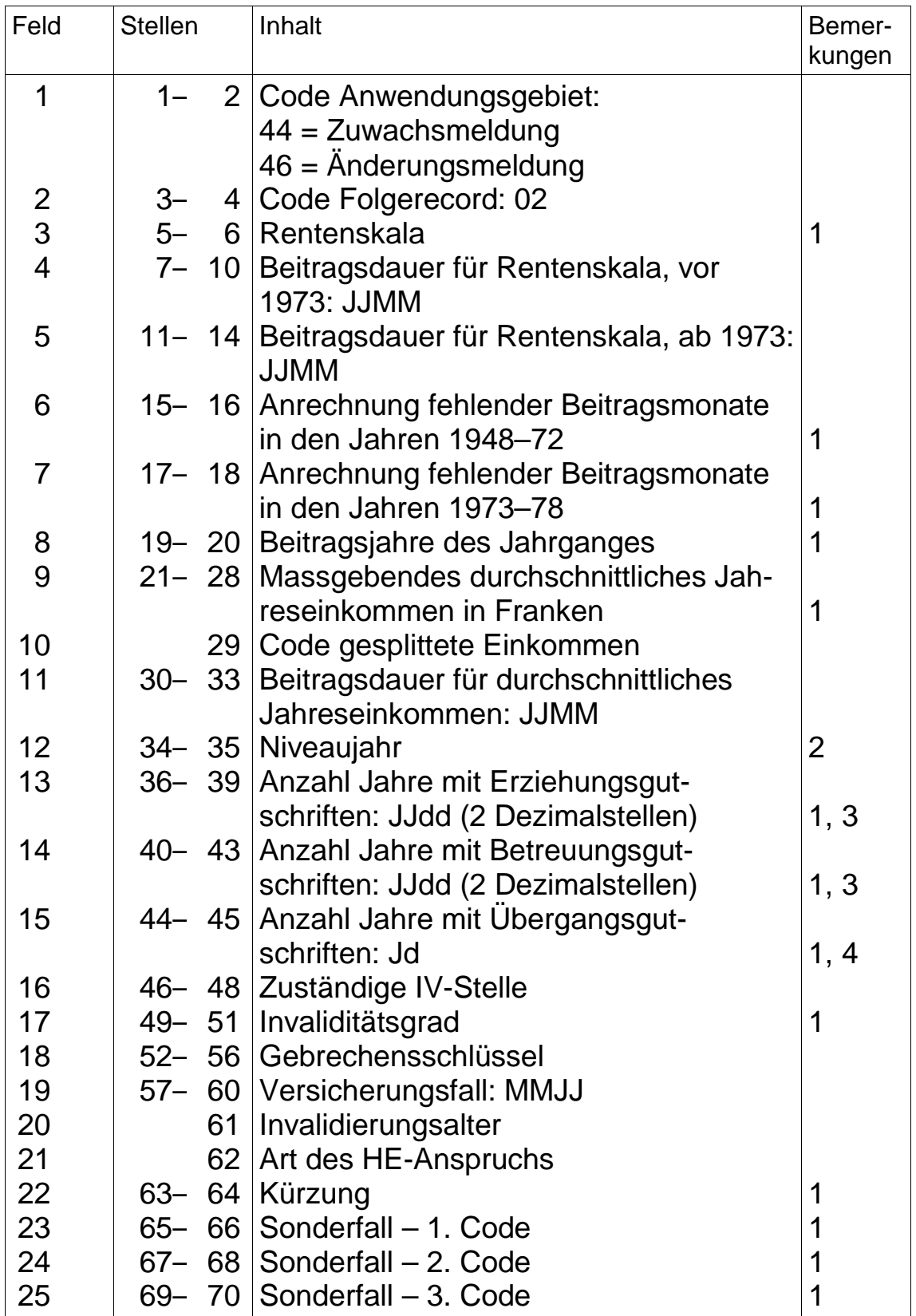

# **Folgerecord 02** (Fortsetzung)

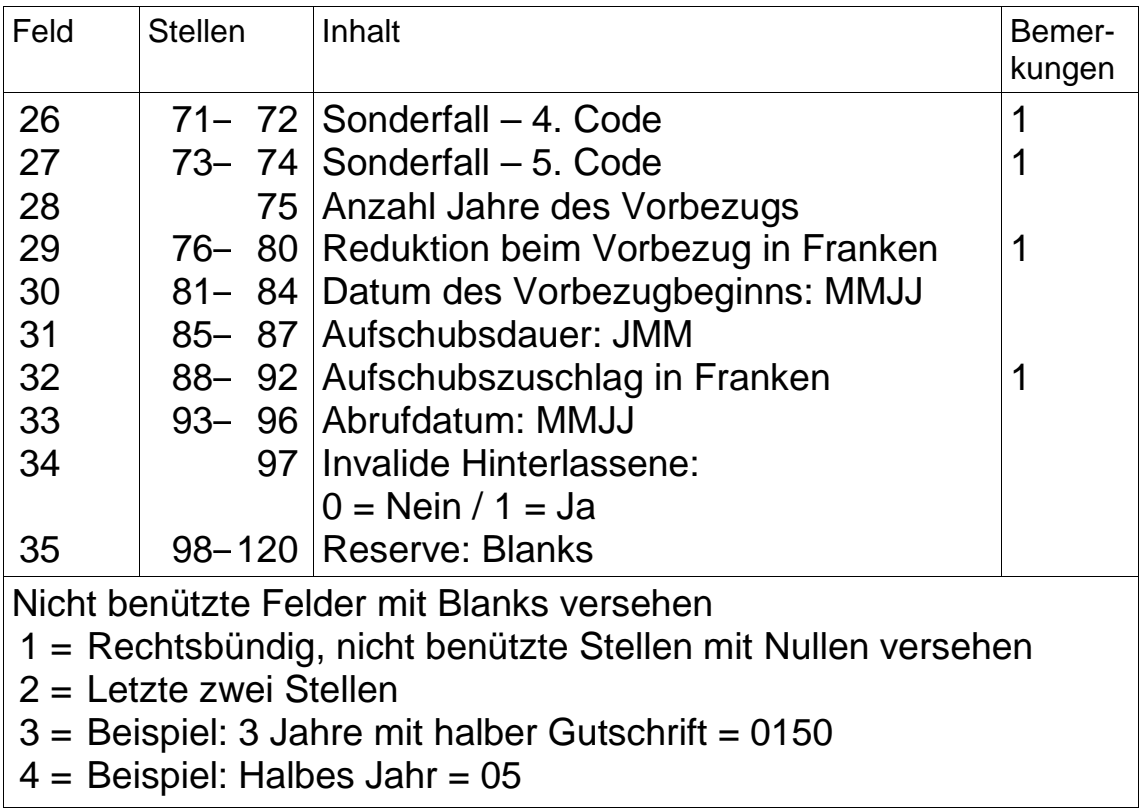

## **9.122.2 Variable Recordlänge**

aufgehoben per 31.12.2007

#### **9.2 Rückmeldungen der ZAS an die AK**

#### **9.21 Allgemeines**

- Nach der Verarbeitung der Meldungen durch die ZAS erhält die AK eine Rückmeldung über die im zentralen Rentenregister vollzogenen Mutationen.
- Für die Überprüfung und Verarbeitung der Rückmeldungen der ZAS ist die Wegleitung über die Renten (Dok. 318.104.01) massgebend.

#### **9.22 Datenrecord**

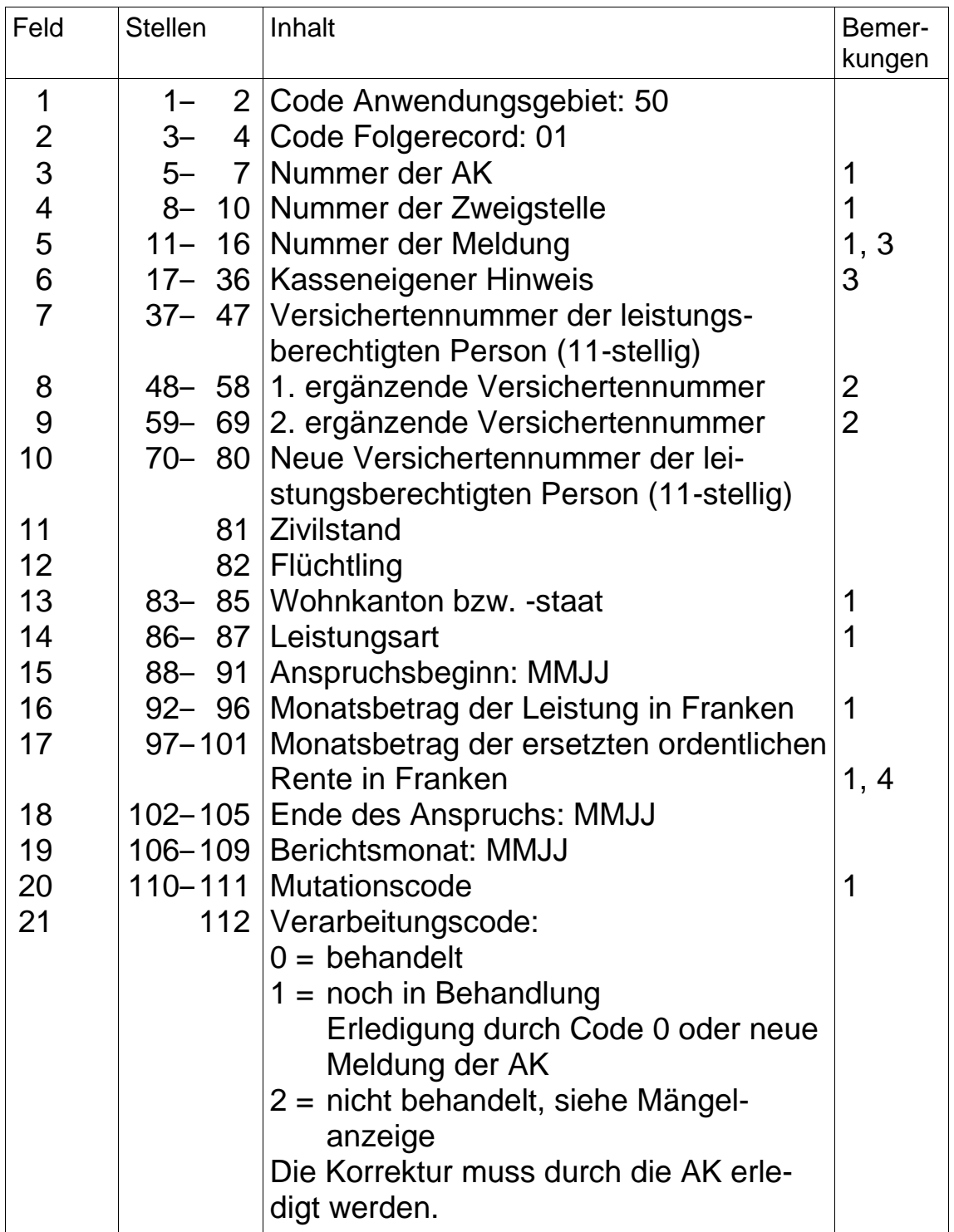

# **Datenrecords** (Fortsetzung)

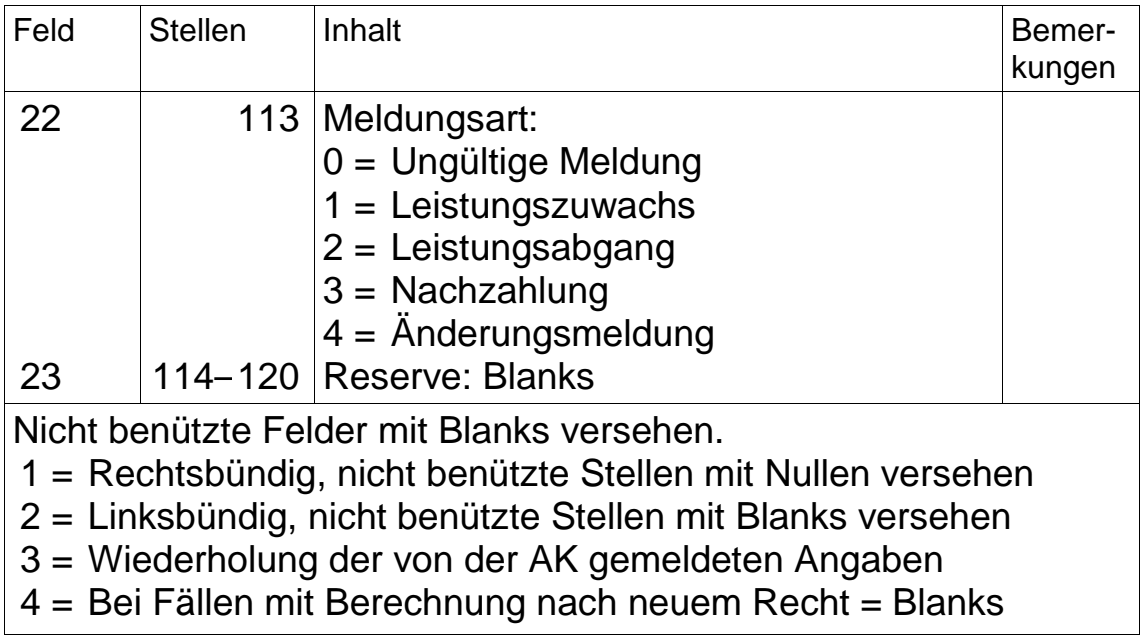

#### **9.3 Bestandesmeldung der ZAS an die AK**

#### **9.31 Allgemeines**

- Bestandesmeldungen zwecks Übereinstimmungskontrolle zwischen den Rentenregistern der AK und der ZAS können von den AK verlangt oder vom BSV angeordnet werden.
- Die Einzelheiten des Verfahrens sind von den Beteiligten von Fall zu Fall vorgängig festzulegen.
- Je nach Art der Datenübermittlung erfolgt die Meldung entweder mit fixer oder mit variabler Recordlänge.
- Fälle nach altem Recht (altes Rentenregister) werden mit den Records gemäss Ziffer 9.321 und Fälle nach neuem Recht (neues Rentenregister) mit den Records gemäss Ziffer 9.322 gemeldet.

#### **9.32 Datenrecords**

### **9.321 Meldung von Fällen mit Berechnung nach altem Recht**

# **9.321.1 Fixe Recordlänge**

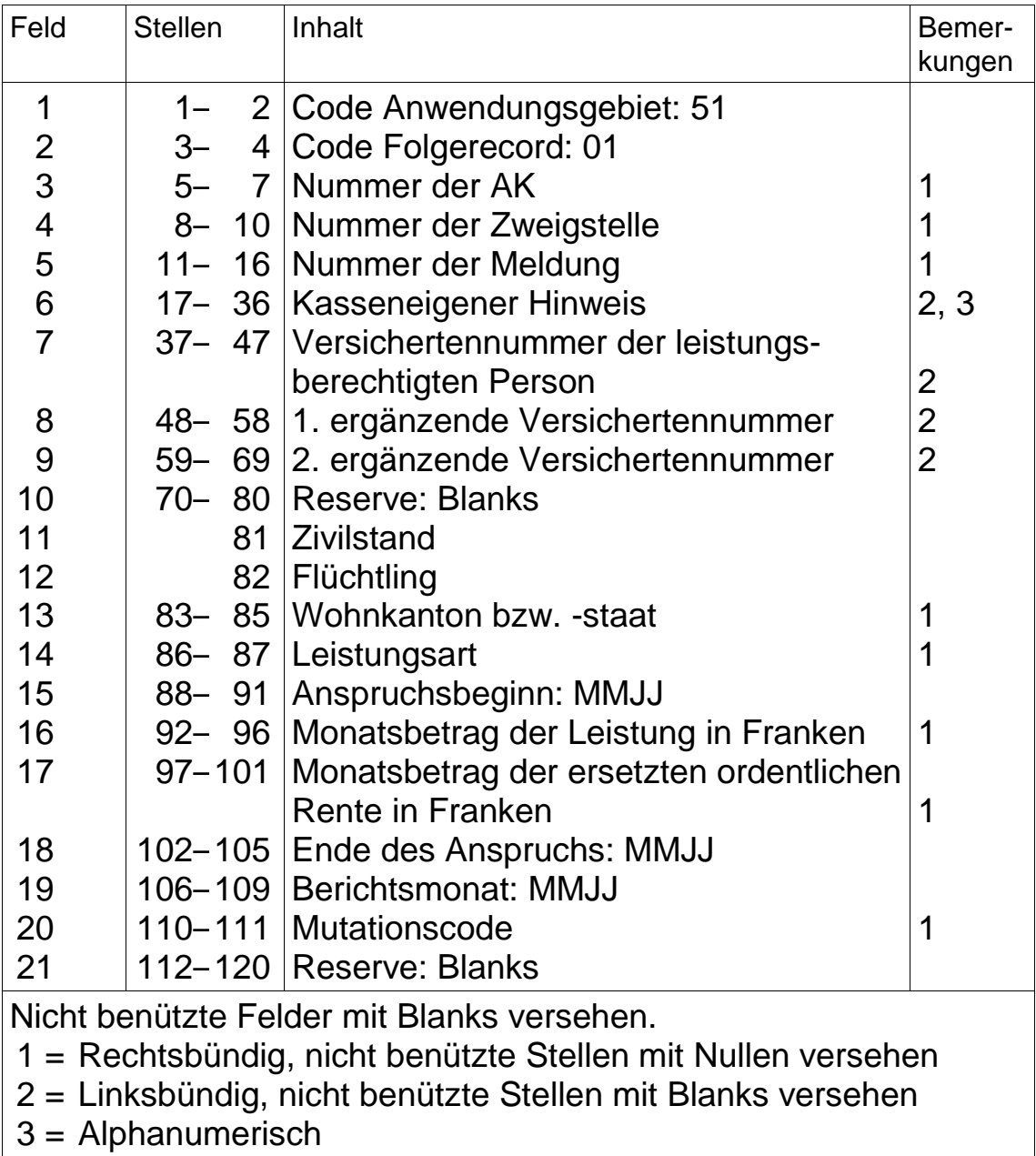

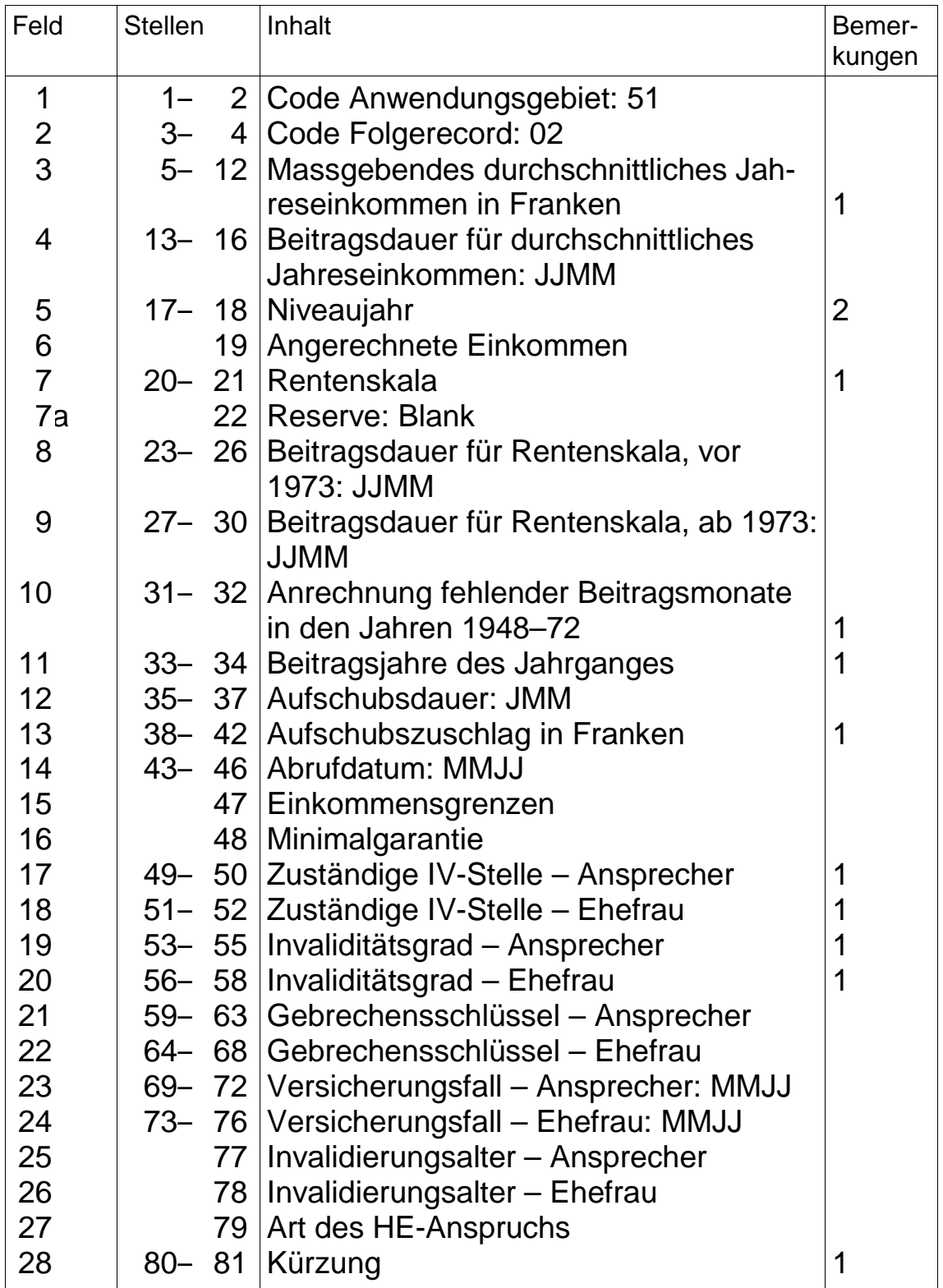

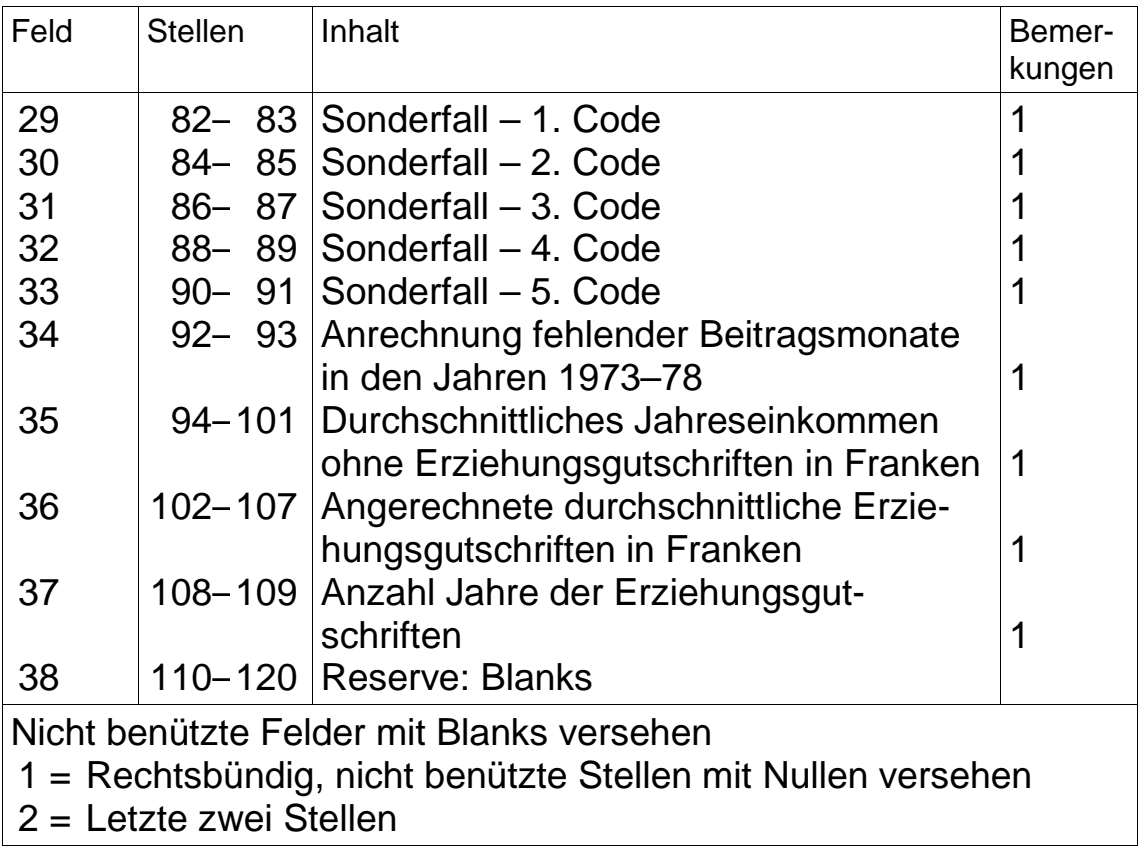

# **Folgerecord 02** (Fortsetzung)

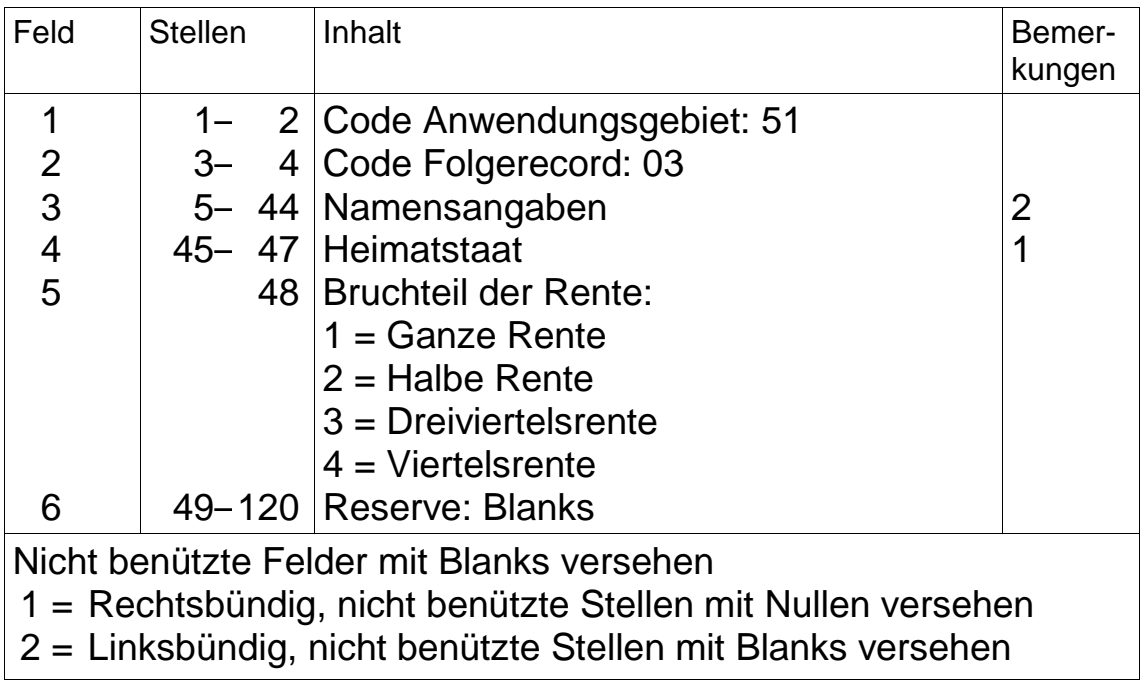

# **9.321.2 Variable Recordlänge**

aufgehoben per 31.12.2007

### **9.322 Meldung von Fällen mit Berechnung nach neuem Recht**

### **9.322.1 Fixe Recordlänge**

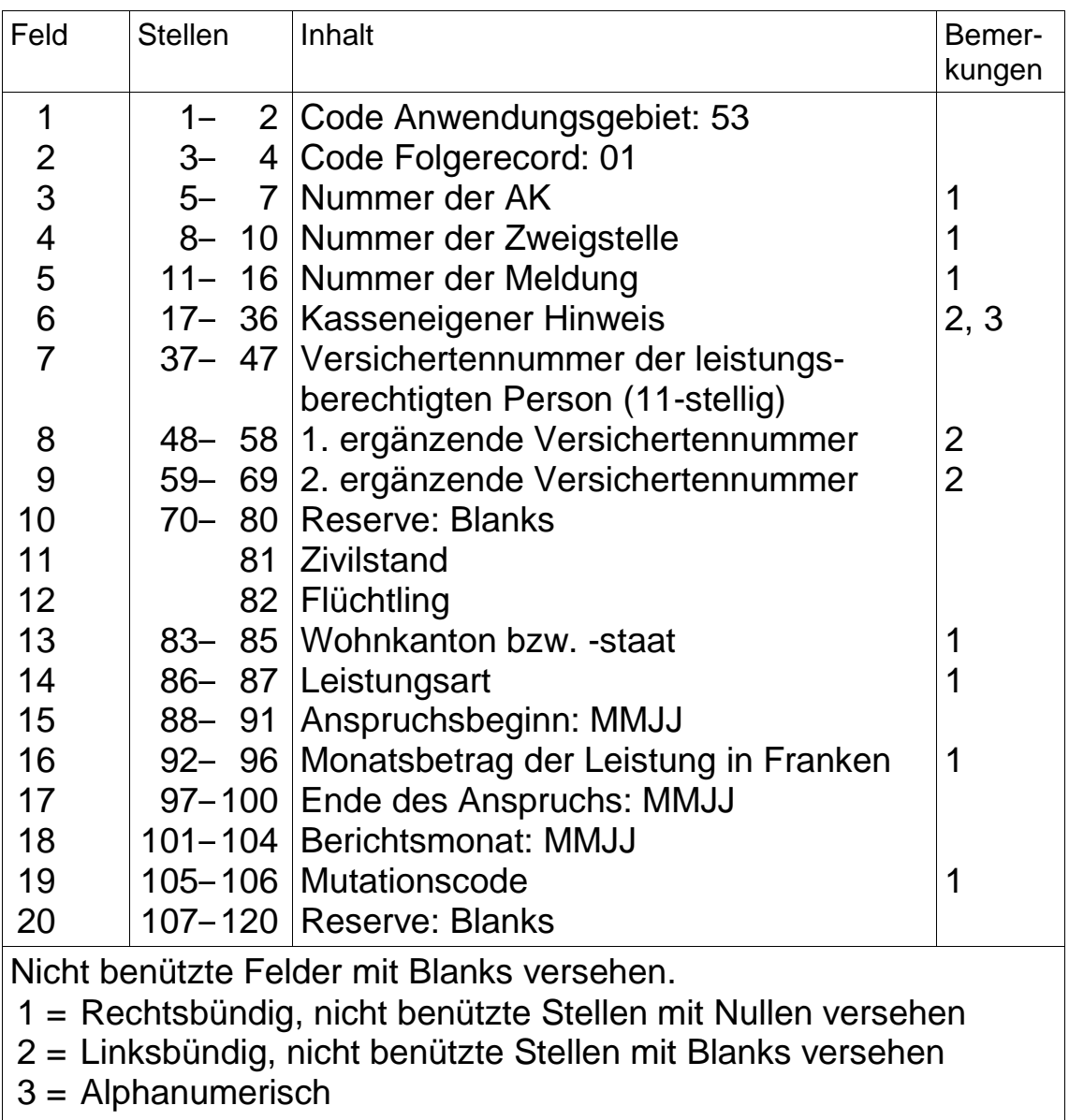

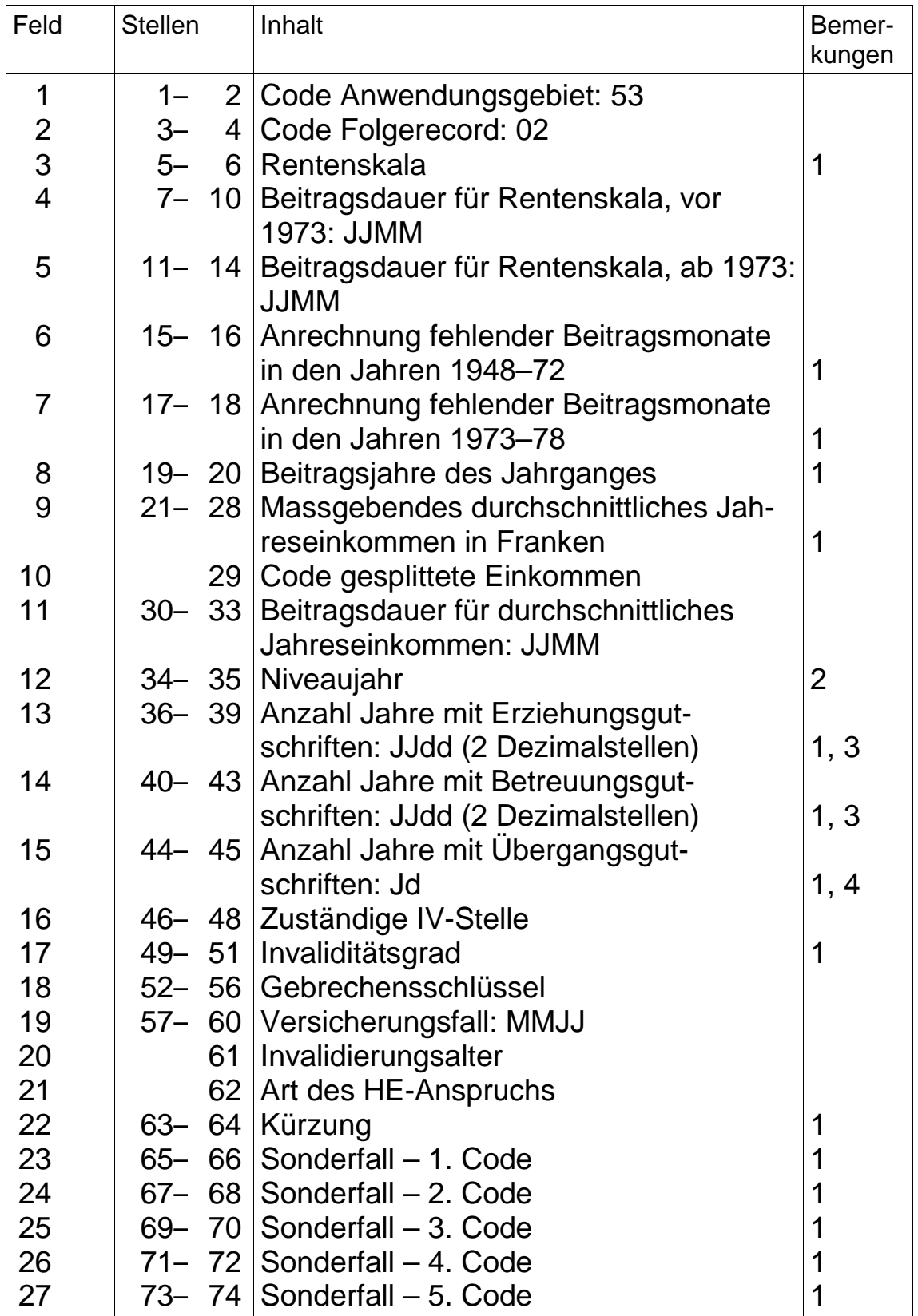

# **Folgerecord 02** (Fortsetzung)

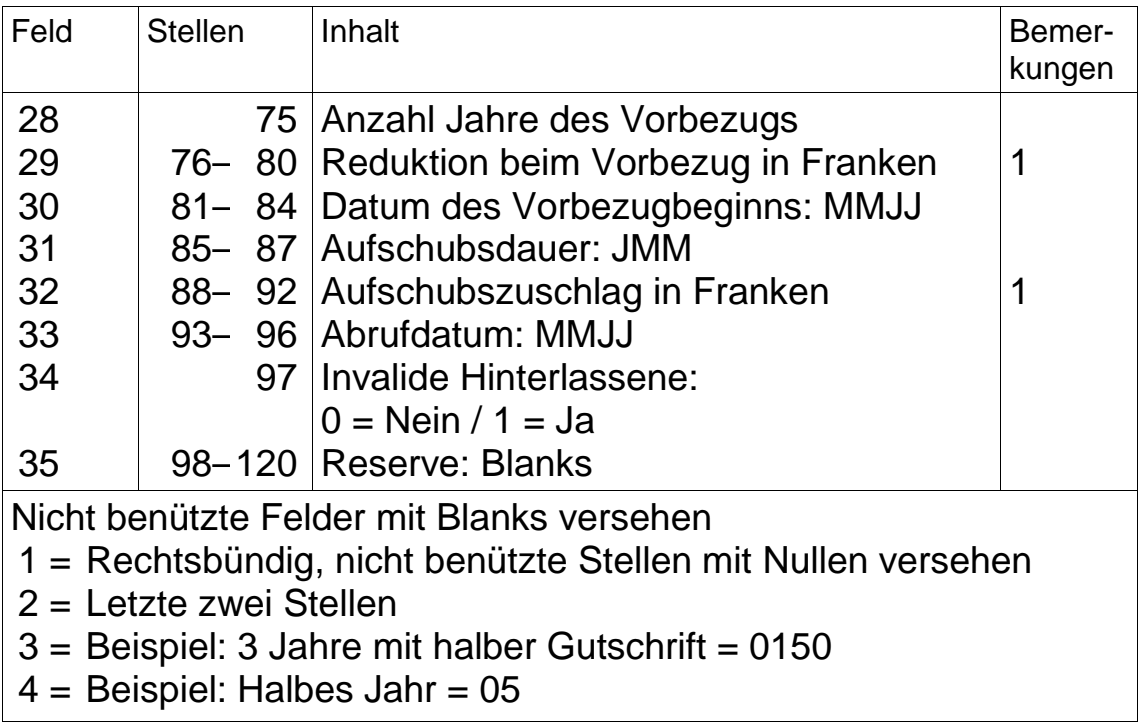

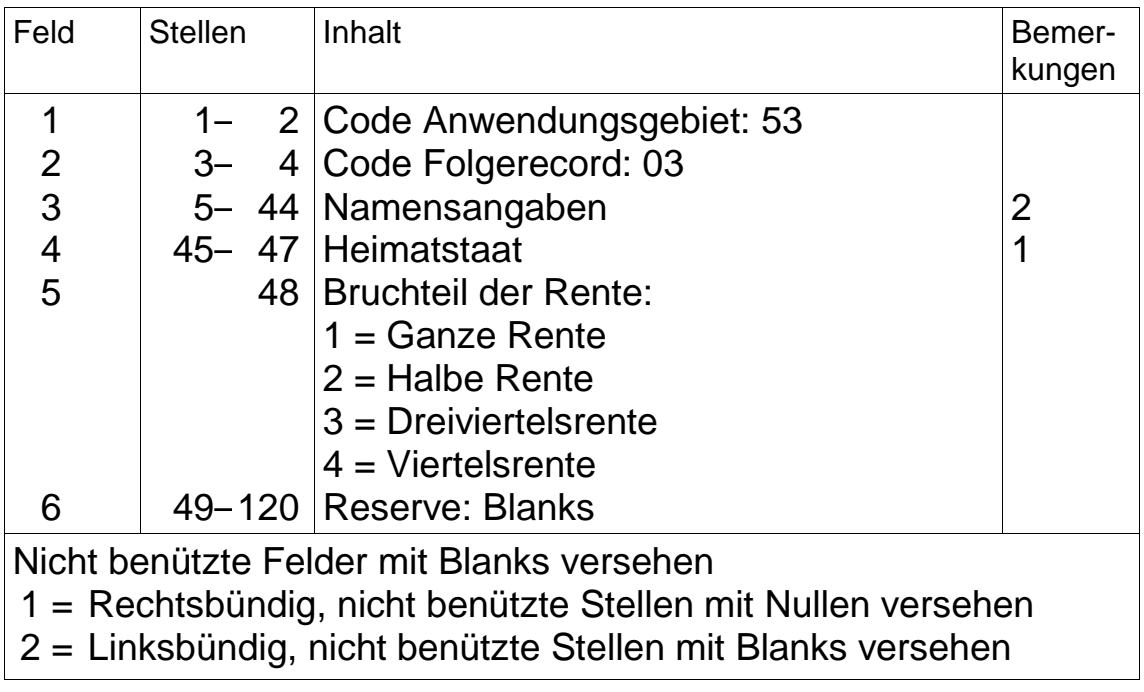

## **9.322.2 Variable Recordlänge**

aufgehoben per 31.12.2007

#### **9.4 Todesfallmeldungen der ZAS an die AK**

#### **9.41 Allgemeines**

- Die ZAS meldet die Todesfallmeldungen im EDV-Verfahren gemäss Wegleitung über die Renten (Dok. 318.104.01).
- Je nach Art der Datenübermittlung erfolgt die Meldung entweder mit fixer oder mit variabler Recordlänge.
- Zusätzlich zur EDV-Meldung erhalten die AK von der ZAS eine monatliche Zusammenstellung der gemeldeten Todesfälle. Diese Liste ist zuhanden der Revisionsstelle aufzubewahren.

#### **9.42 Datenrecords**

### **9.421 Fixe Recordlänge**

#### **Folgerecord 01**

(Angaben über die verstorbene Person)

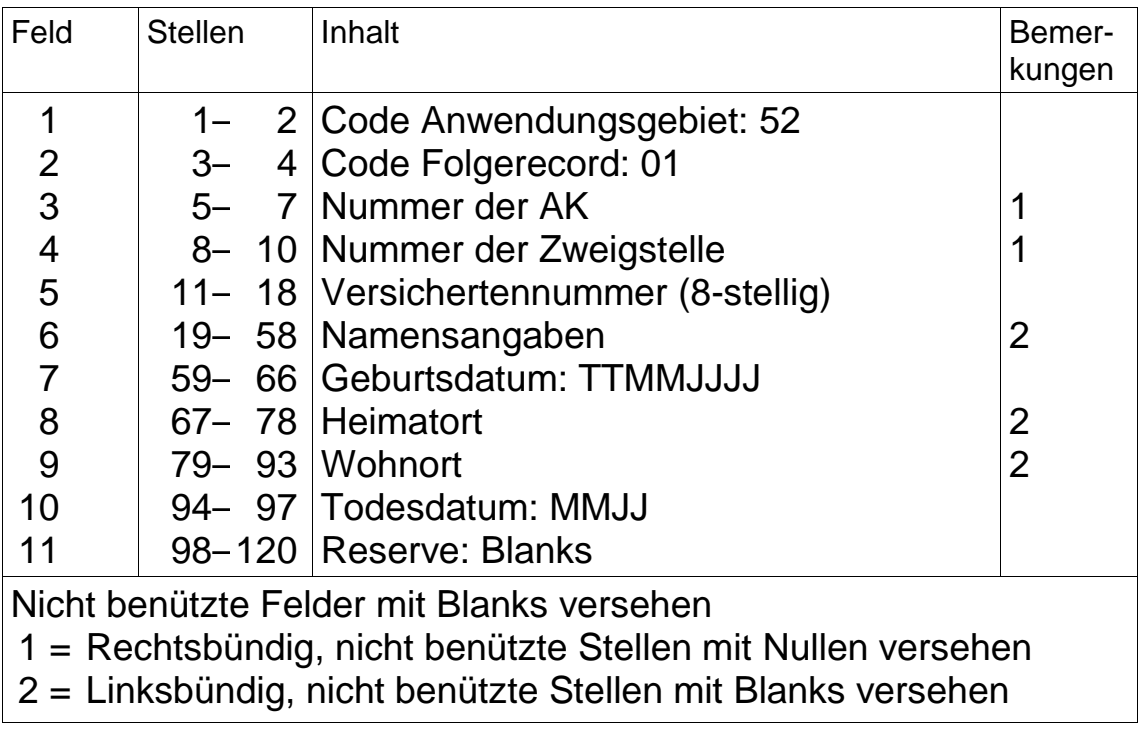

(Angaben über die möglicherweise betroffene leistungsberechtigte Person)

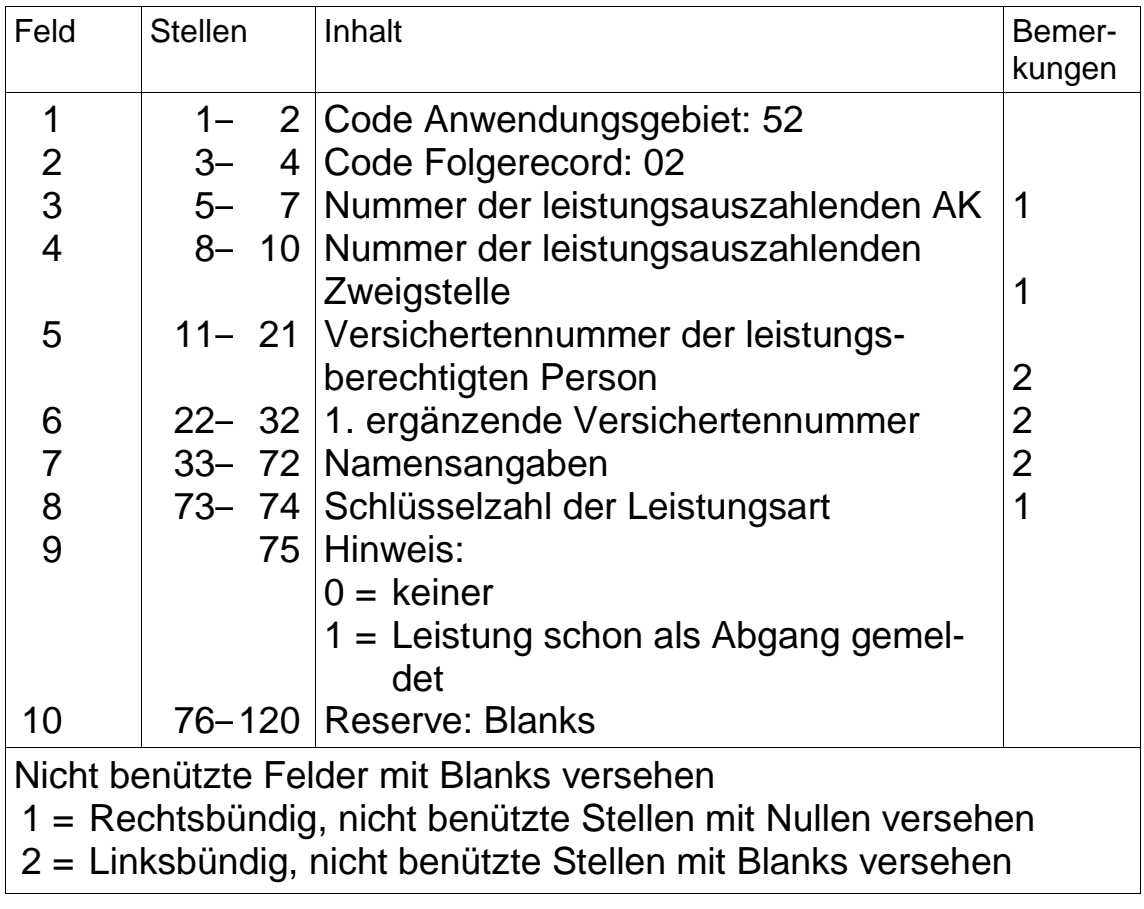

# **9.422 Variable Recordlänge**

aufgehoben per 31.12.2007

#### **10. Meldeverfahren auf dem Gebiet der EL**

#### **10.1 Allgemeines**

- Das Meldeverfahren zwischen den EL-Stellen und der ZAS umfasst die folgenden zwei Bereiche:
	- Meldung der EL-Fälle mit Anspruch auf AHV/IV-Leistungen (Renten und HE) gemäss Ziffer 10.21, um die im zentralen Rentenregister gespeicherten Renten und HE sowie die IV-Grade in Erfahrung zu bringen (bei Rentenanpassungen oder generellen Überprüfungen). Die Rückmeldungen der ZAS an die EL-Stellen erfolgen gemäss Ziffer 10.22.
	- Meldung der EL-Fälle ohne Anspruch auf AHV/IV-Leistungen (Renten, HE und Taggelder) gemäss Ziffer 10.3. Diese Fälle werden im zentralen Rentenregister der ZAS gespeichert und bei Abgangsmeldungen wieder gelöscht.
- Für das Vorgehen sind die Bestimmungen im 9. Teil der Wegleitung über die EL (Dok. 318.682) massgebend.

#### **10.2 Meldung der EL-Fälle mit Anspruch auf AHV/IV-Leistungen (Renten und HE)**

#### **10.21 Meldungen der EL-Stellen an die ZAS**

#### **10.211 Allgemeines**

- Es können sowohl EL-Fälle gemeldet werden, bei denen die Rente und HE durch eine andere AK ausbezahlt werden, als auch Fälle, bei denen die Auszahlung durch die eigene AK erfolgt.
- Für jeden EL-Fall ist ein Datenrecord zu erstellen.
- Bei Familien sind zu melden:
	- Bei Alters- und Invalidenrenten mit Zusatz- und/oder Kinderrenten: Die Versichertennummern aller an der EL beteiligten Personen;
	- Bei Hinterlassenenrenten: Die Versichertennummern aller an der EL beteiligten Personen;
	- Bei Ehepaarrenten ohne Kinderrenten: Die Versichertennummer des Ehemannes;
	- Bei Ehepaarrenten mit Kinderrenten: Die Versichertennummern des Ehemannes und aller an der EL beteiligten Kinder;
	- Bei Ehepaarrenten, die getrennt ausbezahlt werden: Die Versichertennummern beider Ehegatten.
- Die Versichertennummern der EL-Fälle können in beliebiger Reihenfolge gemeldet werden.
- Sind einzelne EL-Stellen an einer Servicestelle beteiligt, können die EL-Fälle verschiedener Kantone gemeinsam gemeldet werden. Dabei sind die Kantone en bloc hintereinander zu melden; die Fälle dürfen nicht untereinander vermischt werden.

#### **10.212 Datenrecord**

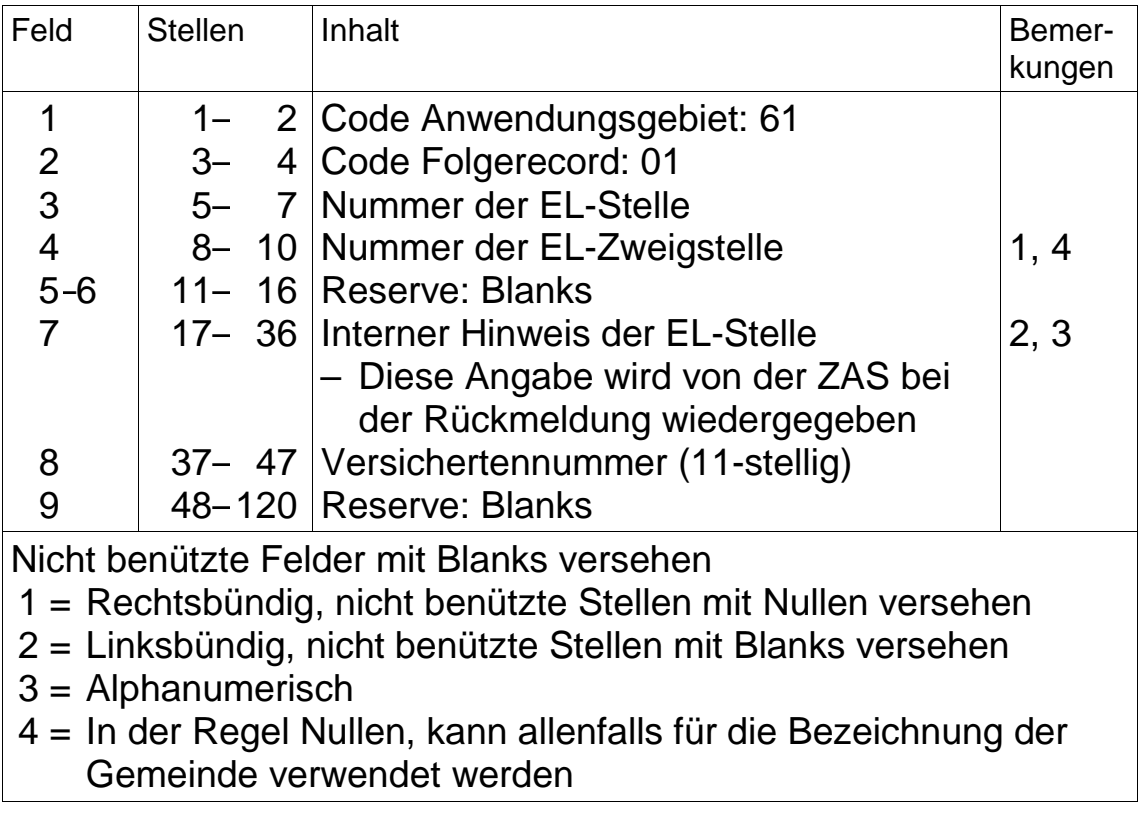

#### **10.22 Rückmeldungen der ZAS an die EL-Stellen**

#### **10.221 Allgemeines**

- Die Rückmeldung der Daten durch die ZAS für die gemäss Ziffer 10.21 gemeldeten EL-Fälle erfolgt mit dem gleichen Datenträger, den sie von der EL-Stelle erhalten hat, oder über den File-Transfer.
- Bei Fällen, welche die ZAS nicht verarbeiten kann, enthält die Rückmeldung im Feld 26 des Datenrecords einen entsprechenden Hinweis. Zudem sind die Felder 5 und 6 sowie 9–25 mit Blanks versehen.

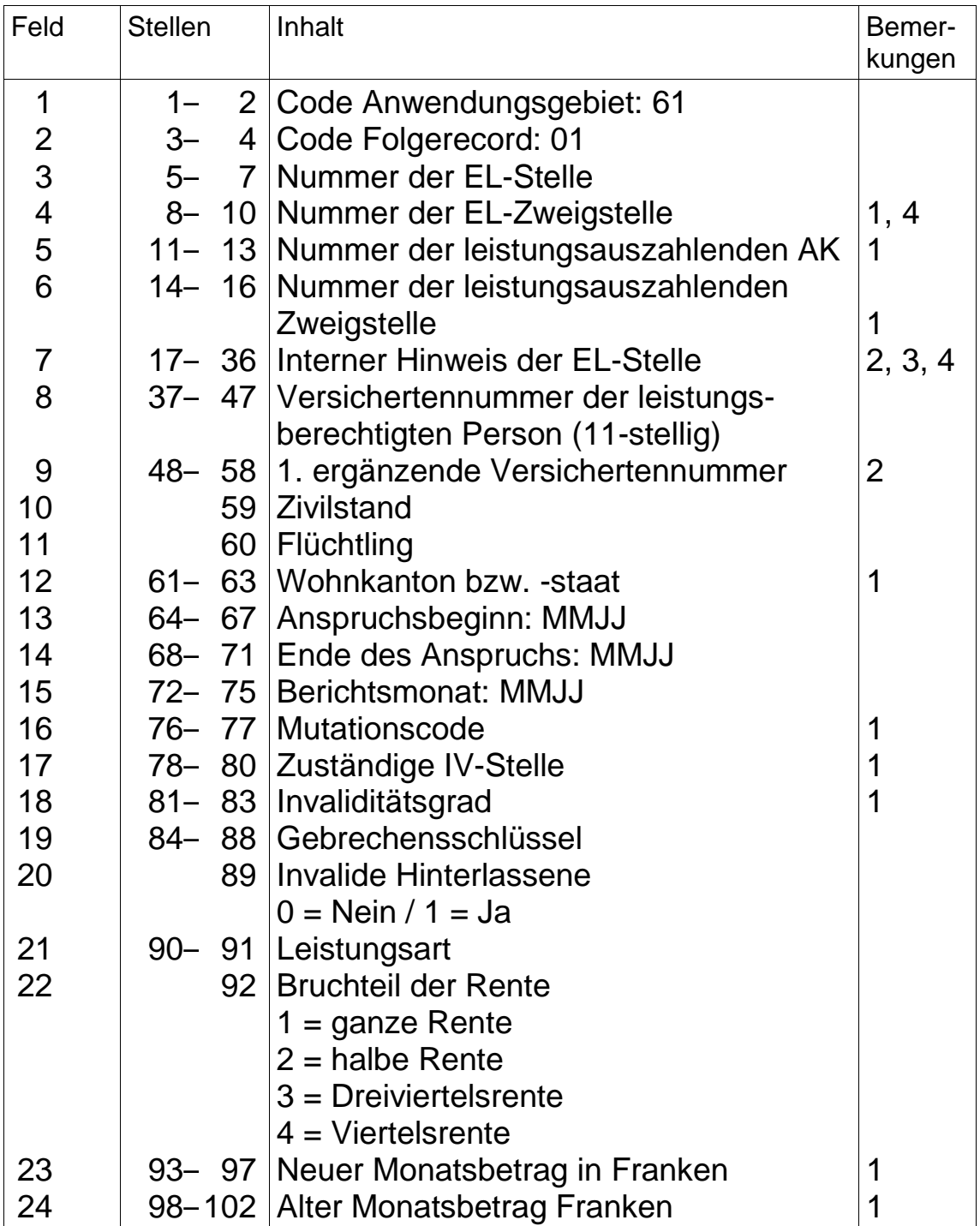

# **Datenrecord** (Fortsetzung)

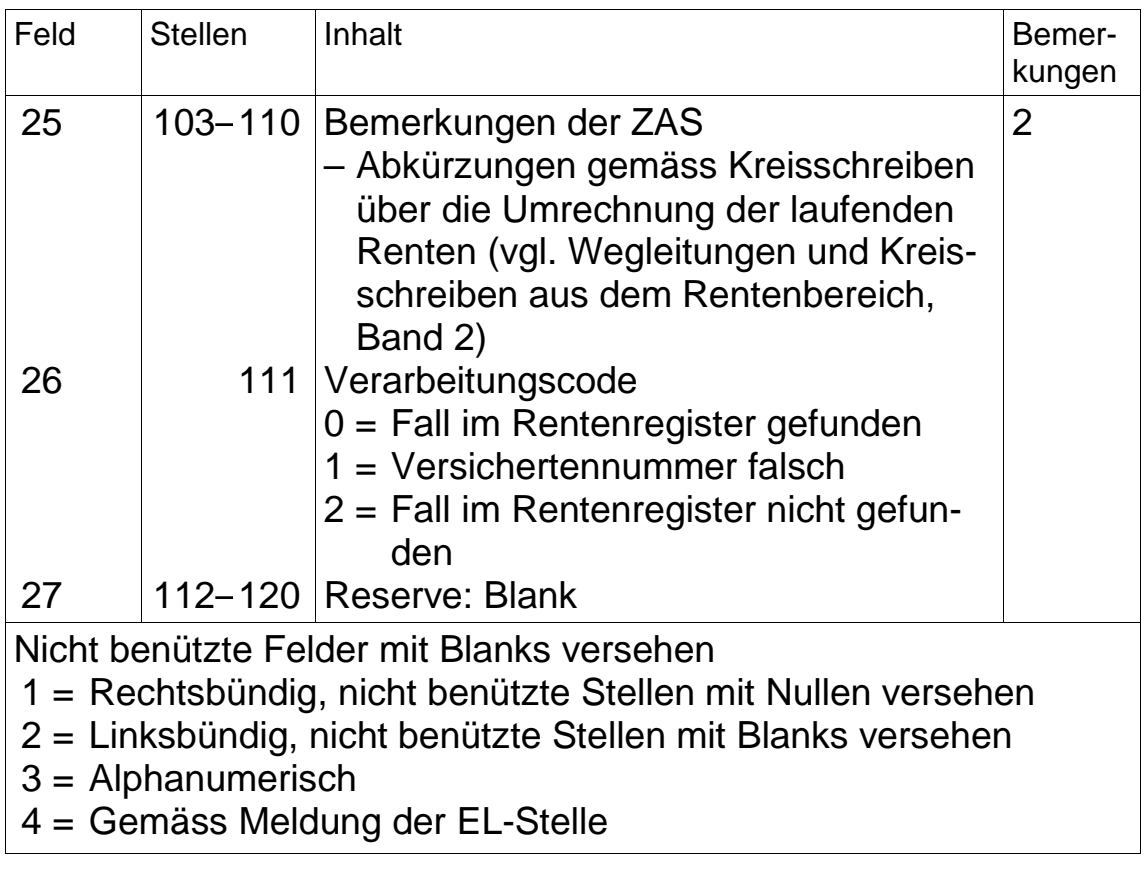

#### **10.3 Meldung der EL-Fälle ohne Anspruch auf AHV/IV-Leistungen (Renten, HE und Taggelder)**

#### **10.31 Allgemeines**

- Die gemeldeten neuen Fälle mit Code Anwendungsgebiet 63 bewirken eine Speicherung im zentralen Rentenregister der ZAS.
- Die Abgangsmeldungen mit Code Anwendungsgebiet 64 löschen den entsprechenden Eintrag im zentralen Rentenregister.
- Nach erfolgter Verarbeitung durch die ZAS erhält die EL-Stelle eine Liste mit den als richtig befundenen Meldungen sowie den fehlerhaften und daher nicht verarbeiteten Meldungen.
- Die fehlerhaften Fälle sind von der EL-Stelle richtigzustellen und der ZAS allenfalls erneut zu melden.

### **10.32 Datenrecord**

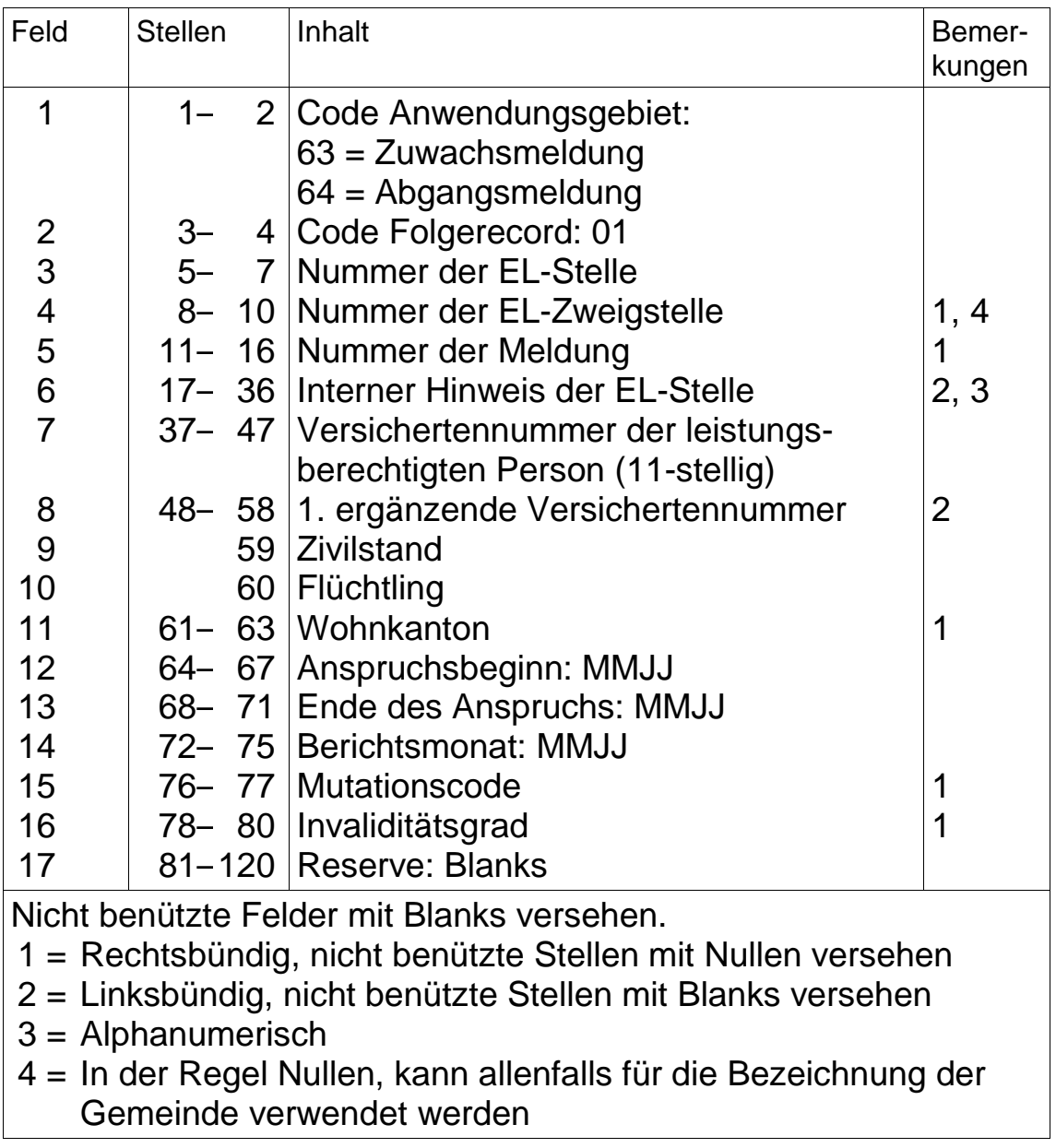

#### **11. Datenaustausch mit anderen Versicherungen**

#### **11.1 Meldungen der Militärversicherung an die kantonalen AK über die ZAS**

#### **11.11 Allgemeines**

– Die Meldung der Daten im EDV-Verfahren ersetzt die in Rz 2086 der Wegleitung über die Beiträge der Selbständigerwerbenden und Nichterwerbstätigen (Dok. 318.102.03) erwähnte Einzelmeldung.

### **11.12 Datenrecords**

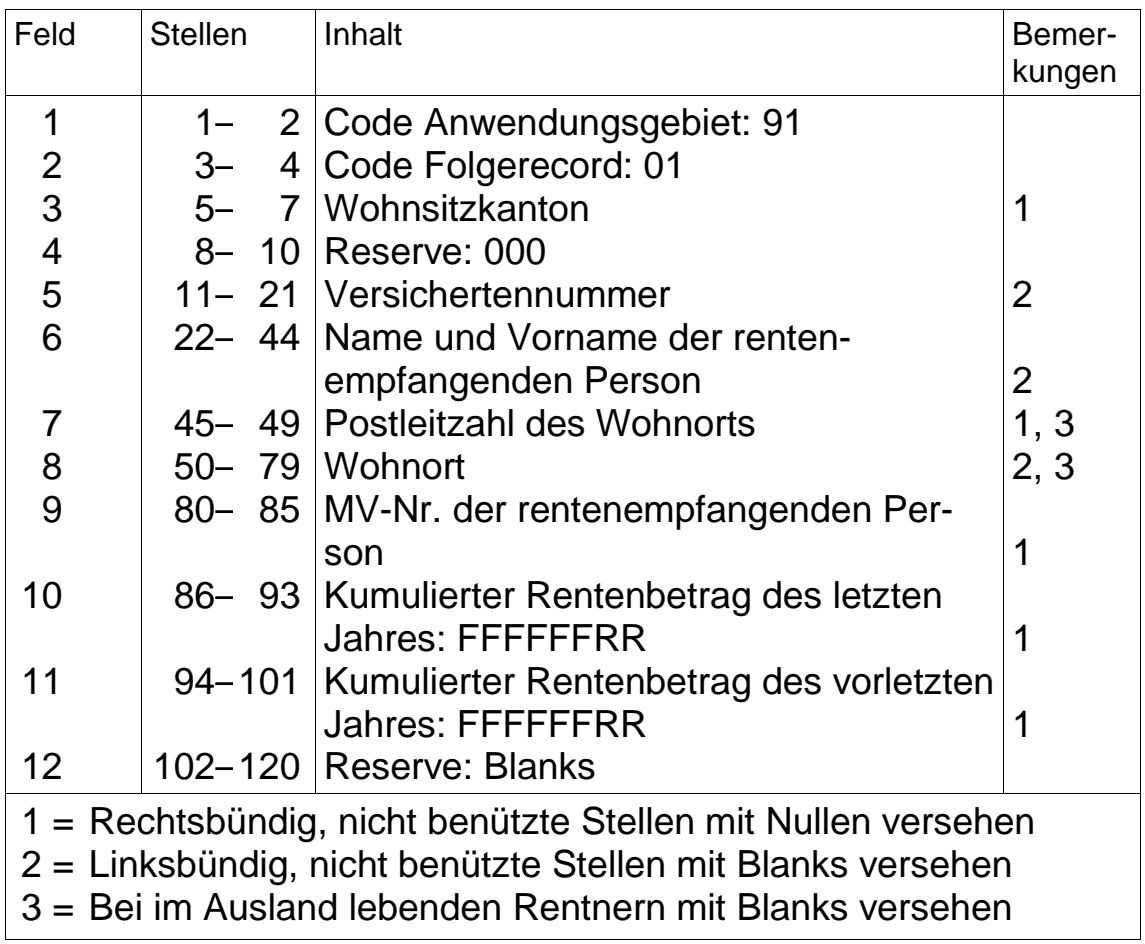

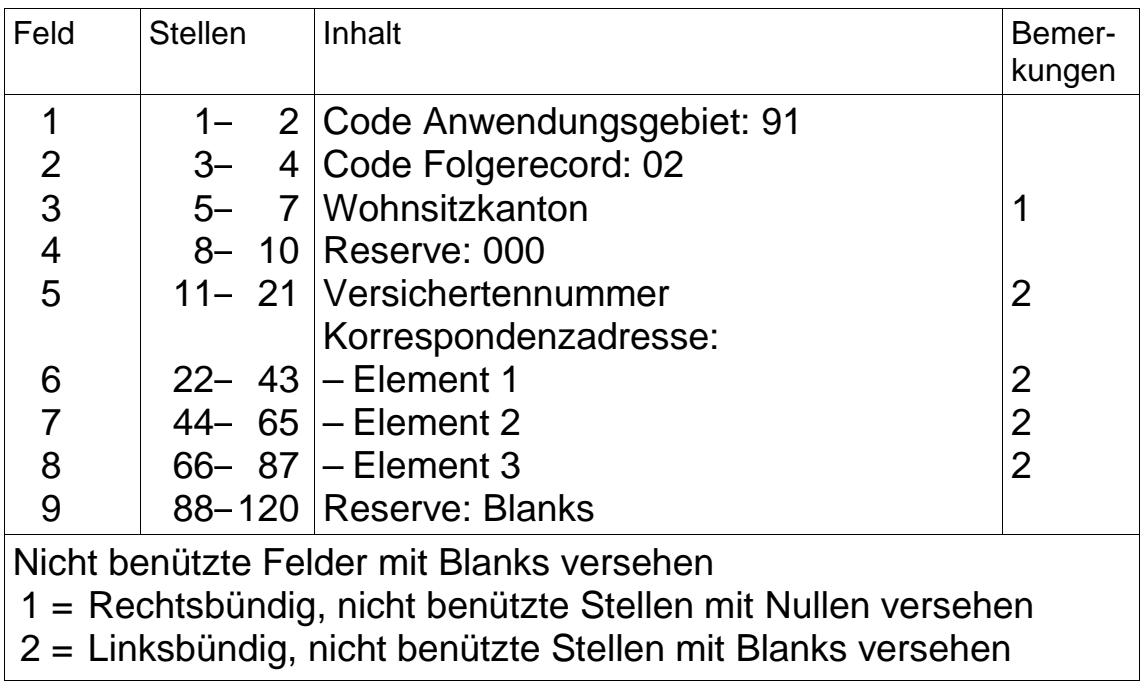

#### **11.2 Meldung der Adressen der registrierten beruflichen Vorsorgeeinrichtungen**

#### **11.21 Allgemeines**

- Zur Kontrolle des Anschlusses der Arbeitgeber an eine Einrichtung der beruflichen Vorsorge gemäss BVG meldet die ZAS den AK jährlich einmal die Adressen der registrierten Vorsorgeeinrichtungen auf Wunsch im EDV-Verfahren.
- Die Daten sind nach der Registernummer sortiert.

### **11.22 Datenrecords**

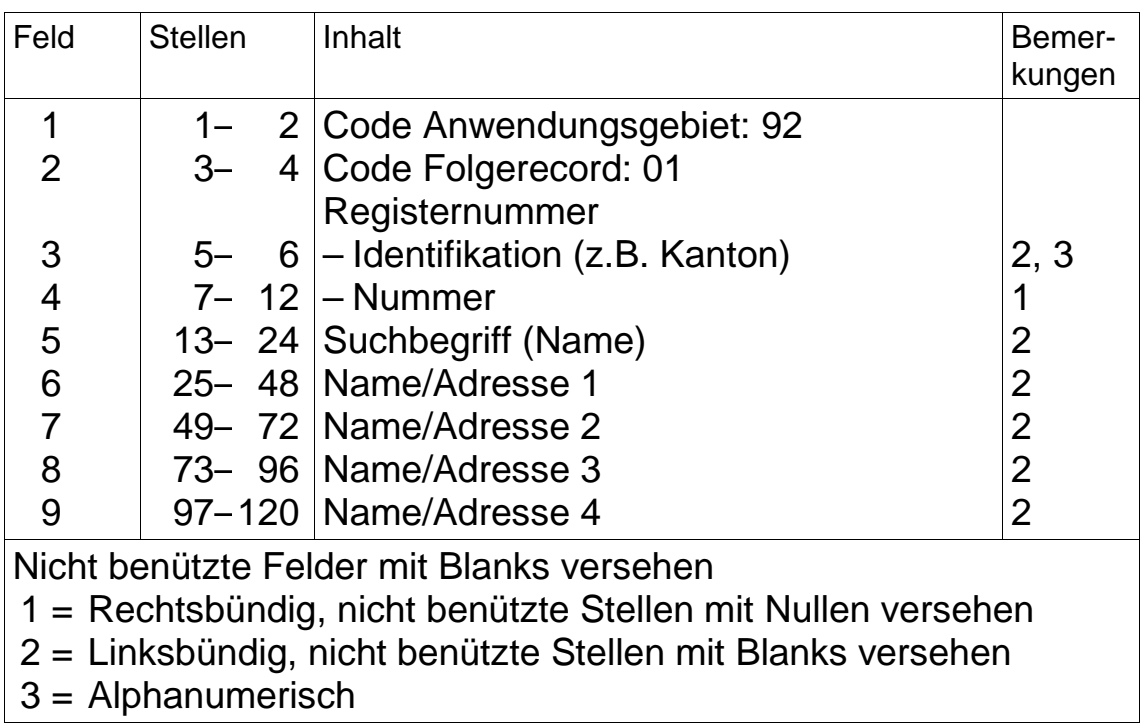

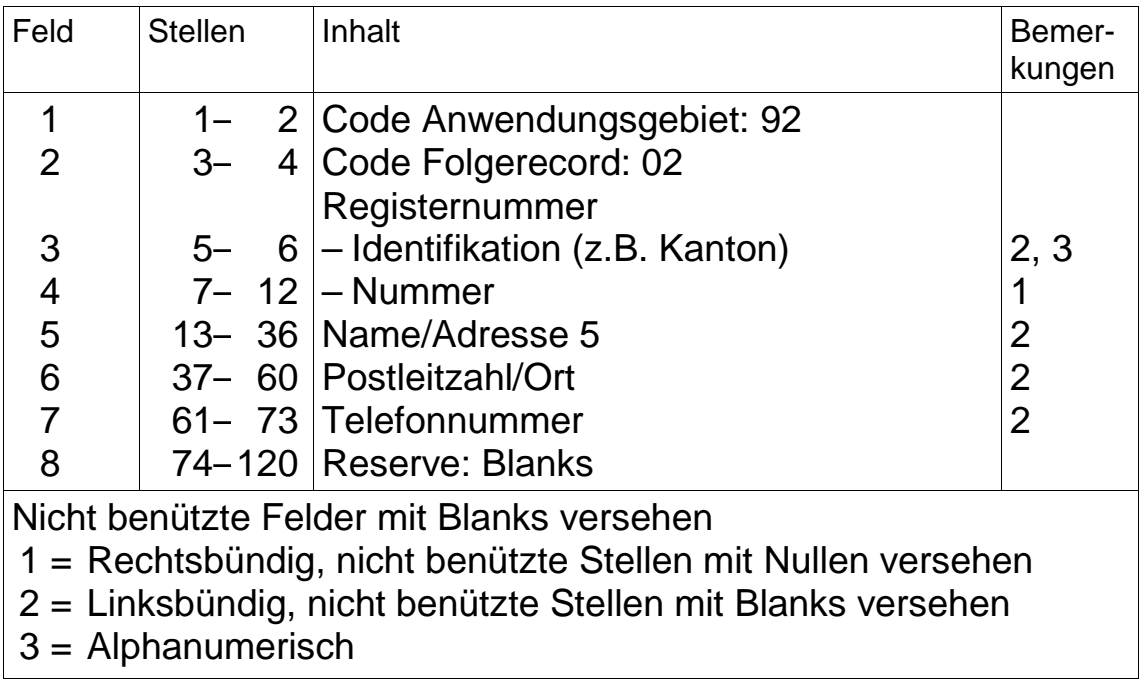